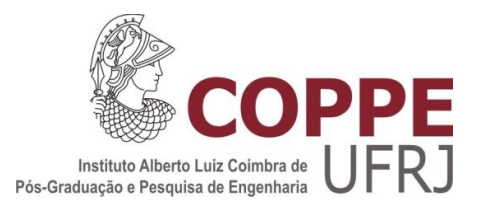

#### ESPECIFICAÇÃO FUNCIONAL DE SIMULADOR DINÂMICO PARA TREINAMENTO DE OPERADOR

Ralph Tavares de Carvalho

Dissertação de Mestrado apresentada ao Programa de Pós-graduação em Engenharia Elétrica, COPPE, da Universidade Federal do Rio de Janeiro, como parte dos requisitos necessários à obtenção do título de Mestre em Engenharia Elétrica.

Orientador(es): Glauco Nery Taranto

Jorge Luiz de Araújo Jardim

Rio de Janeiro Setembro de 2012

#### ESPECIFICAÇÃO FUNCIONAL DE SIMULADOR DINÂMICO PARA TREINAMENTO DE OPERADOR

Ralph Tavares de Carvalho

DISSERTAÇÃO SUBMETIDA AO CORPO DOCENTE DO INSTITUTO ALBERTO LUIZ COIMBRA DE PÓS-GRADUAÇÃO E PESQUISA DE ENGENHARIA (COPPE) DA UNIVERSIDADE FEDERAL DO RIO DE JANEIRO COMO PARTE DOS REQUISITOS NECESSÁRIOS PARA A OBTENÇÃO DO GRAU DE MESTRE EM CIÊNCIAS EM ENGENHARIA ELÉTRICA.

Examinada por:

Prof. Glauco Nery Taranto, Ph.D.

Prof. Jorge Luiz de Araújo Jardim, D.Sc.

Prof. Djalma/Mosqueira Falcão, Ph.D.

Maria Heline Munte Vale

Prof. Maria Helena Murta Vale, D. Sc.

RIO DE JANEIRO, RJ - BRASIL SETEMBRO DE 2012

Carvalho, Ralph Tavares de

Especificação Funcional de Simulador Dinâmico para Treinamento de Operador / Ralph Tavares de Carvalho. – Rio de Janeiro: UFRJ/COPPE, 2012. XVI, 118 p.: il.; 29,7 cm. Orientadores: Glauco Nery Taranto Jorge Luiz de Araújo Jardim Dissertação (mestrado) – UFRJ/ COPPE/ Programa de Engenharia Elétrica, 2012. Referências Bibliográficas: p. 95-102. 1. DTS. 2. Simulador. 3. Operador. 4. SDTO. I. Taranto, Glauco Nery *et al*. II. Universidade Federal do Rio de Janeiro, COPPE, Programa de Engenharia Elétrica. III. Título.

À Deus, por ter me capacitado em todos os momentos, me dando sabedoria e inteligência para cumprir com os meus objetivos. Aos meus pais, por terem me incentivado em toda a minha caminhada escolar e terem me dado a oportunidade de hoje estar aqui. Aos familiares, que mesmo de longe, torceram pelo meu sucesso. A minha esposa, que foi essencial nos momentos de alegrias e dificuldades passados ao longo desses anos de estudo.

#### **AGRADECIMENTOS**

À Universidade Federal do Rio de Janeiro. Aos professores Glauco Nery Taranto e Jorge Luiz de Araujo Jardim. A todos os professores com quem convivi e de quem tive o privilégio de ser aluno. À equipe da Jordão Engenharia, em especial os Sr's. Venilton Oliveira, Marcio Americo e Pierre Rodrigues, que me deram total apoio e incentivo ao longo deste curso.

*"Eu irei adiante de ti, endireitarei os caminhos tortuosos, quebrarei as portas de bronze e despedaçarei as trancas de ferro; dar-te-ei os tesouros escondidos e as riquezas encobertas, para que saibas que eu sou o Senhor, o Deus de Israel, que te chama pelo teu nome." Is 45.2,3* Resumo da Dissertação apresentada à COPPE/UFRJ como parte dos requisitos necessários para a obtenção do grau de Mestre em Ciências (M.Sc.)

#### ESPECIFICAÇÃO FUNCIONAL DE SIMULADOR DINÂMICO PARA TREINAMENTO DE OPERADOR

Ralph Tavares de Carvalho

Setembro/2012

Orientadores: Glauco Nery Taranto

Jorge Luiz de Araújo Jardim

Programa: Engenharia Elétrica

Inicialmente este trabalho busca realizar um levantamento bibliográfico do estado da arte dos diversos simuladores de sistema de potência, tanto os destinados às áreas de estudos pré e pós operacional das empresas do setor, quanto aqueles destinados ao treinamento, reciclagem e aperfeiçoamento dos operadores dos centros de controle em tempo real. Logo após é proposto, com base nas pesquisas em empresas e nos estudos, a especificação funcional do simulador dinâmico de tempo real com suas especificidades. Por fim é proposta a metodologia para a criação deste simulador com sua integração ao SIN e as considerações realizadas para que o treinamento possa ocorrer em tempo hábil e com a precisão desejada.

Abstract of Dissertation presented to COPPE/UFRJ as a partial fulfillment of the requirements for the degree of Master of Science (M.Sc.)

#### FUNCTIONAL SPECIFICATION OF OPERATOR DYNAMIC TRAINING SIMULATOR

Ralph Tavares de Carvalho

September/2012

Advisors: Glauco Nery Taranto

Jorge Luiz de Araújo Jardim

Department: Electrical Engineering

This work initially presents the state-of-the-art on operator training simulators (OTS) for electrical power systems. The literature review is done for those OTS not only focused on the pre- and post-operational studies, but also on those suited for operators training and real-time evaluation. Based on research done in utilities, which comprised with some interviews, this work presents a functional specification for a realtime OTS that considers dynamical models for the power system apparatuses. At the end, it is proposed a roadmap for the implementation of an OTS to be integrated in the Brazilian Interconnected Power System. It is also presented some characteristics on how operators training should be done in adequate timing and expectations.

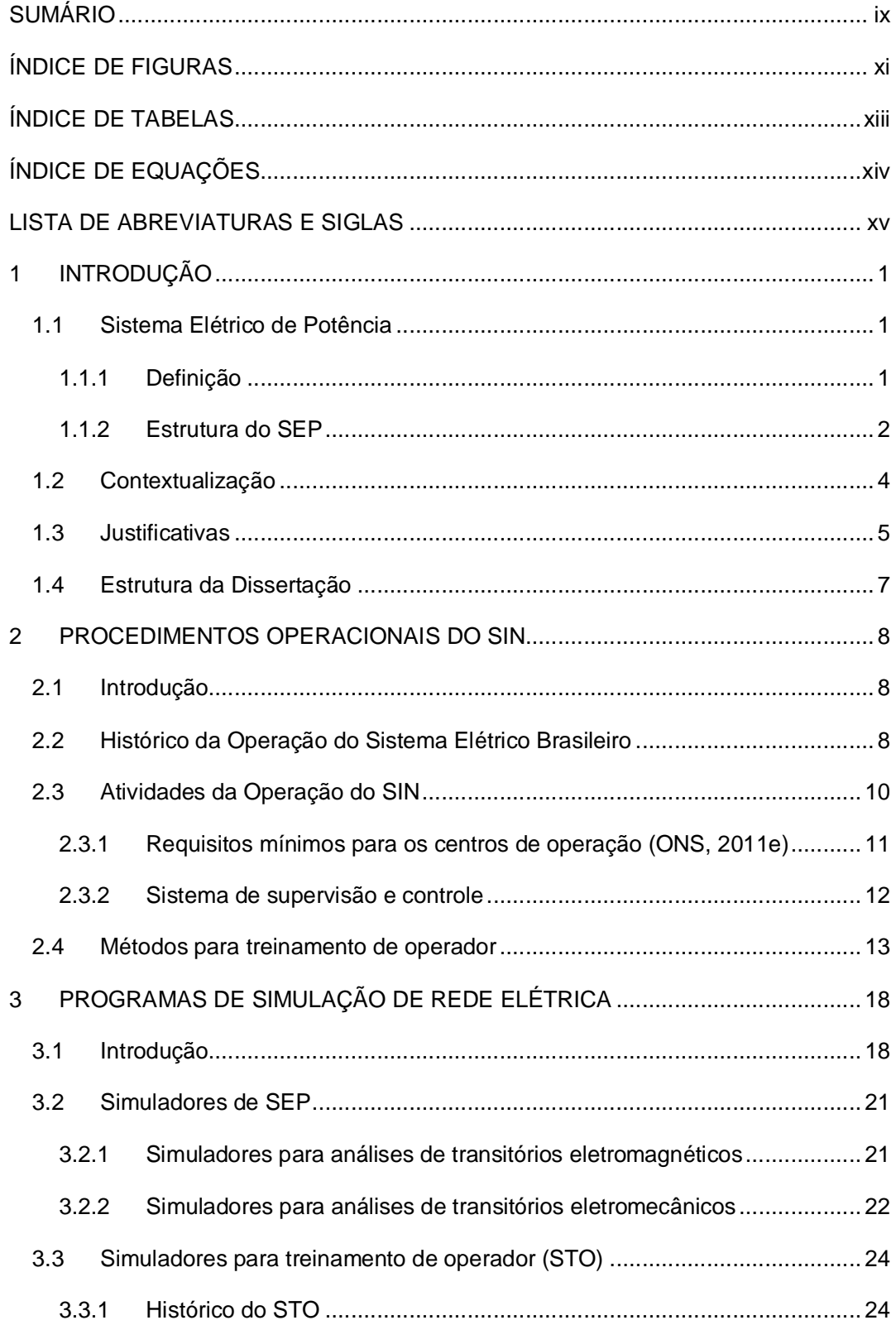

## **SUMÁRIO**

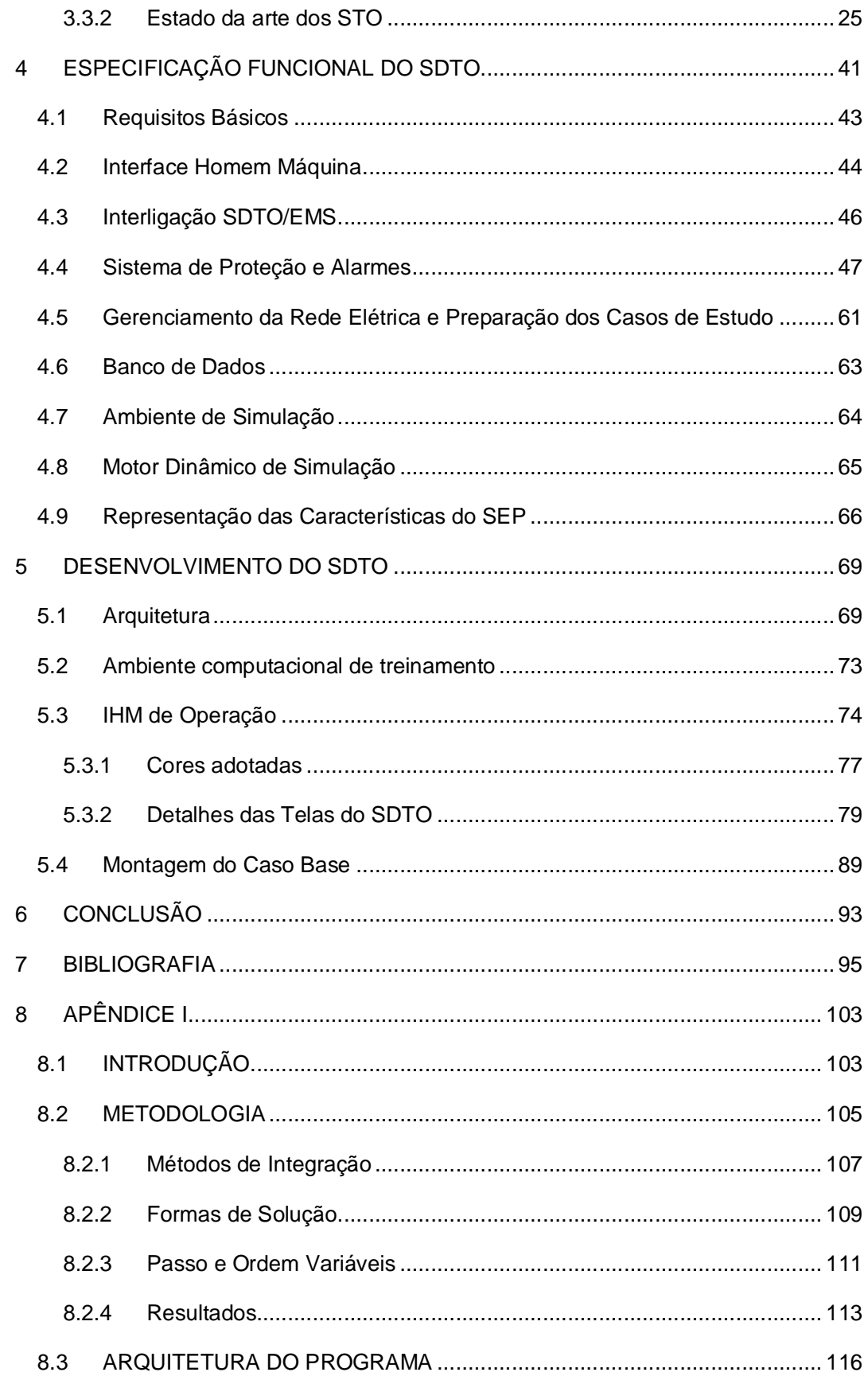

## **ÍNDICE DE FIGURAS**

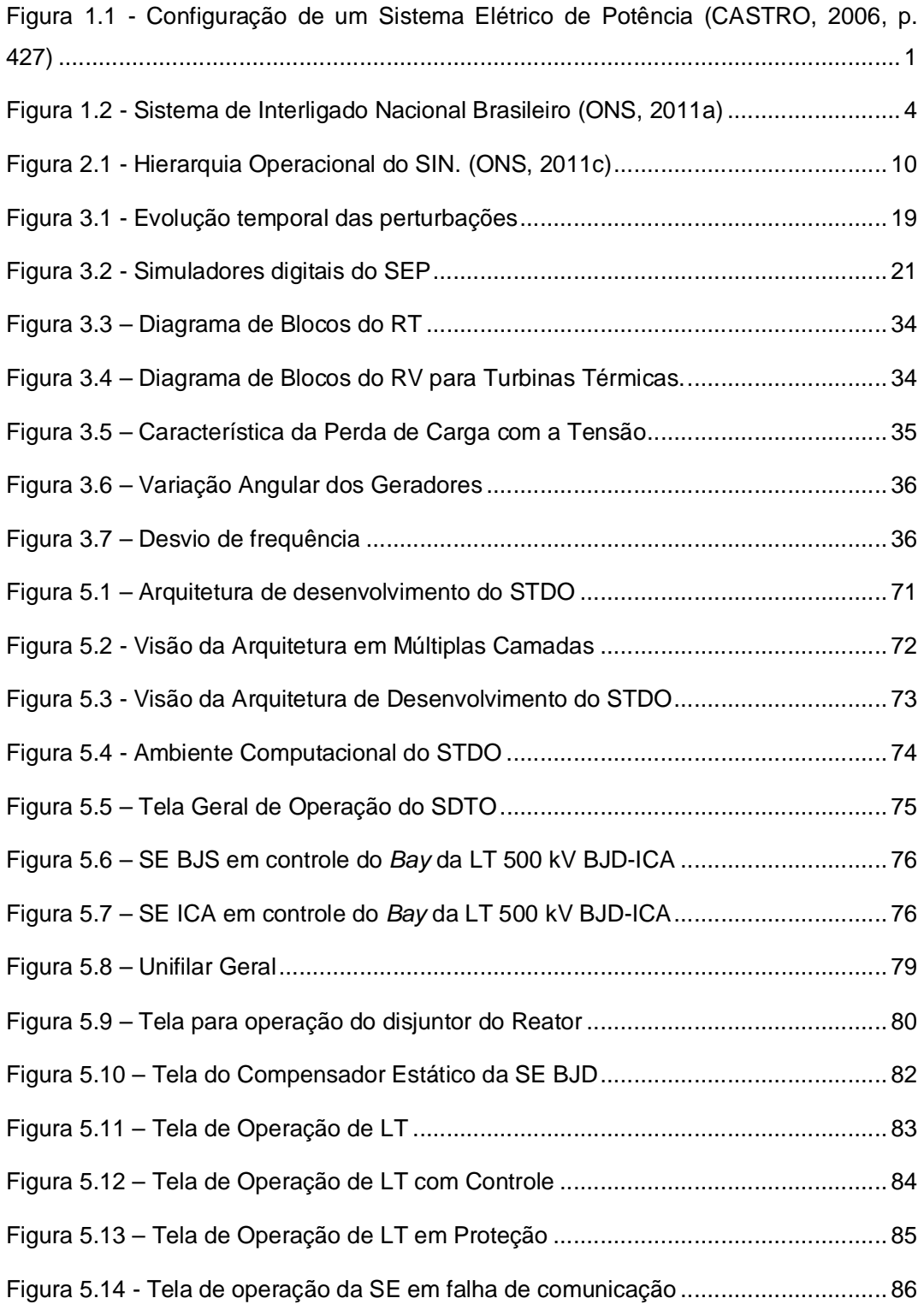

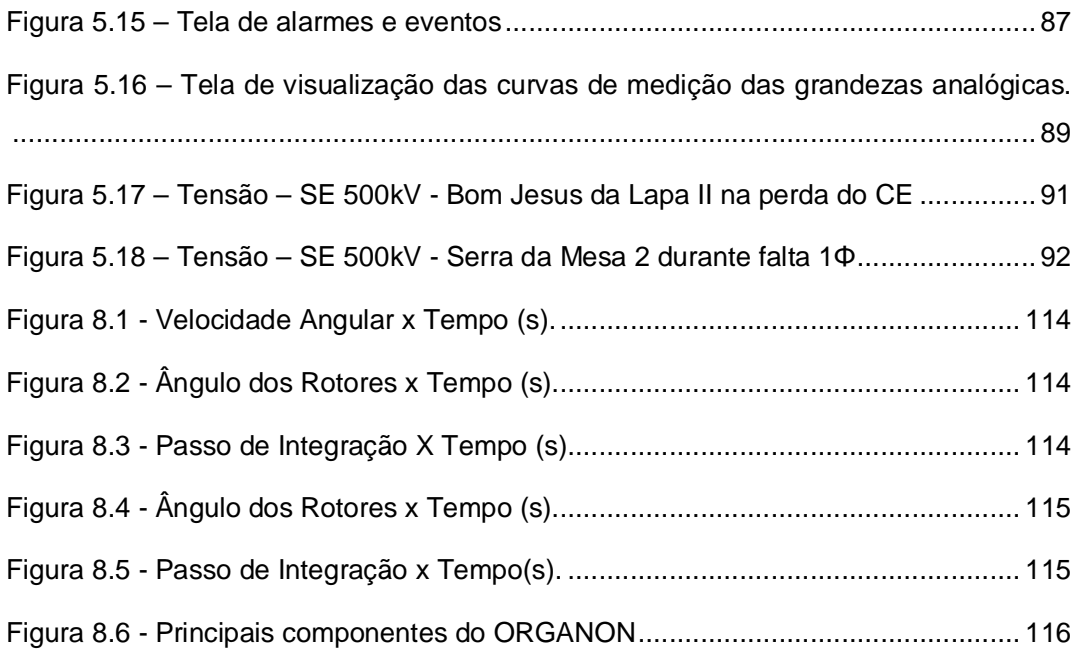

### **ÍNDICE DE TABELAS**

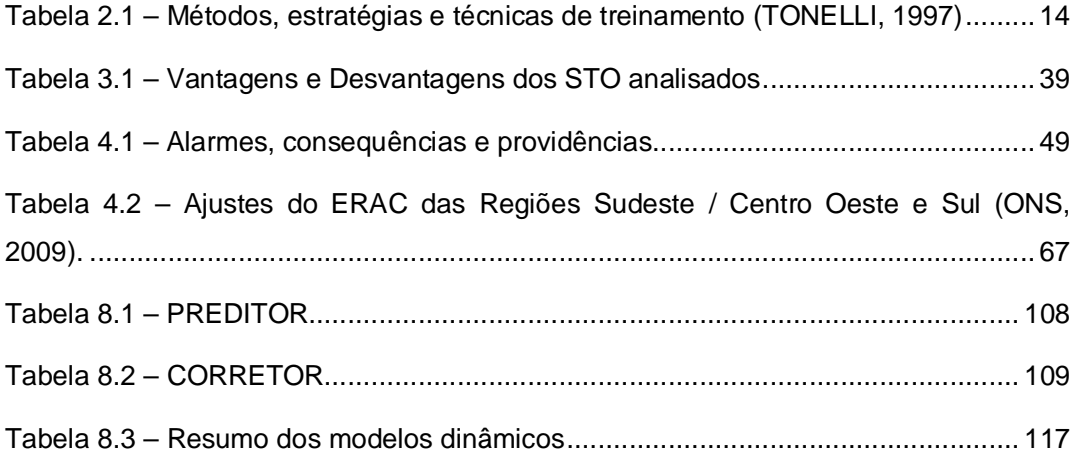

## **ÍNDICE DE EQUAÇÕES**

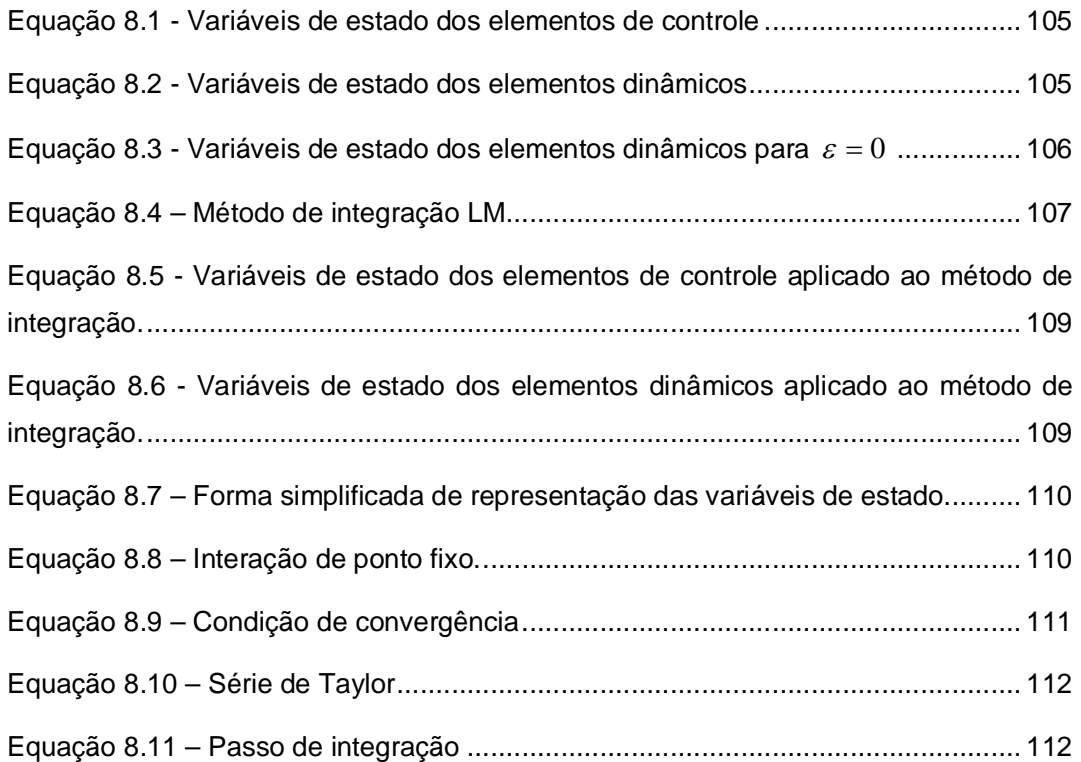

### **LISTA DE ABREVIATURAS E SIGLAS**

- SEP: Sistema Elétrico de Potência
- SCADA: *Supervisory Control And Data Acquisition*
- CA: Corrente Alternada
- EMS: *Energy Management System*
- SIN: Sistema Interligado Nacional
- ONS: Operador Nacional do Sistema
- CAG: Controle Automático de Geração
- CAT: Controle Automático de Tensão
- ECS: Esquema de Controle de Segurança
- $\bullet$  SEP<sup>(2)</sup>: Sistema Especial de Proteção
- RO: Relatório de Análise de Ocorrência
- RAP: Relatório de Análise de Perturbação
- EMTP: *Electromagnetic Transients Program*
- ATP: *Alternative Transient Program*
- TACS: *Transient Analysis of Control Systems*
- EMTDC: *Electromagnetics including DC*
- CCAT: Corrente Contínua em Alta Tensão
- HVDC: *High-voltage Direct Current*
- PSCAD: *Power Systems Computer Aided Design*
- SIMPOW: *Simulation of Power Systems*
- NETOMAC: *Network Torsion Machine Control*
- DIgSILENT: *Digital Simulator for Electrical Networks*
- EDF: Electricité de France
- PSS/E: *Power System Simulator for Engineering*
- PTI: *Power Technologics Inc.*
- PSAT: *Power System Analysis Toolbox*
- ANATEM: Análise de Transitórios Eletromecânicos
- CEPEL: Centro de Pesquisas em Energia Elétrica
- PSS: Product Suite da SIEMENS
- STO: Sistema de Treinamento de Operador
- IHM: Interface Homem Máquina
- STS: Sistema de Treinamento e Simulações
- ASTRO: Ambiente Simulado para Treinamento de Operadores
- LT: Linha de Transmissão
- RV: Regulador de Velocidade
- RT: Regulador de Tensão
- ABB: Asea Brown Boveri
- OTS: *Operator Training Simulator*
- EPRI: *Electric Power Research Institute*
- CNOS: Centro Nacional de Operação do Sistema
- COSR-S: Centro de Operação Regional SUL
- DTS: *Dispached Training Simulation*
- AVA: Ambiente Virtual de Aprendizagem
- SAR: Sistema de Análise de Redes
- CTRR.O: Centro de Operação Regional Rio
- COS: Centro de Operação do Sistema
- HEPCO: Hokuriku Electric Power Co.
- CDC: *Central Dispatching Center*
- RCCs: *Regional Control Centers*
- PSS: *Power System Stabilizer*
- NYPP: *New York Power Pool*
- GUI: *Graphical User Interface*
- API: Interface de Aplicação do Programa
- CE: Compensador Estático de Reativo
- SDTO: Simulador Dinâmico de Treinamento de Operador
- SEE: Sistema Elétrico de Energia
- TCSC: *Transient Analysis of Control Systems*
- DCG: *Development Coordination Group*
- TRANSTA: *Transient Stability*
- MASTA: *Machine Stability*
- PSAT: *Power System Analysis Toolbox*
- LIGHT: Companhia de Energia Elétrica do Rio de Janeiro
- ELETRONORTE: Centrais Elétricas do Norte do Brasil S/A
- CTEEP: Companhia de Transmissão de Energia Elétrica Paulista
- RGE: Empresa Distribuidora de Energia Elétrica na Região Norte do Estado
- CHESF: Companhia Hidrelétrica do São Francisco
- CEMIG: Companhia Energética de Minas Gerais
- COELCE: Companhia Energética do Ceará
- SAGE: Sistema Aberto para Gerenciamento de Energia
- ELETROSUL: Centrais Elétricas do Sul do Brasil S/A

## **1INTRODUÇÃO**

#### **1.1 Sistema Elétrico de Potência**

Desde quando o primeiro Sistema Elétrico de Potência (SEP) foi instalado, sua adequada operação sempre foi uma preocupação. A fim de garantir a correta operação do sistema, diversas simulações devem ser efetuadas pelos especialistas com a finalidade de prever o seu comportamento em condições normais de operação e durante emergências.

#### *1.1.1 Definição*

Um SEP é um conjunto de elementos que operam coordenadamente para atender em sua integridade a demanda de energia que lhe é solicitada, objetivando o menor custo total e o melhor padrão de qualidade possível. Entre os elementos que o compõem têm-se os geradores, transformadores, linhas de transmissão, medidores, etc. O padrão de qualidade tem por objetivo manter os valores de tensão e frequência dentro de uma faixa permissível, evitar que os serviços sofram interrupções, buscar uma forma de onda mais senoidal possível e garantindo que o impacto ambiental seja mínimo. A Figura 1.1 mostra um exemplo básico de um SEP.

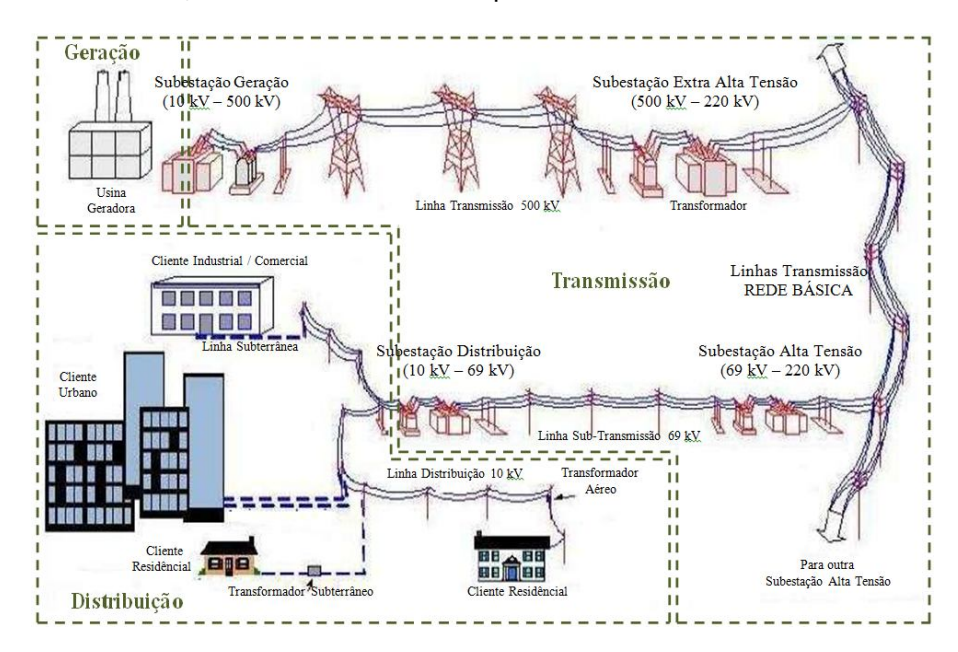

Figura 1.1 - Configuração de um Sistema Elétrico de Potência (CASTRO, 2006, p.

#### *1.1.2 Estrutura do SEP*

Na Figura 1.1 podem-se distinguir claramente os três principais sistemas que compõem um SEP: os sistemas de geração, transmissão e de distribuição.

Adicionalmente a estes três sistemas pode-se mencionar como fator fundamental para uma operação satisfatória de um SEP, o sistema de aquisição de dados e supervisão ou *Supervisory Control And Data Acquisition* (SCADA).

O sistema de geração do SEP é composto basicamente pelos geradores, que são máquinas elétricas impulsionadas por turbinas que convertem energia mecânica em elétrica.

O sistema de transmissão é composto principalmente pelas linhas de transmissão e os transformadores de potência de alta tensão. As linhas de transmissão são as encarregadas de servir como caminho para o transporte da energia elétrica (desde o centro de geração até os centros de consumo). Por razões técnico-econômicas, operam em altos níveis de tensão (230 kV a 750 kV). Devido às limitações construtivas e de isolamento, os geradores não podem operar em altos níveis de tensão. Tipicamente os geradores operam com tensões terminais na faixa de 10 kV a 36 kV, necessitando de transformadores (localizados nas subestações elevadoras) para elevar a tensão aos níveis utilizados na transmissão. Próximo aos centros de consumo, por razões de segurança, os níveis de tensão tem que ser reduzidos (utilizando-se subestações redutoras). Como o sistema de transmissão não chega até os consumidores finais, é necessário a utilização de um sistema para distribuir a energia elétrica previamente transmitida, o sistema de distribuição.

O sistema de distribuição é composto principalmente pelas linhas de subtransmissão e transformadores de distribuição, os quais operam em níveis de tensão de 138 kV a 220/127 V, cuja finalidade é distribuir a energia elétrica recebida do sistema de transmissão a todos os consumidores finais pertencentes ao centro de consumo.

A grandeza que representa a quantidade de energia requerida pelo centro de consumo é a demanda elétrica, a qual não é constante, variando continuamente. A energia elétrica em corrente alternada (CA) não pode ser armazenada em grandes quantidades, tendo que ser produzida e entregue (gerada, transmitida e distribuída) no instante em que é requerida (demandada). Por exemplo: no momento em que um usuário acende uma lâmpada de 100 W (demanda aumenta em 100 W), algum gerador tem que aumentar sua potência gerada em praticamente 100 W (geração

2

aumenta em 100 W). Como este incremento não ocorre imediatamente como a demanda solicitada, o desbalanço de carga origina variações de algumas grandezas elétricas (frequência e tensão terminal nos geradores). Para que o sistema seja restaurado à sua condição de equilíbrio, é necessária a aplicação de dispositivos de controle sobre os diversos elementos do SEP, evitando assim que a manutenção de um desequilíbrio prejudique os padrões de qualidade.

O controle do SEP é realizado nos centros de supervisão e controle, também chamados de *Energy Management System* (EMS), os quais utilizam um sistema SCADA para monitorar e capturar todos os dados necessários e relevantes dos SEP. Os SCADA são a interface entre o SEP e os EMS, sendo que estes últimos são os encarregados de processar todos os dados recebidos, efetuando uma série de análises e estudos que permitem conhecer o estado atual da rede, simular a ocorrência de possíveis perturbações e determinar as ações de controle para uma operação econômica (menor custo total) e segura (adequado padrão de qualidade).

No Brasil o sistema elétrico de potência é comumente chamado de Sistema Interligado Nacional (SIN), o qual cobre uma extensão geográfica importante no país, desde Belém - PA até Porto Alegre - RS, somando 95.464,9 km de linhas de transmissão com diferentes níveis de tensão (230 kV, 345 kV, 440 kV, 500 kV, 525 kV e 765 kV) e com uma capacidade instalada de 91.727,4 MW. A operação e controle do SIN no Brasil são realizados pelo Operador Nacional do Sistema Elétrico (ONS). A Figura 1.2 mostra um panorama atual do SIN.

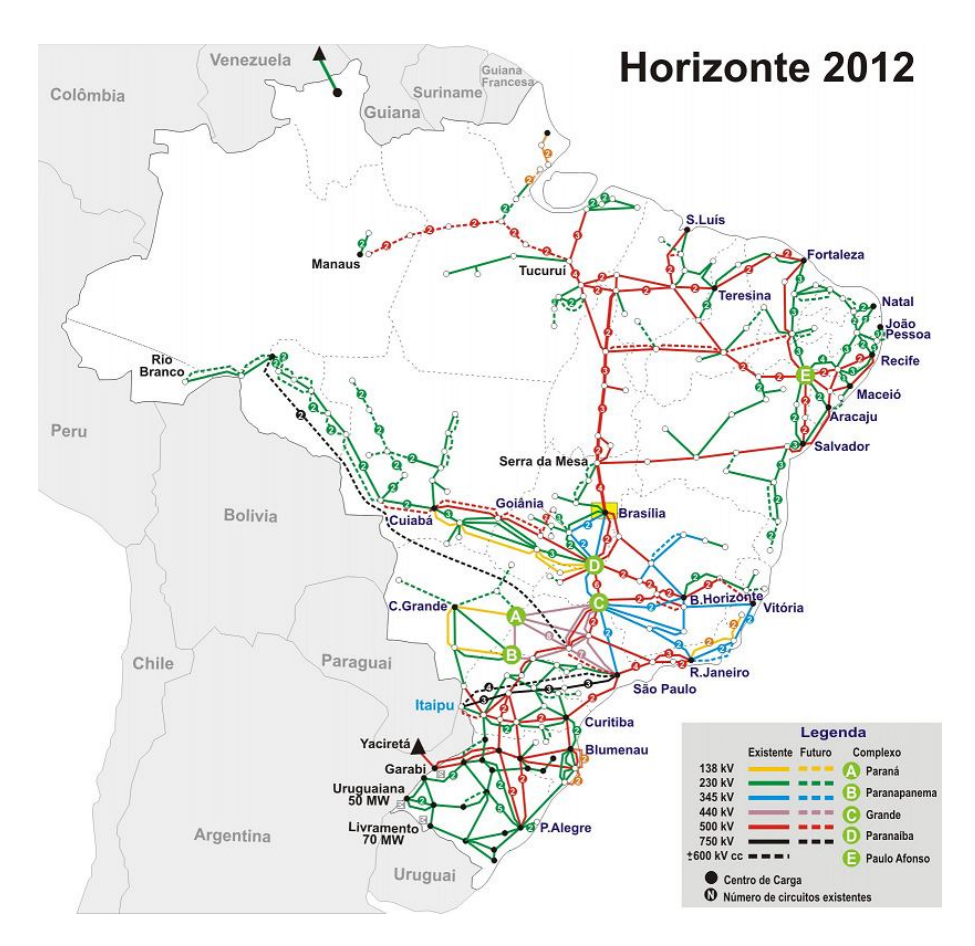

Figura 1.2 - Sistema de Interligado Nacional Brasileiro (ONS, 2011a)

#### **1.2 Contextualização**

É inegável que a manutenção do fornecimento de energia elétrica, no mundo atual, é de suma importância. Dependemos largamente da continuidade e qualidade de energia em nossas atividades rotineiras. Contudo, a correta operação de um SEP de proporções continentais, como é o caso do Brasil, não é fácil além de ser extremamente delicada a correta coordenação de todos os elementos envolvidos.

No caso do Brasil, outro fato agravante é que, após a abertura do setor ao capital privado, os equipamentos do SEP passaram a ser estressados ao máximo, pois novos investimentos acarretariam, agora, em diminuição dos lucros. O sistema elétrico passou então a operar em seu limite, não dando folga para qualquer erro ou incidente que viesse a acontecer.

Por esses motivos os operadores passaram a desempenhar um papel ainda mais importante neste cenário. Suas responsabilidades aumentaram e com isso a carga emocional envolvida durante o reestabelecimento de uma ocorrência passou a ser um fator tão importante quanto seu treinamento técnico. Creio que uma das variáveis principais envolvidas nessa carga emocional se deve à velocidade com que eventuais desligamentos ou ocorrências devam ser sanados. Vale lembrar que o tempo de indisponibilidade de qualquer equipamento da rede básica do sistema brasileiro é penalizado, podendo incorrer em multas às concessionárias.

Assim, acredito que para o bom desempenho das funções inerentes aos operadores, esses devam primordialmente ter um conhecimento técnico das características do SEP e dos equipamentos que irão coordenar e operar. Para isso, como é dito por (CASTRO, 2007), conhecimento de fluxo de potência, estabilidade dinâmica, controle de tensão, sistemas de supervisão e controle, sistemas de proteção, entre outros, são fundamentais para o correto entendimento das ações que devem ser tomadas.

É por esse contexto, que acredito que ambientes de simulação em tempo real, com características realísticas de um SEP, possam trazer grandes ganhos no desenvolvimento e reciclagem de operadores a fim de proporciona-lhes uma formação mais sólida, ao invés da simples leitura de procedimentos, no que tange a parte técnica além de possibilitar a ambientação e a aquisição de velocidade na operação e restauração dos SEP's.

#### **1.3 Justificativas**

Os sistemas de geração e transmissão são sistemas complexos que incluem sofisticados equipamentos de medição, proteção, comando e controle. A operação destes sistemas requer conhecimento especializado das normas operativas e grande experiência para manter a confiabilidade e a integridade do sistema. Falhas de procedimento podem ocasionar danos aos equipamentos e/ou levar a interrupções de larga escala no fornecimento de energia, em ambos os casos com elevados prejuízos sociais e financeiros.

A capacitação, o aperfeiçoamento e o treinamento das equipes de operação é um fator muito importante para o desempenho técnico/econômico do SEP. Em geral, tais treinamentos são baseados principalmente no estudo de normas e instruções de operação, mas com limitados recursos práticos de aprendizagem. Por razões óbvias, não é possível praticar treinamentos com os equipamentos em tempo-real.

5

Por isto recorrer a técnicas de simulação que proporcionem experiências virtuais muito próximas à realidade da operação, com a representação de diversos eventos e perturbações no sistema, se mostra vantajoso, pois garante ao operador uma vivência antecipada da ocorrência que poderá vir a enfrentar. Com isso ele estará mais apto a tomar a decisão mais acertada em um menor tempo evitando até mesmo acidentes com equipamentos e/ou pessoas.

A função mais importante do simulador é sem dúvida a capacitação do operador no reestabelecimento do sistema após grandes perturbações, não obstante é inegável que também seja útil na prática das atividades operacionais diárias, como transferências de alimentação de um barramento a outro, desligamento de um transformador para manutenção, ajuste da potência gerada por uma usina, etc.

*"Apesar dos inegáveis ganhos propiciados pela utilização dos simuladores como instrumento de formação e permanente capacitação dos técnicos, sua aplicação nos centros ainda se encontra em um nível bastante aquém do desejável. Contribuem para isso diversos fatores, tais como a complexidade inerente ao tema, a dificuldade de disponibilização de recursos financeiros, pessoal e infra-estrutura física e computacional para desenvolvimento e manutenção do DTS 2 e as limitações de processamento de computadores, que exigem simplificações na representação para simulação em tempo real de grandes redes. A mais importante razão, entretanto, talvez seja a falta, ou a execução falha, de uma especificação técnica das funções e características do software que garantam sua capacidade de representar adequadamente os fenômenos de interesse para a operação de sistemas elétricos."* (CASTRO, 2007)

Com a finalidade do desenvolvimento de um simulador que seja dinâmico, aqui denominado de SDTO – Simulador Dinâmico para Treinamento de Operadores, este trabalho dedica especial atenção ao levantamento das funções e utilidades essenciais do ponto de vista do usuário. Esta especificação funcional será de grande importância durante a fase de implementação do *software* e garantirá que o mesmo seja útil ao que se propõe, ou seja, representar a contento o sistema elétrico operado, trazendo para o ambiente simulado uma virtualização capaz de dar ao operador condições de aperfeiçoamento em suas atividades.

Esta especificação tem como ponto de partida a verificação e o levantamento das funções e utilitários usados pelos operadores nas salas de controle de geração e transmissão. Adicionalmente, às instruções de operação, entrevistas com os

6

operadores e supervisores e pesquisas em periódicos recentes puderam dar uma melhor visão da real necessidade e das funções que mais trarão ganho para o futuro simulador.

O objetivo básico deste trabalho é nortear o correto desenvolvimento funcional do SDTO*,* buscando indicar quais são as fundamentais e desejáveis funcionalidades que o mesmo deverá contemplar para que possa proporcionar ao operador uma vivência simulada de situações operacionais que possa vir a enfrentar no sistema real.

#### **1.4 Estrutura da Dissertação**

Este trabalho busca fornecer as coordenadas funcionais e operativas para construção de um simulador de treinamento de operadores do SEP. Para isso ele foi dividido em seis capítulos principais, incluindo esta introdução.

O segundo capítulo traz um levantamento dos procedimentos e dos requisitos mínimos para a operação do SEP brasileiro. Ele fornece as informações necessárias para a construção de um simulador que atenda à demanda dos centros de controle do país.

No capítulo três é feito um levantamento bibliográfico dos *softwares* de simulação de sistemas elétricos e dos avanços apresentados nessa área. Mostra-se também, as especificações dos mais recentes simuladores para treinamentos de operadores descritos em anais de congressos e comercializados no mundo.

O quarto capítulo se dedica à especificação funcional do simulador que proponho neste trabalho, com as particularidades e minúcias inerentes ao projeto. No quinto é mostrado o processo de criação do simulador, com a construção das telas e integração entre o sistema elétrico local com a rede básica do SEP brasileiro. E finalmente, o sexto onde são apresentadas as conclusões e expectativas para a criação e implantação do simulador.

Adicionalmente, o APÊNDICE I descreve o programa de simulação de rede que será utilizado para realizar os cálculos matemáticos da rede nas simulações de treinamento.

# **2PROCEDIMENTOS OPERACIONAIS DO SIN**

#### **2.1 Introdução**

O padrão de qualidade de um SEP é alcançado com um adequado planejamento e operação do sistema.

O planejamento do SEP brasileiro é dividido em função do horizonte a ser considerado, e tem como principal objetivo determinar as adições, modificações e manobras de elementos no sistema, a fim de garantir que uma demanda futura seja adequadamente atendida.

A operação do SEP é efetuada em tempo-real seguindo as diretrizes obtidas pelo planejamento da operação quando há ocorrência de condições similares (carregamento, perturbação, etc.) às previamente consideradas ou seguindo o "bom senso" do operador quando há ocorrência de condições completamente diferentes às previamente consideradas no planejamento da operação.

Para que todas essas funções sejam exercidas de forma mais coordenada possível, em 1998 foi criado o ONS que tem como principal objetivo operar de forma integrada, otimizada e independente a Rede Básica (tipicamente tensões de transmissão iguais e superiores a 230 kV) do sistema interligado nacional.

#### **2.2 Histórico da Operação do Sistema Elétrico Brasileiro**

Historicamente os sistemas elétricos brasileiros eram isolados e atendiam principalmente as regiões metropolitanas. Aos poucos esses sistemas foram sendo interligados, formando incipientes sistemas estaduais, e à medida que iam crescendo também ia surgindo a necessidade de uma operação coordenada entre eles. (CARDOSO, 2012)

Entre as décadas de 60 e 70 as empresas de geração e transmissão regionais se uniram e informalmente criaram o Comitê Coordenador da Operação Interligada (CCOI), que era responsável pelas regiões Sul e Sudeste e o Comitê Coordenador da Operação do Nordeste (CCON), a fim formar um ambiente de cooperação, troca de experiência e proposição de melhores práticas para suas operações.

Em 1973 foi então formalizada, pela publicação da chamada "Lei de Itaipu", os Grupos de Coordenação para a Operação Interligada (GCOI). Um para as regiões Sul, Sudeste e Centro Oeste e outro para as regiões Norte e Nordeste, até então isoladas eletricamente. A interligação elétrica entre as duas macro regiões somente veio a ocorrer em 1998 através de nada menos que 1.300 km de linhas de transmissão entre as subestações de Imperatriz, no Maranhão e Samambaia, no Distrito Federal. (ELETROBRAS, 2012). Quase dez anos mais tarde, em novembro de 1982, foi criado o Grupo de Coordenação do Planejamento dos Sistemas Elétricos (GCPS) a fim de realizar previsões do mercado elétrico nacional e elaborar programas de obras de geração e transmissão para suprir a demanda (GOMES, *et all.*). Ambos os grupos eram coordenados pela ELETROBAS.

Neste momento a operação dos sistemas Norte e Sul ocorria de forma independente e era de responsabilidade de cada GCOI e dos operadores das empresas concessionárias a manutenção dos seus SEP.

Em meados da década de 90 uma profunda reestruturação do setor elétrico foi iniciada. Em dezembro de 1996 foi instituída a Agência Nacional de Energia Elétrica (ANEEL) que viria a substituir a Departamento Nacional de Águas e Energia (DNAEE). Em 1998 era a vez do GCOI dar lugar ao atual Operador Nacional do Sistema Elétrico (ONS) que passaria a ter a função de coordenar e operar as instalações de transmissão da rede básica e de geração (acima de 50 MW) de todo o país a fim de otimizar os recursos naturais garantindo a confiabilidade e continuidade do fornecimento. Após vagar pela Eletrobrás e MME em 2004 foi criada a Empresa de Pesquisas Energéticas (EPE) que assumiu então as funções do extinto GCPS.

Hoje o ONS dispõe de cinco centros operacionais responsáveis pelas regiões Sul (Florianópolis-SC), Sudeste (Rio de Janeiro-RJ), Nordeste (Recife-PE) e Norte-Centro Oeste (Brasília-DF), os quais se relacionam com os diversos centros de controle das concessionárias regionais e são gerenciados pelo Centro Nacional de Operação do Sistema (CNOS), também pertencente ao ONS. A Figura 2.1 ilustra a estrutura hierárquica atual da operação dos sistemas de geração e transmissão do país.

9

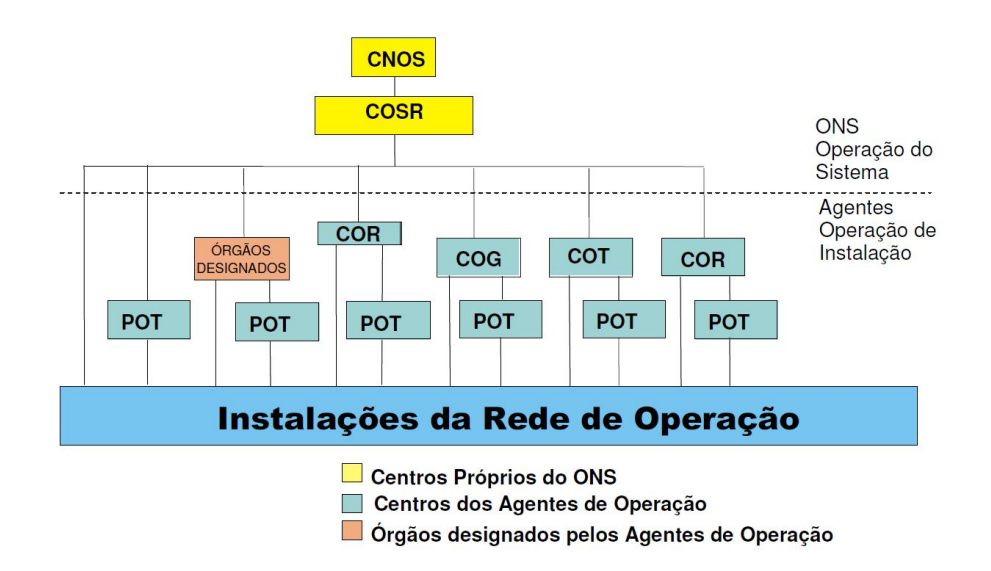

Figura 2.1 - Hierarquia Operacional do SIN. (ONS, 2011c)

#### **2.3 Atividades da Operação do SIN**

Segundo o procedimento de rede (ONS, 2011c) as atividades de operação exercidas pelo ONS e pelos agentes do sistema, através da gestão de atividades técnicas sobre o SIN, são as seguintes:

- Coordenação da operação;
- $\triangleright$  Supervisão da operação;
- Controle da operação;
- Comando da operação;
- Execução da operação.

A operação do sistema consiste na programação, normatização, coordenação, supervisão, controle, análise e estatística da operação integrada do SIN, com a finalidade de garantir seu funcionamento de forma otimizada, confiável, segura e com qualidade.

De forma complementar, a operação do sistema utiliza sistemas específicos instalados nos Centros do ONS. Estes sistemas são o Controle Automático de Geração (CAG), Controle Automático de Tensão (CAT), Esquemas de Controle de Segurança (ECS) ou Sistemas Especiais de Proteção (SEP) que atuam de forma automática sem a interferência direta dos operadores de sistema do ONS.

Os centros de operação dos agentes são responsáveis pela supervisão, comando e execução da operação de suas instalações, em parte delas ou em sua totalidade, inclusive daquelas que fazem parte da Rede Básica. Os agentes operam o sistema de sua responsabilidade, de forma geral, sob a coordenação dos centros de controle do ONS. Uma única e importante exceção em que a operação do sistema, pelos agentes, pode ser realizada de forma independente é após um *blackout*. Este tipo de operação é denominado Recomposição Fluente, onde o sistema é estruturado em um conjunto de áreas de auto restabelecimento em que a geração é compatível com a carga prioritária mínima a ser atendida. As sequências de operação a serem tomadas pelos operadores, durante a fase fluente de recomposição, estão contidas em instruções de operação específicas para cada área, fornecidas pelo ONS (ONS, 2011d) ou, complementarmente, por cada agente do sistema.

Por todas essas responsabilidades atribuídas aos operadores do sistema, uma gama de requisitos, tanto para o operador como para os centros de operação, é exigida.

#### *2.3.1 Requisitos mínimos para os centros de operação (ONS, 2011e)*

Para a realizar suas atividades, os centros de operação ou instalações dos agentes que venham a se relacionar com os centros de operação do ONS, devem dispor de recursos técnicos e humanos que assegurem o seu desempenho em nível compatível com a qualidade de serviço exigida para a rede de operação.

Tais centros devem dispor ainda dos seguintes itens:

- $\triangleright$  operadores de sistema devidamente habilitados para as atividades de temporeal;
- $\triangleright$  equipe de operadores que trabalhe em regime de turno ininterrupto, dimensionada de forma compatível com a quantidade de subestações e usinas sob responsabilidade dos centros de operação e com as atividades a serem executadas;
- $\triangleright$  recursos de comunicação de voz com o centro de operação do ONS com o qual o centro de operação ou instalação do agente se relaciona;
- $\triangleright$  recursos de gravação de voz das tratativas operacionais com os centros de operação do agente ou com órgão de função similar, designado pelo agente, e com as subestações e usinas da rede de operação com os quais o agente se relaciona;
- $\triangleright$  as informações de comunicação de voz gravadas devem ser arquivadas pelos agentes da operação e pelo ONS por um período mínimo de dois meses, excetuando-se as gravações de voz relativas a eventos que foram objeto de Relatório de Análise de Ocorrência (RO) ou de Relatório de Análise de Perturbação (RAP), que devem ser armazenadas por um período mínimo de dois anos;
- $\triangleright$  recursos de tele supervisão das subestações e usinas da rede de operação e de suas respectivas áreas de atuação.

#### *2.3.2 Sistema de supervisão e controle*

Constantemente o sistema elétrico passa por alterações no seu ponto de operação, e por isso, o operador deve estar atento às condições das instalações de sua responsabilidade. Neste cenário, qualquer contingência que venha a ocorrer no sistema deve ser atendida prontamente pelo operador no sentido de normalizar ou levar o SEP a uma nova condição de equilíbrio.

Para auxiliar o operador durante contingências, os eventos ocorridos na rede são registrados e informados através de alarmes do sistema de supervisão e controle, que em contingências mais severas, podem tornar o número de mensagens excessivas para que uma correta análise da situação possa ser feita por parte do operador.

Com isso em mente tive a oportunidade de visitar salas de operação de empresas de transmissão e geração de energia, as quais serviram de modelo para boa parte das análises realizadas no presente trabalho.

Neste ínterim, uma das empresas de transmissão visitadas efetuou uma filtragem nos alarmes de seu sistema supervisório, catalogando-os em três diferentes níveis de prioridade, esta distinção possibilitou que, de forma mais intuitiva, o operador possa ter a real noção da contingência e dos eventos apresentados a ele. Os alarmes foram descriminados da seguinte forma:

- **Prioridade 1** Na lista de alarmes apresentados, a descrição deste alarme fica vermelha e juntamente com sua atuação é emitido um alarme sonoro. Neste caso a ação do operador deve ser imediata, pois já houve atuação de algum equipamento ou está prestes a ocorrer;
- **Prioridade 2** Neste nível o descritivo do alarme fica azul e juntamente com sua atuação é emitido um alarme sonoro, diferente do primeiro. Neste caso o operador deve informar imediatamente a manutenção sobre o ocorrido, para

que providências sejam tomadas, evitando a evolução desta ocorrência para uma de prioridade 1;

 **Prioridade 3** A descrição deste alarme aparece em preto sem alarme sonoro, neste caso a informação pode ser passada à manutenção posteriormente, pois não há riscos iminentes de falhas.

A visualização destes alarmes pode ser filtrada conforme sua prioridade, mas no caso de se desejar visualizar o alarme de prioridade 2 ou 3 os alarmes de níveis mais altos são mostrados na tela. Exemplo, no caso do filtro ser feito pela prioridade 2, tanto os alarmes atuados desta prioridade quanto os de prioridade 1 são mostrados na tela.

Por todos esses procedimentos operativos, é necessário que o operador seja bem treinado e conheça bem, não só o sistema elétrico de sua responsabilidade, como também as funcionalidades e especificações do sistema de controle e supervisão de sua estação. Seu treinamento deve ser feito de forma cuidadosa e abranger toda a extensão que o seu trabalho possa exigir. Por isso, as técnicas de treinamento devem ser diversificadas e possibilitar que o operador adquira a gama de informações capazes de torná-lo apto a operar, de forma segura e eficiente, o SEP. No próximo item, serão descritas as formas de treinamento mais aplicadas nas empresas analisadas.

#### **2.4 Métodos para treinamento de operador**

Para que uma aprendizagem de qualidade seja alcançada, seja ela em que área for, vários métodos devem ser utilizados e o objetivo do treinamento deve estar sempre em mente durante sua execução. Alguns autores definiram "treinamento", como exposto abaixo:

*"Treinamento é qualquer atividade que procura, deliberadamente, melhorar a habilidade de uma pessoa no desempenho de uma tarefa."* (HAMBLIN, 1978)

*"Treinamento dentro de uma empresa poderá objetivar tanto a preparação do elemento humano para o desenvolvimento de atividades que virá a executar, como o desenvolvimento de suas potencialidades para o melhor desempenho das que já executa."* (FERREIRA, 1979)

*"Treinamento é processo educacional, aplicado de maneira sistêmica, através do qual as pessoas aprendem conhecimentos, atitudes e habilidades em função de objetivos definidos."* (CHIAVENATO, 1985)

Concluímos, pelas definições anteriores, que qualquer tipo de treinamento visa alcançar desenvolvimentos, competências e habilidades necessários ao bom desempenho de uma função, atividade ou desafio proposto.

Sobre este aspecto, acredito que a elaboração de um treinamento eficaz deva lançar mão de diferentes métodos que alcancem o objetivo prático de capacitar os operadores em suas atividades diárias. (TONELLI, 1997) apresenta na Tabela 2.1 uma distinção entre métodos, estratégias e técnicas, atrelando claramente, neste contexto, um determinado método a seus objetivos e caminhos determinantes para alcançá-los.

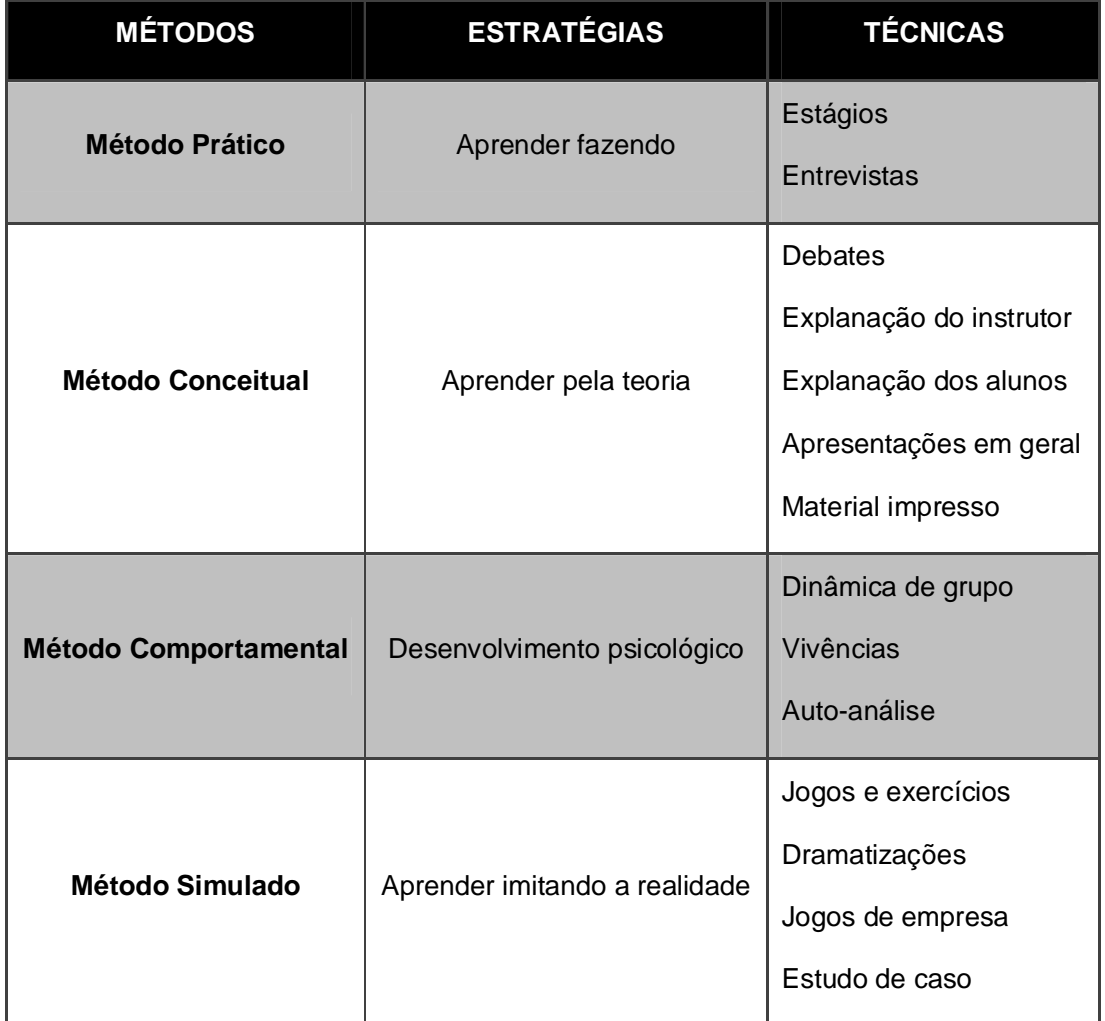

Tabela 2.1 – Métodos, estratégias e técnicas de treinamento (TONELLI, 1997)

É inegável que a utilização de todos esses métodos no treinamento de um operador do SEP facilitaria sua aprendizagem e fixação dos procedimentos a serem executados e o muniria de informações razoáveis para o desempenho correto e ágil de suas atividades. De igual forma à aprendizagem inicial, a reciclagem constante dos operadores é uma atividade muito importante, pois o SEP e os procedimentos operacionais estão em constante modificação. Além das modificações no sistema, esta reciclagem é uma exigência do ONS, pois a habilitação do operador tem validade limitada.

Nos levantamentos e entrevistas realizadas nos centros de controle que visitei, pude verificar que, em geral, para o treinamento de novos operadores somente os dois primeiros métodos da Tabela 2.1 são inicialmente empregados. O método comportamental é analisado pelos supervisores durante a execução das atividades diárias e o simulado não é usualmente empregado.

Embora o ONS não especifique os métodos de treinamento para os operadores do SIN, é evidente que a possibilidade da utilização de um simulador no desenvolvimento e treinamento de operadores pode contribuir de forma exponencial para sua formação. Além da consolidação dos procedimentos operacionais anteriormente estudados e debatidos, o SDTO fornecerá ao operador a velocidade e precisão exigidas na execução da operação em tempo-real e possibilitará a avaliação de suas competências técnicas, comportamentais e psicológicas mediante situações de *stress.*

Os métodos empregados para o treinamento dos operadores é inerente a cada empresa, no entanto, em muitos casos, eles são semelhantes. De igual forma é de sua responsabilidade definir, entre outros, o nível de escolaridade desejável para o cargo de operador. Pude observar nos COS a que tive acesso que os operadores nem sempre têm uma formação superior e/ou técnica relacionada à engenharia elétrica ou eletrotécnica. Houve casos de se constatar formação em áreas humanas, matemática, entre outras. Nestes casos a eficácia de um simulador ainda é acentuada, pois facilitará na assimilação do comportamento de equipamentos e do próprio sistema frente a eventos diversos fornecendo os conhecimentos necessários, mencionados no item 1.2, aos operadores.

Um novo operador ou candidato a operador, ao chegar, atualmente, no centro de controle da empresa inicia um processo longo de ambientação e aprendizagem que dura em média dois anos até sua completa formação. Como já mencionado, seu treinamento inicia pelo método conceitual com a leitura de diversos materiais didáticos,

15

tanto internos como procedimentos operacionais do ONS. Esses materiais buscam trazer conhecimentos teóricos dos equipamentos operáveis a partir dos seus consoles, bem como direcioná-lo na manobra desses equipamentos durante ocorrências no SEP de sua responsabilidade.

De forma paralela, o método prático é implementado desde o inicio. Vale ressaltar que nesta etapa o treinando não é habilitado a operar o SEP de forma autônoma, ele simplesmente passa a acompanhar de forma próxima um operador mais experiente durante suas atividades. Essa proximidade proporciona ao treinando um nivelamento e uma padronização dos procedimentos operativos e das atividades de manutenção desempenhadas pelo centro de controle, além de se acostumar com os consoles e telas de operação, seus alarmes e proteções. À medida que o treinando adquire mais experiência, ele passa a operar de forma gradual o sistema real, sempre sob orientação e supervisão de um coordenador ou operador mais experiente, para evitar que ações incorretas imputem danos ao SEP.

O método comportamental também é utilizado e a avaliação do treinando é feita durante todas as etapas do treinamento e continuamente após o término de sua formação. O comportamento do operador frente à execução de suas atividades é monitorado para avaliar sua capacidade de lidar, sob pressão, com as contingências enfrentadas.

O ambiente virtual, diferentemente dos demais, ainda é pouco utilizado como método de treinamento de operadores. Em grande parte isso é reflexo da dificuldade de criar um sistema virtual que retrate com um mínimo de realidade as interações e respostas do SEP de interesse durante perturbações e eventos simulados no treinamento. O capítulo 3 desta dissertação apresenta algumas empresas que utilizam o método simulado no desenvolvimento e formação dos seus profissionais, bem como as características dos *softwares* utilizados.

Apesar de todos os métodos de treinamento empregados usualmente, eles não são capazes de capacitar de forma integral o operador de um SEP. Durante a parte conceitual não é impossível elaborar procedimentos operativos que abranjam todo e qualquer tipo de evento que possa ocorrer, além de contarmos com um sistema dinâmico em constante modificação de suas características elétricas. Fato importante também é a brevidade com que grandes distúrbios ocorrem em um SEP. Se pelo prisma da qualidade e continuidade do fornecimento de energia isso é extremamente desejável, por outro ele limita a massificação da aprendizagem de como agir de forma rápida e precisa nesses casos. Não é raro que durante grandes eventos os operadores tenham dificuldades em tomar decisões operacionais de forma eficiente ou mesmo que levem um tempo para operacionalizar o conhecimento teórico adquirido às circunstâncias momentaneamente vividas.

Pelas informações fornecidas anteriormente, acredita-se que o SDTO possibilitará ao operador vivenciar de forma virtual situações rotineiras, novas e incomuns, dandolhe uma capacidade adicional para responder prontamente às situações reais. Além disso, espera-se que com essa ferramenta, o tempo de treinamento de um operador seja reduzido consideravelmente, tendo em vista que terá a oportunidade de operar o sistema sobre diversas condições constantemente, acostumando-se com suas respostas e peculiaridades.

## **3PROGRAMAS DE SIMULAÇÃO DE REDE ELÉTRICA**

#### **3.1 Introdução**

Para que o planejamento e a operação de um SEP possam ser realizados de forma adequada, uma série de análises e simulações dos estados da rede devem ser feitas. Com a disseminação dos computadores pessoais, o uso de *software* de simulação passou a ser utilizado de forma intensiva nessas análises. Neste contexto, foram criados simuladores digitais para diferentes áreas de estudo, onde podemos agrupá-los em *softwares* para: análises energéticas, análises elétricas, análises de hidrologia e análises de previsão de demanda.

Os *softwares* para análise dos fenômenos elétricos resolvem os modelos matemáticos que simulam o comportamento dos diversos elementos que compõem um SEP ante a ocorrência de diferentes perturbações. Ainda dentro desta classe de programas, eles são, em geral, divididos e matematicamente formulados para dois diferentes tipos de análise e estudo, a saber: regime permanente e regime transitório. As análises em regime permanente buscam tão somente conhecer os estados finais da rede após uma alteração planejada ou não em suas condições iniciais. Já o regime transitório informa para uma análise mais detalhada quais foram os caminhos percorridos pelo sistema elétrico até sua completa acomodação ou estabilização. Vale ressaltar que após qualquer perturbação imposta ao sistema ele pode simplesmente não acomodar ou até estabilizar em novas condições não satisfatórias.

O uso de um ou outro tipo de programa é imputado através do tipo de perturbação na rede que se deseje analisar. A Figura 3.1 mostra uma variedade de ocorrências que podem afetar um SEP, delimitadas em função dos instantes de tempo que se manifestam. Por exemplo, descargas atmosféricas são fenômenos naturais extremamente rápidos e da mesma forma afetam o sistema em tempos da ordem de 10<sup>-7</sup>s. Por outro lado a variação da carga de um SEP é um fenômeno mais lento que, consequentemente, demora a ser percebido e respondido pelos equipamentos que o constituem em torno de algumas horas.

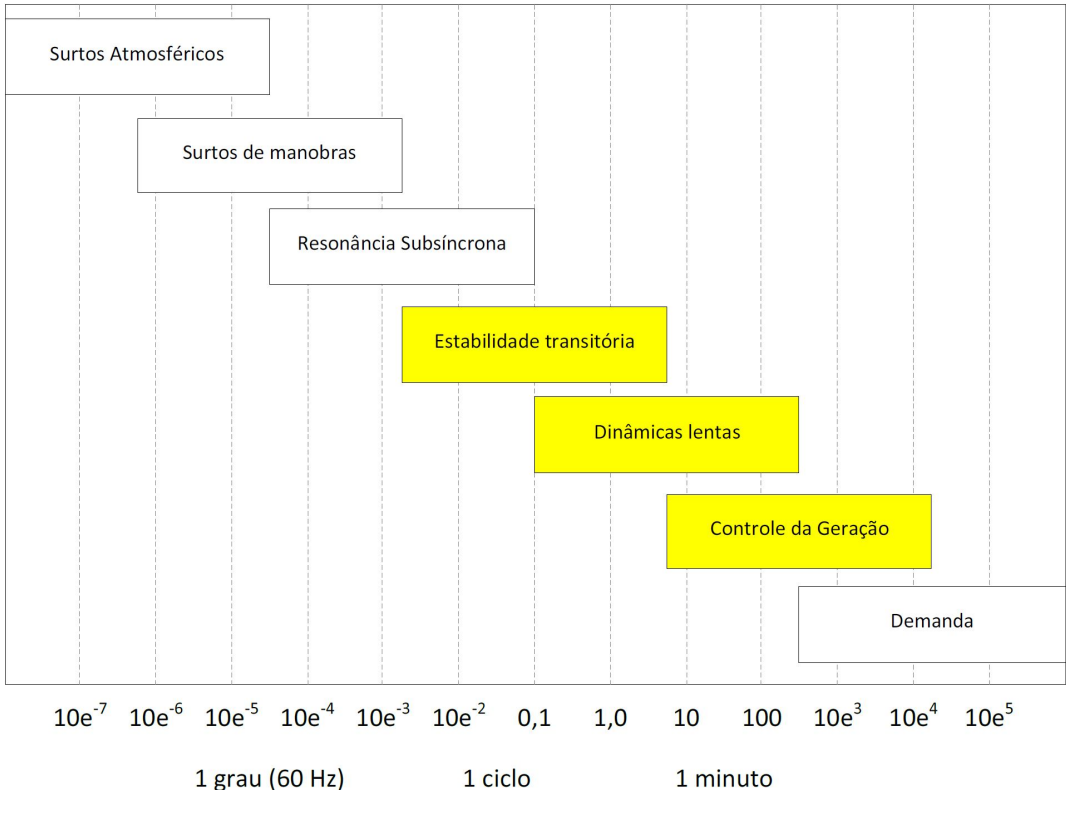

Figura 3.1 - Evolução temporal das perturbações

É interessante notar que diversos elementos constitutivos de um SEP podem apresentar comportamentos diferentes para cada janela de tempo considerada na Figura 3.1. Isso implica a necessidade de uma representação matemática distinta, de um mesmo elemento, para cada período considerado.

Os modelos matemáticos e, principalmente, computacionais utilizados têm evoluído através do tempo. Antes da década de 50 eram utilizados modelos análogos físicos que, em escala reduzida, representavam certos aspectos correspondentes às grandes áreas dos SEP, chamados de analisadores de rede (ALVARADO, THOMAS, 2001). Ao final da década de 50, iniciou-se o uso de modelos simbólicos, especificamente modelos matemáticos, utilizando símbolos para representar propriedades físicas com a utilização de métodos implementados em um computador digital (métodos computacionais). Esta última característica foi fundamental para que nas décadas de 60 e 70 o desenvolvimento de métodos computacionais para simulação dos SEP ganhasse um enorme impulso.

A grande variedade de modelos e as limitações próprias dos computadores nas décadas de 60 e 70 originaram o surgimento de *softwares* bem específicos dentro da área da simulação digital dos SEP, como análises de fluxo de carga (ou potência) (WARD, HALE, 1956), fluxo de potência ótimo (DOMMEL, TINNEY, 1968), transitórios eletromagnéticos (DOMMEL, 1969), transitórios eletromecânicos (JOHNSON, WARD, 1956), análise de curto-circuito, análise harmônica e análise de autovalores. Tais desenvolvimentos originaram *software*s que priorizavam as características próprias da sua respectiva análise e, praticamente, desconsideravam as demais.

Atualmente, uma única abordagem que considere todas as análises é uma utopia, até porque cada uma destas possui uma complexidade que ainda justifica seu tratamento como uma única linha de investigação dentro da comunidade cientifica da engenharia elétrica. Isto implica que os *softwares* atuais sejam adequados ou especializados para o tratamento e análise de somente alguma das faixas de tempo mostradas na Figura 3.1, seja pela validade dos modelos matemáticos sobre os quais opera, adequação de seus algoritmos, ou ainda por requisitos de desempenho computacional.

Os efeitos das perturbações mostradas na Figura 3.1 são adequadamente simulados com a utilização individual ou conjunta de *softwares* especializados em cada faixa de tempo, a saber:

- **Fluxo de potência:** Análise que estuda os efeitos permanentes (regime permanente) das perturbações desprezando qualquer efeito transitório. É modelada como um conjunto de equações algébricas fasoriais;
- **Estabilidade transitória eletromecânica:** Análise que estuda os efeitos transitórios das perturbações considerando as interações entre a energia mecânica armazenada nas máquinas rotativas (existentes majoritariamente nos geradores) e a energia consumida na rede elétrica. É modelada como um conjunto de equações algébricas / diferenciais com grandezas fasoriais. O conjunto de valores iniciais (das equações diferenciais) é obtido da saída da análise de fluxo de potência;
- **Estabilidade transitória eletromagnética:** Análise que estuda os efeitos transitórios das perturbações considerando principalmente as interações eletromagnéticas entre as indutâncias e capacitâncias dos elementos do sistema elétrico. É modelada como um conjunto de equações diferenciais com grandezas em valores instantâneos. O conjunto de valores iniciais (das equações diferenciais) geralmente é obtido da saída do fluxo de potência.
# **3.2 Simuladores de SEP**

São ferramentas computacionais que utilizam a modelagem matemática dos equipamentos da rede elétrica, através de equações diferenciais e/ou algébricas, para solucionar sistemas, submetidos a perturbações, no domínio do tempo. A Figura 3.2 traz um resumo dos principais simuladores existentes no mercado, separado por sua aplicação no tempo (MARINHO, 2008).

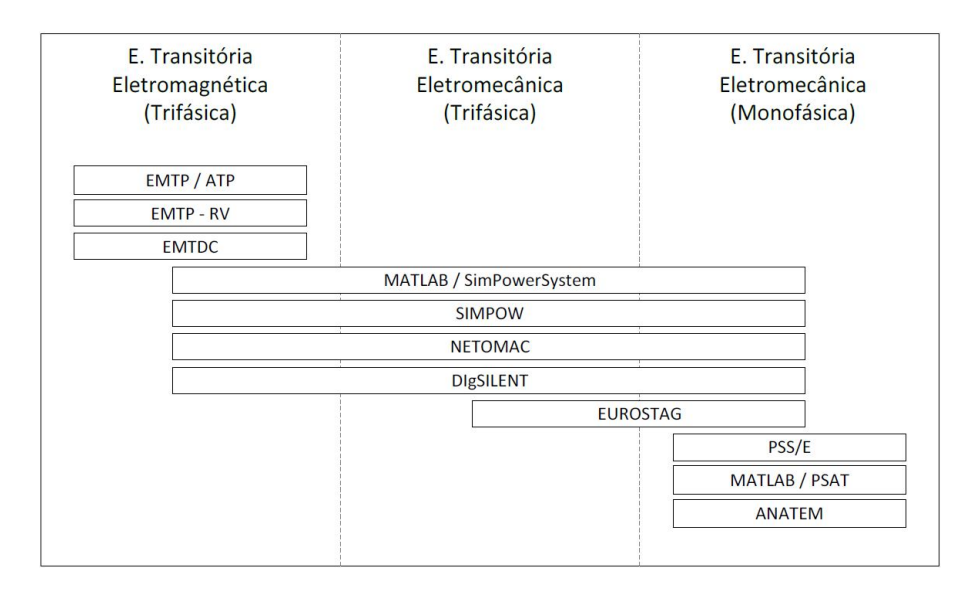

Figura 3.2 - Simuladores digitais do SEP

# *3.2.1 Simuladores para análises de transitórios eletromagnéticos*

O desenvolvimento dos *softwares* de simulação e análise eletromagnética teve início com o EMTP (Electromagnetic Transients Program) e sua variante não comercial ATP (Alternative Transient Program). Esses programas, com mais de meio século, ainda hoje são utilizados maciçamente e seu desenvolvimento e aperfeiçoamento tem sido continuo.

Em 2003 EMTP-RV substituiu a última versão comercializada do EMTP até então com uma interface gráfica denominada EMTPWorks (EMTP-RV, 2011).

Com o objetivo de estudar fenômenos inerentes a sistemas de corrente contínua em alta tensão (CCAT ou High-voltage Direct Current HVDC), a empresa Manitoba Hydro desenvolveu, baseado no EMTP (WOOFFORD *et al.*, 1983), o software EMTDC™ (Electromagnetics including DC), que conta com uma interface

gráfica denominada PSCAD® (Power Systems Computer Aided Design) (MANITOBA INC., 2005). Atualmente é uma importante ferramenta no desenvolvimento e estudo dos diferentes componentes dinâmicos de um SEP.

## *3.2.2 Simuladores para análises de transitórios eletromecânicos*

Para o estudo e simulações dos fenômenos eletromecânicos, podemos encontrar um número maior de *softwares* de simulação no mercado. Alguns destes ainda contam com uma integração para simulação de fenômenos eletromagnéticos.

Como o objetivo de representar e estudar redes elétricas com HVDC, a *ABB Power Systems* desenvolveu o *software* denominado SIMPOWTM (*Simulation of Power Systems*) na década de 70 (FANKHAUSER *et al.*, 1990). Este conta com dois modos de simulação, o TRANSTA (*TRANsient STAbility*) e o MASTA (*MAchine STAbility*). O primeiro representa a rede elétrica de forma fasorial trifásica e o segundo através de valores instantâneos, onde esses modos podem ser comutados em qualquer momento (PERSON *et al.*, 1999).

Desenvolvido pela Siemens na década de 90, o NETOMAC (*Network Torsion Machine Control*) também conta com a possibilidade de simulação fasorial trifásica (*Stability)* e monofásica equivalente (modo *Instantaneous Value*) (LEI, 1998). Este produto, atualmente, integra o PSS® Product Suite da SIEMENS.

Outro produto atualmente integrante do PSS® é o PSS/E (*Power System Simulator for Engineering*) da empresa *Power Technologics Inc.* (MELLO *et al.*, 1992). Este simulador é um dos mais reconhecidos para a análise dos fenômenos eletromecânicos do mundo através de uma representação fasorial monofásica equivalente da rede elétrica.

O simulador da empresa DIgSILENT GmbH, o DIgSILENT Power Factory (*Digital Simulator for Electrical Networks*), que foi totalmente remodelado na década de 90, possibilita a representação de cada dispositivo da rede através de um conjunto de recursos gráficos e, além de possibilitar análises eletromecânicas também permite o estudo dos fenômenos eletromagnéticos.

Com o objetivo de integrar as análises de transitórios eletromecânicos de curta, média e longa duração, O EUROSTAG® foi criado pelas empresas *Tractebel Engineering* e a *Electricité de France* (*EdF*), a partir da década de 80 (STUBBE, 1989). Este simulador se diferencia pelo uso do **passo de integração variável**

(ASTIC *et al.*, 1994) e de **técnicas de diferenciação automática** para cálculo da matriz jacobiana (JEROSOLIMSKI, LEVACHER, 1994).

O *software* PSAT (*Power System Analysis Toolbox*) desenvolvido por Milano para uso integrado aos ambientes de simulação Matlab®/Simulink® ou GNU Octave (MILANO, 2005), foi projetado primariamente para análise de estabilidade eletromecânica utilizando uma representação fasorial monofásica equivalente da rede elétrica. Sua característica de *software* de código aberto, em conjunto com recursos gráficos próprios de *softwares* comerciais, tem originado sua crescente utilização dentro da comunidade acadêmica.

O *software* brasileiro ANATEM (Análise de Transitórios Eletromecânicos) desenvolvido pelo CEPEL (Centro de Pesquisas em Energia Elétrica), na década de 90, e hoje amplamente utilizado no país, tem apresentado, ao longo dessas duas décadas, resultados confiáveis. Programado em Fortran, ainda hoje não sofreu qualquer alteração significativa. É um simulador extremamente robusto, contando com uma representação monofásica equivalente da rede e capaz de integrar uma grande gama de equipamentos elétricos com seus modelos de controle associados. Sua flexibilidade na modelagem dos controles definidos pelo usuário (CDU), onde pode ser inserido varios tipo de modelo através de suas funções de transferência, é a grande e talvez mais importante ferramenta deste simulador. Sua interface gráfica, ainda limitada, torna-se o principal empecilho para utilização e para a disseminação desta ferramenta pelo mundo.

Em geral, alguns *softwares* que nasceram com um foco na análise eletromagnética, conseguiram adequar suas formulações (efetuar simplificações) para disponibilizar também uma análise eletromecânica, permitindo uma representação trifásica da rede elétrica. Na prática, embora existam *softwares* com estas duas formulações, os simuladores para transitórios eletromecânicos consagrados (no mundo: o PSS/E, e no Brasil: o ANATEM) são aqueles que exploraram e se especializaram, nas últimas décadas, na utilização de uma representação fasorial monofásica da rede elétrica. Isto aconteceu basicamente devido a: (i) antiga escassez de recursos computacionais, (ii) um sistema de transmissão balanceado e, (iii) existência de artifícios para a representação de perturbações desbalanceadas em uma rede balanceada (HARLEY *et al.*, 1987) (HARLEY *et al.*, 1988). A utilização de uma representação fasorial monofásica originou um grande avanço nos algoritmos de solução e no enriquecimento de modelos,

tornando possível a ampliação do conjunto das perturbações estudadas em larga escala dentro da análise de estabilidade eletromecânica.

Atualmente, considerando o ponto de desenvolvimento e o alcance dos modelos e algoritmos, a utilização somente de uma representação fasorial monofásica, em lugar de uma representação fasorial trifásica, torna-se suficiente na área da análise de estabilidade eletromecânica para redes de transmissão. O surgimento de pequenos geradores conectados dentro das redes de distribuição (geração distribuída), redes com consideráveis desbalanços, está permitindo a atual utilização dos recursos de simulação trifásica disponíveis em alguns dos *softwares* previamente comentados.

## **3.3 Simuladores para treinamento de operador (STO)**

Simuladores para treinamento de operadores existem em forma de produtos comerciais e diversas pesquisas e seminários técnicos estão constantemente abordando este tema. Pela enorme potencialidade que este instrumento pode proporcionar ao treinamento e preparação, adequadas, de um operador, inúmeras empresas e instituições acadêmicas têm se dedicado ao desenvolvimento de simuladores. Muito deste empenho se deve à crescente complexidade de operação de um SEP cada vez mais interligado, bem como, pela grande capacidade de processamento dos computadores modernos.

O levantamento dos simuladores para treinamento de operadores existentes no mercado proporcionará conhecer as filosofias empregadas na criação e utilização, além do que, possibilitará a identificação de características importantes de um STO.

# *3.3.1 Histórico do STO*

Conforme (CASTRO, 2007), a idéia de utilizar ferramentas computacionais para recriar em um ambiente simulado o comportamento do sistema elétrico, com o objetivo de treinar operadores para atuar nos sistemas elétricos reais, não é nova nos meios acadêmicos nem entre as empresas da área de energia elétrica. O *blackout* ocorrido em Nova Iorque em 1977 desencadeou uma busca pelo desenvolvimento de ferramentas que pudessem auxiliar os engenheiros nos estudos pré-operacionais, bem como por ferramentas que pudessem capacitar os operadores das salas de controle.

Com o objetivo de trocar experiências e levantar as necessidades e dificuldades relacionadas ao desenvolvimento de simuladores, Nova Iorque sediou, em 1978, um evento chamado "*Power System Operator Training Simulators*". Mesmo com as limitações computacionais existentes para o desenvolvimento de um *software* simulador da rede elétrica, fica claro que desde esta época acreditava-se que este instrumento seria de grande valia para o treinamento dos operadores do SEP.

Entretanto até os anos 90 a capacidade computacional permanecia muito limitada e restrita a grandes *mainframes*, o que atrasou o avanço nas pesquisas e desenvolvimento de ferramentas de simulação de forma geral*.* Não obstante, a partir desta década os computadores se tornaram cada vez menores e mais capazes de realizar tarefas com elevada carga computacional, proporcionando então a retomada das pesquisas e desenvolvimentos de ferramentas de simulação.

Os primeiros registros da ocorrência de simuladores operando em tempo real remetam a 1991 nos Estados Unidos (VADARI *et al.*, 1991). Hoje já podemos encontrar ferramentas similares por diversos centros de operação em todo o mundo.

As pesquisas no Brasil demoram mais a serem iniciadas, os primeiros trabalhos sobre STO datam de 2001 (SALLES NETO, ANDRADE, 2001) com a criação de uma ferramenta para os centros da LIGHT. Essa corrida para uma melhor e mais rápida operação do sistema, no Brasil, teve início principalmente após a abertura do setor elétrico, em que o tempo de indisponibilidade dos equipamentos da rede (parcela variável) passou a ser instituída e taxada. Por ter tido esta iniciação tardia e levando em conta que já nesta época a quantidade de ferramentas de análises de contingências e dinâmicas já haviam se consolidado no mercado, observamos que grande parte dos STO que hoje se encontra no país foram embasados em ferramentas como estas.

## *3.3.2 Estado da arte dos STO*

Este item buscará trazer um panorama sobre os STO em utilização no mercado e suas principais características e funcionalidades importantes a ao desenvolvimento de um bom treinamento para os operadores.

Primeiramente duas características fundamentais de simuladores de treinamento foram definidas por (PEREIRA, 2005) pelas quais podemos enquadrar de forma macro todos os simuladores existentes bem como ser um primeiro e importante ponto na especificação de um novo simulador. Ele separa os STO em duas grandes categorias, os *online* e os *stand-alone.* O primeiro refere-se a simuladores que têm sua plataforma completamente integrada ao EMS da sala de controle, com IHM idênticos e total comunicação com o banco de dados do EMS. Se por um lado isso facilita a criação de cenários com a importação de toda a topologia das subestações e acelera o treinamento por ter IHM de domínio dos operadores, por outro dificulta seu desenvolvimento quando realizado em momentos e principalmente por fabricantes distintos. O segundo tipo trata dos simuladores criados de forma independentes onde não há qualquer interligação ou comunicação deste com o EMS. Estes simuladores são de mais fácil desenvolvimento e deverão ter previamente uma rede elétrica a simular inserida a ele. Em geral esses simuladores também não apresentam IHM parecidas com as observadas nos centros de controle, o que por vezes pode atrasar um treinamento até que os operadores estejam familiarizados com esta nova interface.

Com relação aos STO encontrados no mercado, um levantamento e análises relevantes foram feitas por (CASTRO, 2007). A Tabela 3.1 ao final deste capítulo traz um resumo das principais e mais relevantes características de todos os simuladores analisados em (CASTRO, 2007) e por este trabalho, que acredito serem úteis para uma correta, ampla e eficaz especificação de um STO.

Com o intuito de enriquecer ainda mais a revisão do estado da arte dos STO, ainda alguns trabalhos merecem destaque:

O CEPEL em parceria com a ELETROSUL desenvolveu um sistema computacional denominado ASTRO (Ambiente Simulado para Treinamento de Operadores). (SILVA *et al.*, 2009) explica que este *software* não é um simulador de rede, e sim um simulador da operação do sistema, não contando com nenhum tipo de simulação através de métodos matemáticos durante o treinamento.

Este programa funciona de forma integrada ao SAGE/CEPEL em uma estação *off-line* de forma a garantir uma representação fiel ao operador (treinando) da sala de operação. Como descrito por (SILVA *et al.*, 2009), o ASTRO tem o objetivo principal de familiarizar o operador com o ambiente de um centro de operação e com as situações de contingências.

O ASTRO é composto por três módulos, onde o primeiro é um editor de cenários, que permite que o treinador crie, através de uma interface gráfica, novas simulações de treinamento que sejam adequadas à realidade da empresa e que permitam que os operadores aprendam mais sobre situações que, apesar de raras, são de vital importância. O segundo é um programa de simulação da operação, que funciona de forma integrada e transparente com o SAGE, permitindo que o operador trabalhe dentro da situação simulada como se estivesse efetivamente enfrentando o problema real. O terceiro e último módulo é um analisador de desempenho, que permite ao instrutor analisar e qualificar uma simulação realizada, gerando informações de retorno para o operador de modo que este possa verificar seu desempenho e aprimorá-lo.

Um ponto de destaque, mencionado anteriormente, é que este simulador não é capaz de calcular os estados da rede após alguma interferência ou evento ocorrido. Para que o treinamento possa ter um melhor aproveitamento, o treinador deve, ao criar os cenários, definir algumas informações como: valores dos estados iniciais, finais e intermediários que o sistema possa vir a passar, caminhos possíveis que um determinado evento pode ter, levando em conta intertravamentos que possam existir. Para isso o treinador deve recorrer a dados históricos, estudos prévios ou até simulações realizados em simuladores de rede.

Como pode ser observado no âmbito da representação das dinâmicas da rede, este simulador é pouco fiel às condições do SEP que um operador possa vir a enfrentar em seu trabalho nos centros de controle.

Um sistema semelhante foi desenvolvido para servir de ferramenta no treinamento dos operadores da Usina Hidrelétrica de Itaipu Binacional, descrito por (ISASI *et al.*, 2007). Este simulador foi montado a partir da reprodução dos diagramas lógicos, de intertravamentos existentes entre os equipamentos de usina, no Excel. A implementação das lógicas foram realizadas através da fórmula SE, onde foram implementadas as portas lógicas E, OU e NÃO. A parte gráfica foi feita a partir das telas do sistema de supervisão e controle da usina no formato .jpg, ou seja, uma reprodução fiel das telas do tempo-real.

Após estas duas etapas foi realizada a interligação do esquema lógico com a IHM através de botões programáveis do Excel. Neste sistema o *clicar* do botão gera um pulso no diagrama, ativando a lógica de funcionamento. O pulso de comando após passar por todos os intertravamentos aciona a saída do diagrama lógico. Com isso, o resultado deste diagrama é enviado à tela, por exemplo, mudando o *status* de um disjuntor de aberto para fechado.

Fica evidente que nenhum modelo matemático de análise de rede é utilizado neste simulador, não representando, assim, a dinâmica das máquinas de uma usina. Como o ASTRO na ELETROSUL, este sistema é um simulador de lógicas de atuação de equipamentos, servindo para habituar o operador às telas do sistema supervisório

de tempo-real e nas instruções de operação que devem ser seguidas durante a operação diária.

Outro simulador, neste caso para rede de distribuição, está sendo utilizado pela COELCE. Pelo que pode ser analisado em (SAMPAIO *et al.*, 2008), este simulador, denominado STPO, se limita a representar um diagrama unifilar de uma subestação típica da COELCE com seus principais componentes, tais como, disjuntores, religadores, transformadores e relés.

Fica claro que este simulador não conta com nenhum simulador de rede, não podendo, assim, gerar estados do sistema elétrico após qualquer mudança que possa vir a acontecer. Ele busca capacitar os operadores nas normas e procedimentos operacionais da empresa, em como cadastrar equipamentos, modificar as funções ou curvas de proteção dos relés e eventualmente "simular" um defeito para verificar a atuação da proteção ajustada.

No intuito de promover um treinamento à distância, este *software* foi integrado a um ambiente virtual de aprendizagem (AVA) denominado Teleduc. Através dessa ferramenta *web*, o usuário tem a possibilidade de acessar remotamente o STPO e participar dos treinamentos. Construída em Java, a interface desta ferramenta oferece ao aluno recursos para solicitar e acessar a interface do simulador. A interface do treinador difere apenas da interface do usuário no que concerne aos elementos de controle, que permitem gerir o acesso à ferramenta remota e controlar as atividades dos alunos.

Para o treinamento dos operadores, a CHESF (ARAÚJO, 2002) vem utilizando um simulador denominado PowerWold Simulation, um produto comercializado pela empresa norte americana PowerWord Corporation. Este *software* tem uma IHM bem amigável, baseada no ambiente *Windows*, com recursos de animação bem interessantes. Com respeito ao método de simulação, ele utiliza um programa de fluxo de potência em regime permanente baseado na solução do método de Newton-Raphson. Adicionalmente, o simulador, a partir de um caso base, permite que o instrutor crie um *script* contendo uma lista de eventos que irão ocorrer automaticamente durante a simulação, desde alterações na curva de carga até mensagens para os treinandos. A qualquer momento o usuário pode interagir com o programa incluindo vários tipos de eventos como: abertura e fechamento de linhas de transmissão (LT), comutação de *tapes* dos transformadores, redespacho de geração, desligamento de geradores, controle de fontes de reativo do sistema, etc. Após cada alteração realizada na topologia do sistema em estudo, uma nova solução para o

sistema é encontrada e então plotada no diagrama unifilar apresentado na tela do treinando. Este sistema ainda permite alguns controles adicionais como: gravação dos casos simulados, partida, pausa ou interrupção da simulação, definição de data e hora de início e fim do treinamento e alteração da taxa de velocidade do relógio do simulador.

O simulador PowerWold é um produto não integrado ao EMS da empresa, além de não possibilitar a aquisição e treinamento com casos reais, exige que seus usuários sejam capacitados na sua utilização. Este aspecto é desvantajoso, visto que, além de demandar tempo para treinamento na utilização deste *software,* sua interface é diferente da utilizada no tempo-real pelos operadores.

Nos simuladores apresentados até aqui, a única dinâmica que pode ser observada é através de cálculos de fluxo de potência após alguma alteração no sistema elétrico. Esta limitação na representação do estado do sistema deve sempre ser considerada pelo usuário o qual deve ser capaz de analisar as respostas obtidas e, se necessário, recorrer a outras ferramentas de estudo para completar sua formação.

Simuladores mais completos com representações de particularidades de um SEP já foram desenvolvidos. Um deles teve seu ponto de partida em 2001, quando a CHESF deu início a um projeto de P&D, em parceria com o CEPEL, que pretendia desenvolver um ambiente de simulação de sistemas elétricos, conjugado ao sistema de Supervisão e Controle de Sistemas Elétricos da CHESF, o SAGE. O simulador denominado SIMULOP, foi o resultado da integração da ferramenta EMS SAGE do CEPEL com um simulador digital de tempo-real, o Operator Training Simulator (OTS) de propriedade da Electric Power Research Institute (EPRI).

Conforme descrito por (LEITE *et al.*, 2007), o simulador possibilita a reprodução do comportamento do sistema elétrico em tempo-real. O método empregado na solução do fluxo de potência é o algoritmo Desacoplado Rápido com um passo de integração limitado em no mínimo 1 segundo. Com este passo de integração é possível representar de forma precisa as frequências, num programa que emprega o método trapezoidal, limitadas a menos de 0,1 Hz. Um *software* com estas características está capacitado para representar dinâmicas lentas do sistema elétrico.

O SIMULOP é composto de modelos matemáticos que possibilitam a representação de vários equipamentos da rede como: linhas de transmissão CA e CC, barramentos, disjuntores, seccionadoras, transformadores, compensadores estáticos e síncronos, equipamentos de proteção, modelagem da carga, fontes geradoras e do CAG.

Além disso, o SAGE/OTS dispõe de um subsistema que disponibiliza para o instrutor do treinamento, um conjunto de recursos que facilitam a criação de cenários de treinamento. Neste subsistema o instrutor pode construir ou editar um novo **caso base**, a partir da seleção de um caso base previamente salvo ou a partir de um *snapshot* do sistema, obtido do estimador de estado do SAGE. Adicionalmente, o instrutor deve criar um grupo de eventos, que podem ser programados cronologicamente, para ocorrer durante o treinamento. Recursos como início, pausa, inserção e remoção de eventos e gravação da simulação, podem ser realizados a qualquer momento durante o treinamento.

Uma grande vantagem observada neste simulador é que ele tem a capacidade de interligar diferentes centros de operação, possibilitando que num mesmo treinamento possa ser ministrado em diferentes centros de controle simultaneamente.

Segundo a descrição em (VOLSKIS *et al.*, 2005) o ONS tem em seu Centro Nacional de Operação do Sistema (CNOS) um simulador de rede que é a integração do simulador da EPRI-OTS com o sistema SAGE do CEPEL. Ele não menciona o nome específico deste simulador, mas pela análise realizada se trata do *software* SIMULOP utilizado pela CHESF e descrito anteriormente.

Ele ainda descreve que o *software* descrito apenas como DTS (Dynamic Training Simulation) é também utilizado pelo ONS em seu Centro de Operação Regional SUL (COSR-S). O simulador é integrado ao EMS deste centro, desenvolvido e mantido pela AREVA, ele conta com diversas funcionalidades e atualmente conta com a representação de 490 barras, englobando toda a rede básica da região Sul do Brasil e parte da região Sudeste.

Composto basicamente do mesmo conjunto de aplicações de um EMS, o DTS se distingue basicamente no momento de geração das informações do sistema simulado. Para isso ele conta com a execução de um fluxo de potência continuado associado a uma simulação dinâmica simplificada, implementada basicamente pela variação de frequência do sistema frente à diferença de carga e geração.

O DTS conta com um sistema de eventos que pode ser classificado em eventos determinísticos, condicionais e probabilísticos. Os eventos determinísticos são aqueles com data e hora pré-agendadas pelo instrutor ou instantaneamente aplicado pelos treinandos. Os condicionais são os eventos que ocorrem mediante acontecimentos anteriores na rede, ou seja, são eventos dependentes e somente irão acontecer se uma determinada condição sistêmica for satisfeita. Os probabilísticos são eventos que dependem da taxa estatística de acontecimento pré-programada pelo treinador para ocorrer durante a simulação.

Estas duas últimas possibilidades de ocorrência de um evento, durante um exercício, enriquecem ainda mais o aprendizado, pois torna mais rica uma seção de treinamento em que eventos inesperados podem acontecer como no tempo-real.

As funções básicas de proteção também foram incorporadas ao simulador como: sobrecorrente, sub e sobrefrequência, sub e sobretensão, etc.

Este simulador permite que cenários sejam exportados do tempo-real para o fluxo de potência continuado através do estimador de estados. Também é possível transferir todos os dados programados em tempo-real, como: programação do CAG e de carga do sistema em tempo-real. Ele ainda permite que uma avaliação do treinamento seja feita, pois permite a gravação de todo o treinamento.

(VOLSKIS *et al.*, 2005) relata um treinamento realizado utilizando o DTS, onde uma fotografia foi retirada de um cenário operacional do tempo-real com todas as características deste momento transferidas para o simulador e, a partir daí, foi simulado o desarme geral de uma subestação. Ele considera que o treinamento, realizado com 4 turnos diferentes de operadores, foi satisfatório e que ainda foi possível evidenciar uma nova alternativa de recomposição da subestação em contingência.

Furnas Centrais Elétricas conta desde 2008 com um simulador para treinamento de operadores conforme descrito por (FERRARA *et al.*, 2008). Este *software* foi totalmente desenvolvido por uma equipe de especialistas desta empresa e conta com um ambiente praticamente idêntico aos seus centros de operação e controle. O simulador é totalmente integrado ao sistema de supervisão e controle e conta com funcionalidade de obter os valores históricos do EMS para serem usados nos cenários de treinamento.

O simulador denominado de STS (sistema de treinamento e simulações) é formado por um conjunto de servidores que se comunicam com todos os centros de operação regionais da empresa, recebendo os dados de tempo-real. Como os servidores do STS estão interligados à rede operativa de Furnas, eles podem ser acessados remotamente de qualquer lugar da empresa, possibilitando treinamentos que envolvam diversos centros de operação simultaneamente.

O simulador é composto de três principais estruturas, o SIMULASOL, PRESIMULA e FPSIM (fluxo de potência simulado). O SIMULASOL é a interface onde o instrutor cria as ocorrências, prepara os cenários e altera as configurações de rede e sistêmicas importadas do EMS. O PREMISIMULA prepara o ambiente para a simulação, reestabelecendo os dados históricos de uma determinada combinação de data e hora do EMS e é responsável por verificar se é possível executar o programa FPSIM. O FPSIM é acionado pelo SIMULASOL para calcular o novo ponto de operação do sistema elétrico após qualquer tipo de alteração na topologia. Ele é composto por um configurador de rede e um fluxo de potência.

Não fica claro qual é a dimensão da rede externa à empresa que é representada no simulador, contudo uma funcionalidade interessante que pode ser observada é que este *software* conta com um sistema de análise de redes (SAR) em tempo-real. Este módulo verifica a observabilidade do SEP modelado e, caso este não seja observável, o FPSIM não pode ser executado.

Na interface gráfica com o usuário, entre outras funcionalidades, o STS pode ser colocado em 2 estados de execução: simulação ou tempo-real. Quando em temporeal, o simulador fica recebendo e enviando dados dos centros regionais de operação de Furnas e, neste caso, funciona como um centro de operação real. No estado simulação, os centros de operação são desconectados do STS, parando de enviar os dados e medidas do sistema real. Neste instante o STS inicia a simulação com as ordens de manobras pré-programadas em um *script* e os dados passam a ser informados através da execução do fluxo de potência. Ainda é possível, durante o treinamento, observar a atuação simulada da proteção gerando alarmes idênticos aos de tempo-real nos consoles de treinamento.

O *script*, com as ordens de comando, pode ser criado em um editor de texto comum ou de forma automática através das telas dos diagramas unifilares das usinas e subestações, onde ao *clicar* no objeto que se deseja alterar uma nova linha de comando é adicionada ao *script*.

(FERRARA *et al.*, 2008) relata que o STS tem sido usado em treinamentos nos seus centros de operação, incluindo um treinamento realizado em conjunto com o centro de operação regional Rio (CTRR.O) e o centro de operação do sistema (COS) distantes 60 km um do outro. Ele considera o desempenho do simulador excelente, com a atualização dos estados digitais e grandezas analógicas sendo visualizadas nos dois centros, de forma imediata e simultânea.

Com relação aos trabalhos desenvolvidos internacionalmente, o primeiro que cito foi descrito por (KYUWA *et al.*, 1994). Este simulador foi desenvolvido entre a Toshiba Corporation e a Hokuriku Electric Power Co. (HEPCO), uma empresa japonesa que conta com um CDC (*central dispatching center*) e quatro RCCs (*regional control centers*). Eles desenvolveram um simulador dinâmico que conta com a representação do modelo dinâmico de mais de 100 geradores. Para isso, (KYUWA *et al.*, 1994) relata que foi necessária a simplificação do modelo convencional de máquinas, bem como a utilização de um computador com processamento paralelo. Este *software* conta ainda com a representação integrada e automática das ações dos relés de proteção, o que facilita a criação dos cenários pelo treinador.

Para representar a atuação dos relés, o simulador simplesmente faz o cálculo da corrente de curto circuito e através de uma lógica IF/THEN determina se ele irá atuar ou não. Neste caso, assume-se que a atuação da proteção sempre ocorrerá de forma correta.

De forma geral, as simplificações realizadas na modelagem dinâmica, dos geradores e seus reguladores, foram implementadas ignorando as dinâmicas que ocorrem com constantes de tempo pequenas, a fim de aumentar o passo de integração para 100 ms (milissegundos). No caso dos geradores, uma simplificação foi realizada ao não representar o circuito amortecedor, porque este conta com uma constante de tempo menor do que 100 ms. Para compensar esta simplificação, o efeito do amortecimento foi incluído no coeficiente de amortecimento para manter precisão. Outra simplificação foi realizada ao considerar uma tensão constante atrás da reatância transitória de eixo direto (Xd'), o que para geradores de pequena capacidade não interfere na estabilidade do sistema simulado.

Com respeito ao RT, um modelo mais simplificado, como mostrado na Figura 3.3, foi utilizado. Nesta simplificação foram tomadas as devidas precauções ao ajustar os ganhos K1, K2 e K3 e as constantes de tempo T1 e T2 para que as respostas em regime e as frequências de corte fossem mantidas exatamente como nos modelos originais.

33

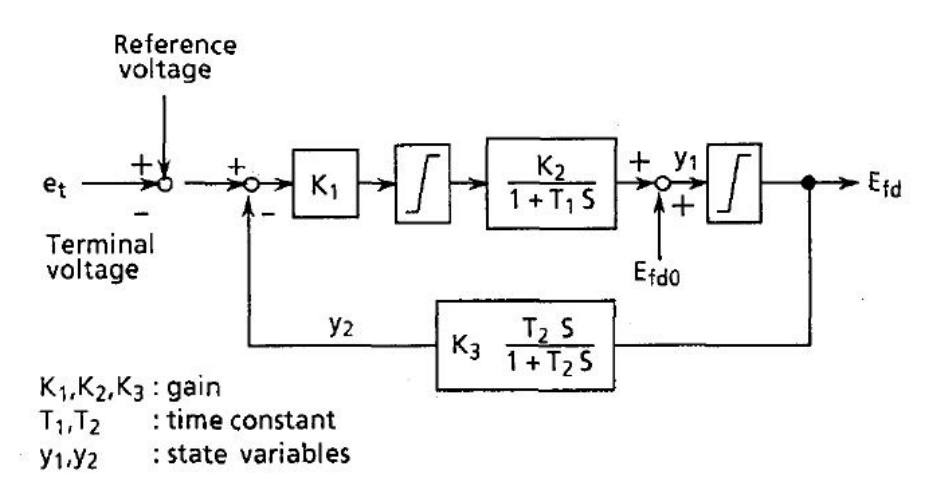

Figura 3.3 – Diagrama de Blocos do RT

Como a função do PSS (*power system stabilizer*) é amortecer as oscilações do sistema, seu efeito foi incluído no coeficiente de amortecimento como o circuito amortecedor. Assim sua malha não foi representada.

Para os RV dos geradores, não ficou claro como a simplificação foi realizada. Ele simplesmente fala que, para geradores térmicos é modelado um RV para a turbina de alta pressão e outro para a de média e baixa pressão, como é mostrado na Figura 3.4.

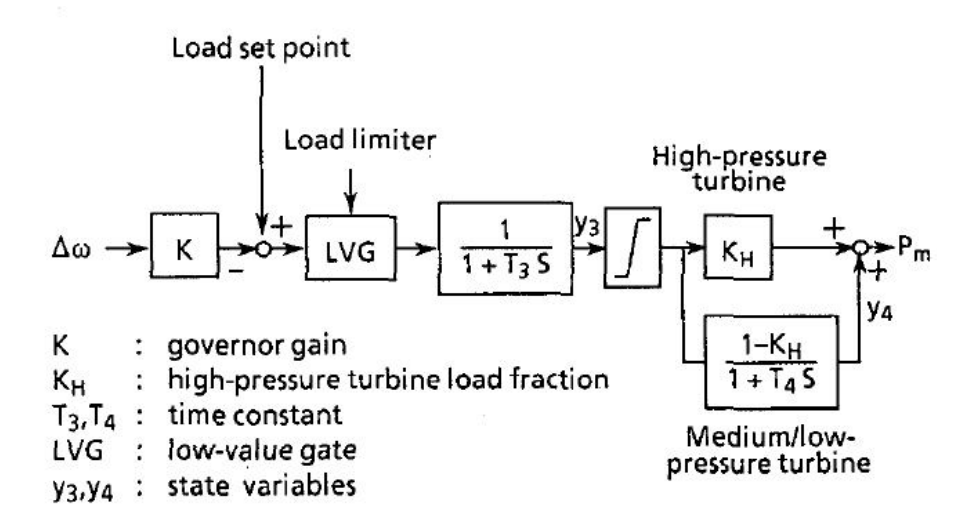

Figura 3.4 – Diagrama de Blocos do RV para Turbinas Térmicas.

A representação completa da carga é feita considerando uma variação de frequência e tensão sobre ela. Como a variação de frequência é realizada de forma muito lenta, esta parcela foi desconsiderada na simulação. Porém o mesmo não pode ser dito sobre a variação de tensão  $(AT)$ , neste caso a característica da variação da carga foi tomada segundo mostrado na Figura 3.5.

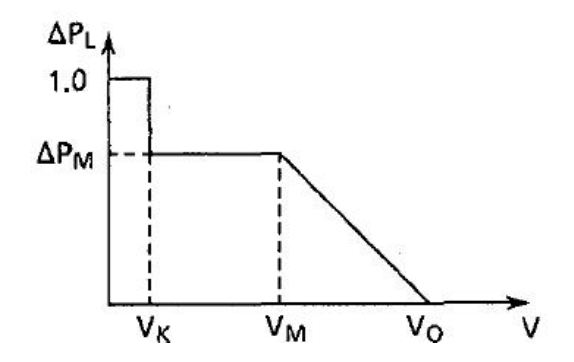

Figura 3.5 – Característica da Perda de Carga com a Tensão

Onde:

Vk: tensão em que a carga fica inerte

VM: tensão em que a carga fica saturada

V0: tensão em que a carga é zerada

∆PM: Vartação de potência saturada

Para a solução das equações do sistema de potência, o método particionado foi escolhido. Neste método as equações diferenciais não lineares do gerador e da rede são resolvidas alternadamente. Complementarmente, o método de integração utilizado foi o trapezoidal implícito, pois é numericamente estável permitindo um maior passo de integração com precisão razoável.

Após o desenvolvimento do simulador, que os autores chamam de OTS, eles realizaram uma comparação entre outros programas usuais de estabilidade transitória. Foi verificado que a resposta do simulador se aproxima muito dos programas usuais, não introduzindo erros significativos para um ambiente de treinamento. A Figura 3.6 e a Figura 3.7 mostram as variações angulares da máquina e a variação de frequência  $(\Delta f)$ , respectivamente, observadas no simulador e em um programa usual para uma

falta trifásica (30) em uma linha de 275 kV.

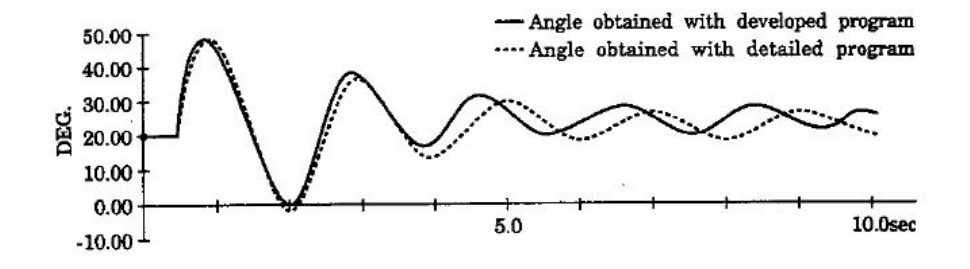

Figura 3.6 – Variação Angular dos Geradores

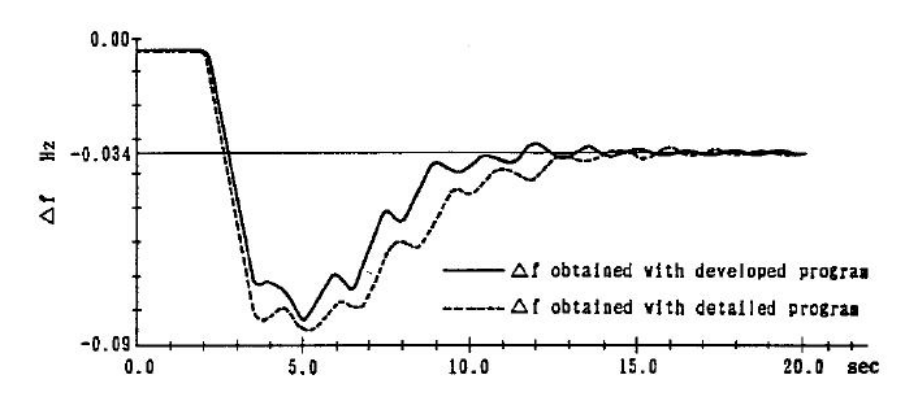

Figura 3.7 – Desvio de frequência

(KYUWA *et al.*, 1994) relata ainda que, com o uso de processamento paralelo, o OTS foi capaz de simular 2 segundos em condições normais um SEP com 60 geradores, 163 cargas e 387 barras em 1,095 s em tempo-real e o mesmo SEP sobre uma falta 30 em 1,501 s. Informações mais detalhadas não são fornecidas, o autor apenas relata que foi utilizado o computador TOSBAC-G8090 devido à sua arquitetura de multiprocessamento, o qual suportava até quatro núcleos em paralelo.

Este simulador encontra-se em operação na HEPCO desde julho de 1990, auxiliando na preparação e no desenvolvimento de novos operadores. Além disso, aumenta a eficiência de toda a equipe durante procedimentos de restauração da rede. A referência não menciona nada a respeito da IHM utilizada no simulador, nem se esta é a mesma ou se há algum tipo de integração com o EMS.

A empresa norte americana *New York State Electric and Gas Corporation* (NYSEG) é membro da *New York Power Pool* (NYPP), uma associação das empresas de eletricidade do estado de Nova York que tem o objetivo de "*coordenar a operação da geração e transmissão dos sistemas membros para obter a melhor confiabilidade do serviço e economia de operação*". A NYSEG desenvolveu um simulador chamado de DTS que conta com a representação de: 2.419 linhas de transmissão, 274 transformadores, 258 geradores, 1203 barras de carga, 996 relés de sobrecorrente, 47 relés de subfrequência, 8 relés de tensão, 297 relés de cheque de sincronismo e 5 controladores de unidades de capacitores.

O DTS contém toda a base de dados do centro de operação da NYSEG, o que, apesar de não ser claramente dito, aparentemente é integrado ao EMS. Ele faz uso na simulação do SEP de um fluxo de potência DC, sem contar com nenhuma equação que represente a dinâmica do sistema. (WANG *et al.*, 1994)

A empresa PECO *Energy Company* tem utilizado desde 1991 o simulador da EPRI, o mesmo que foi descrito anteriormente e que está sendo usado juntamente com o SAGE nos centros de controle da CHESF e no CNOS do ONS. (FLETCHER, COLEMAN JR., 1998) citam que este sistema tem sido usado não somente para treinamento e formação dos operadores, mas também, como ferramenta de estudos para a área de engenharia e também na área de relações públicas, onde a PECO pode demonstrar para os visitantes uma simulação da operação ou uma ocorrência do sistema elétrico real.

Uma característica importante deste DTS, como é chamado na referência, é sua facilidade de integração e comunicação com o EMS do centro de operação. Na PECO isso não é diferente, ela conta com uma sala de treinamento que replica completamente o ambiente de tempo-real, tanto no que diz respeito aos consoles, mapas e telas, como também das informações e equipamentos de comunicação que são usados no centro de operação.

Este ambiente de treinamento conta com uma separação de vidro entre o treinando e o treinador que se comunicam através de telefones. O instrutor desempenha o papel de todas as entidades externas com as quais o operador necessita interagir durante seu trabalho diário.

Este DTS conta com a facilidade de pausar e rever as simulações, isso permite que o instrutor tire as dúvidas dos treinandos e possivelmente permite que uma determinada seção seja reiniciada a partir de um momento específico. A partir do

Estimador de Estados de tempo-real o DTS é capaz de capturar as informações necessárias, como tensões, ângulos, geração, carga e topologia do SEP real. Com essas informações, um caso base é criado onde é então configurada uma lista de eventos que devem ocorrer durante um exercício. Note que é permitido que um evento seja ativado a qualquer momento da simulação tornando o DTS uma simulação dos acontecimentos em um ambiente de tempo-real.

Como ferramenta para estudos de engenharia, o DTS se mostrou útil quando se necessita realizar um estudo de fluxo de potência em que as características reais do SEP sejam primordiais para um determinado estudo. Um exemplo dado por (FLETCHER, COLEMAN JR., 1998) foi durante a avaliação dos métodos de controle de tensão com a troca de *tap*s de transformadores e com o chaveamento de bancos de capacitores. Para isso eles tomaram quatro condições de carga e topologia distintas do SEP real para realizarem o estudo.

Outra funcionalidade para a qual o DTS tem sido utilizado é para investigação de ocorrências indesejadas. Ele tem proporcionado à PECO uma grande dose de compreensão das razões pelas quais certos eventos indesejáveis têm acontecido, possibilitando que ações corretivas possam ser tomadas.

Este levantamento e análise das literaturas encontradas que decorrem sobre simuladores de treinamento, possibilitaram a aquisição de uma boa base de conhecimento para que se procedesse à especificação funcional do simulador SDTO proposto neste trabalho.

Observei que muitas empresas do setor de energia elétrica possuem simuladores que, de alguma forma, facilitam o treinamento de seus operadores. Isso não quer dizer que eles sejam capazes de proporcionar um aprendizado completo, tanto da interface gráfica do tempo-real, como da totalidade do sistema elétrico e de suas dinâmicas inerentes.

Com o intuito de fornecer um resumo das vantagens e desvantagens, observadas ao longo deste levantamento, a Tabela 3.1 mostra algumas das principais características a serem consideradas no desenvolvimento do SDTO.

No capítulo seguinte buscarei descrever, com base no que acredito ser o mais apropriado, boa parte das especificações que um simulador de treinamento de operador deve conter.

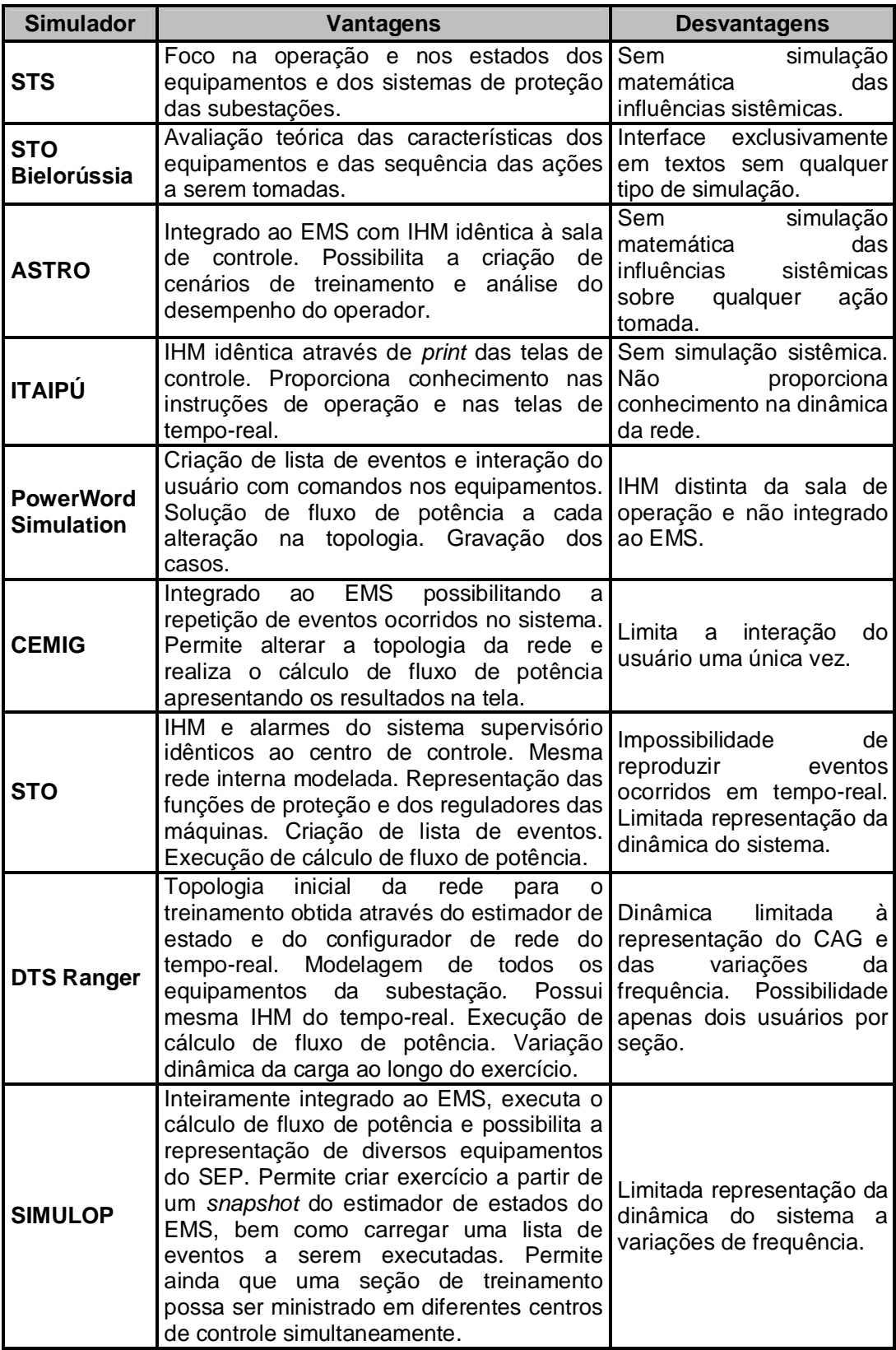

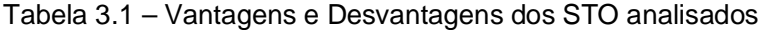

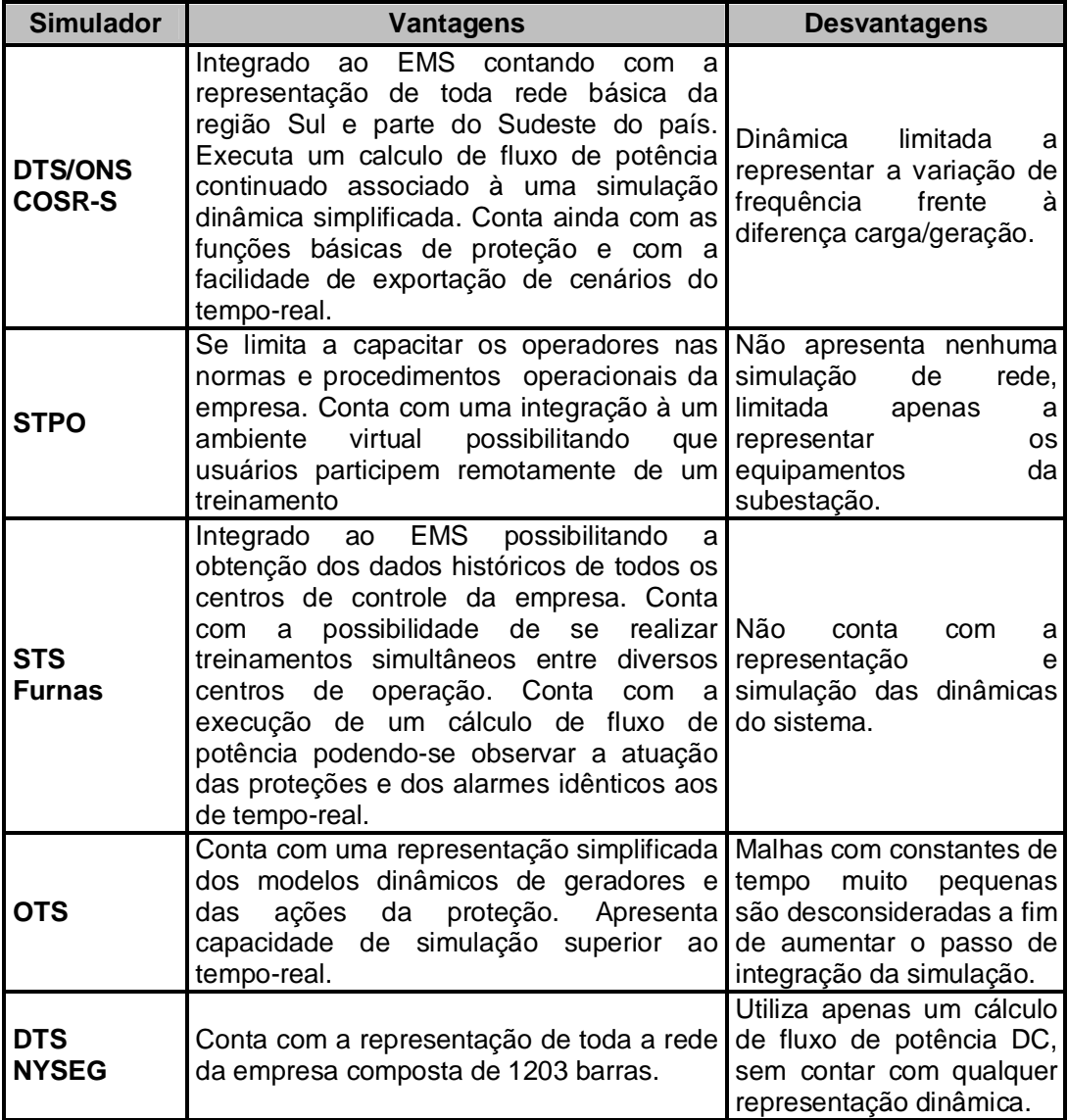

# **4ESPECIFICAÇÃO FUNCIONAL DO SDTO**

O presente capítulo buscará trazer informações relevantes para a criação e implantação de um simulador dinâmico para treinamento de operador. Esta especificação irá auxiliar durante a fase de desenvolvimento do *software* para que todas as ferramentas e funcionalidades indispensáveis e desejáveis estejam contempladas.

Esta especificação funcional foi embasada na bibliografia analisada no capítulo anterior e, principalmente, nas considerações dos futuros usuários desta ferramenta. A análise das experiências dos profissionais envolvidos na operação do sistema teve grande importância na identificação das principais necessidades que busco atender com a utilização do SDTO.

Ressalto que o simulador que é proposto aqui buscará representar os fenômenos dinâmicos de um sistema de potência. Esta representação em um ambiente simulado permitirá a aquisição, por parte do operador, de uma experiência muito próxima a que ele observa em tempo-real, principalmente durante situações de recomposição pós *blackout* ou instabilidades angular e/ou de tensão, pois são nesses momentos que o sistema apresenta as maiores variações de suas grandezas.

*"A recomposição da rede de operação após perturbação é uma atividade de tempo-real que visa restabelecer com rapidez e segurança a condição normal de operação do SIN, com o atendimento pleno da carga. O processo de recomposição do sistema é composto de duas fases, a fase fluente e a fase coordenada. A fase fluente ocorre de forma descentralizada, com ações dos operadores das instalações, visando ao restabelecimento das cargas prioritárias dos agentes de distribuição e consumidores cujas instalações estejam conectadas à rede básica. A fase coordenada é destinada à interconexão de áreas e ao restabelecimento dos demais equipamentos, para o restabelecimento total das cargas."* (ONS, 2010)

Na fase fluente da recomposição os operadores, em geral, estão sobre grande tensão emocional e somente o conhecimento teórico dos procedimentos operacionais podem não ser suficiente para um desempenho rápido e preciso de suas atribuições. Nesta fase eles são responsáveis por:

*(a) "Preparar as instalações para o recebimento de tensão ou envio de tensão, efetuando manobras de acordo com as instruções específicas.*

- *(b) Supervisionar, comandar e executar as ações de recomposição fluente de suas instalações na rede de operação, bem como as ações de restabelecimento das cargas na área sob sua responsabilidade, conforme instruções de operação do ONS.*
- *(c) Supervisionar, comandar e executar, na fase coordenada, as ações de recomposição determinadas pelo ONS.*
- *(d) Somente fazer uso de tensão que atenda às condições de energização e que seja proveniente dos circuitos estabelecidos nos sentidos e sequência de energização determinados nas instruções de operação de suas instalações, com exceção dos casos acordados em tempo-real pelos agentes da operação envolvidos e autorizados pelo centro de operação do ONS, durante a fase coordenada de recomposição.*
- *(e) Restabelecer a carga prioritária, conforme definido pelo agente em cada fase de recomposição, até o limite preestabelecido nas instruções de operação de suas instalações ou pelos centros de operação do ONS.*
- *(f) Fazer contato com o centro de operação do ONS com o qual se relacionam quando detectar alguma anormalidade no processo de recomposição fluente, informá-lo do término da anormalidade e aguardar as ações de recomposição para a fase coordenada e/ou liberação de carga adicional.*
- *(g) Garantir a transparência do processo para a classificação da capacidade de auto-restabelecimento de suas usinas e fornecer ao centro de operação do ONS com o qual se relacionam todas as informações solicitadas.*
- *(h) Executar os ensaios para classificação e identificação de suas usinas com capacidade de auto-restabelecimento.*
- *(i) Elaborar o programa de simulação de recomposição do sistema, executar e comandar as manobras em tempo-real nas instalações."* (ONS, 2010)

Assim, considera-se que um treinamento que seja realizado com uma ferramenta de simulação possibilite que o operador pratique seus conhecimentos em um ambiente seguro, sem a preocupação de imputarem ao SEP consequências de possíveis erros humanos. O simulador possibilita, também, uma aceleração no tempo de treinamento de um operador, que em geral dura 2 anos, e está condicionada à simples leitura de procedimentos operacionais e acompanhamento do dia a dia da sala de operação. Ainda deve-se considerar que eventos de grande magnitude não ocorrem frequentemente e

muitas vezes o operador não entra em contato com esses eventos durante sua fase de treinamento. É neste momento que o SDTO terá sua maior importância, possibilitando que novos operadores adquiram conhecimentos e habilidades para a operação precisa do sistema. Nesses momentos um operador bem treinado e apto para desenvolver suas tarefas pode acelerar e até evitar ocorrências de maiores proporções.

# **4.1 Requisitos Básicos**

De uma forma geral um bom simulador, o qual busca-se especificar neste trabalho, deverá ser capaz de realizar as seguintes tarefas:

- $\triangleright$  Simular dinamicamente um sistema elétrico de potência em sincronia com o tempo-real;
- Cada simulação deverá ser baseada em uma configuração inicial do sistema elétrico agregada a um conjunto de eventos pré-programados;
- Possibilitar a inclusão de eventos pré programados ou em tempo-real de abertura e fechamento de linhas e transformadores, alteração de ponto de operação (referência de tensão ou potência), aplicação de curto-circuito, entre outros;
- $\triangleright$  Dotar o simulador de dois perfis de usuários: o primeiro com acesso irrestrito às funcionalidades, podendo alterar qualquer configuração pré ou ao longo de um treinamento, **perfil treinador**. O segundo com acesso limitado às ações necessárias à operação do sistema no decorrer do treinamento, **perfil treinando**;
- $\triangleright$  Ao treinador cabe a tarefa de configurar as condições iniciais do sistema e estabelecer o conjunto de eventos pré-programados. O treinador não poderá intervir no sistema durante uma simulação, ou quando, em casos específicos, atuando como agente externo à área de concessão da empresa e/ou como um operador de campo;
- $\triangleright$  O treinando deve ter os meios de intervir no sistema em estudo durante as simulações, mas não terá acesso à lista de eventos pré-programados pelo treinador;
- A representação da rede deverá ser realizada através dos modelos de parâmetros concentrados, sendo parte do sistema representado por modelos barra-ramo e parte por modelos chave-disjuntor;
- $\triangleright$  Os equipamentos de controle (geradores, compensadores estáticos, etc.) deverão ser representados por seus modelos dinâmicos;
- Os dispositivos de proteção do sistema elétrico em estudo deverão ter suas representações e atuações incluídas no programa de simulação;
- Devem ser também implementados alarmes similares aos do sistema de supervisão e controle;
- A interface com o treinando deverá ser gráfica e similar a do sistema de supervisão e controle existente na empresa;
- O SDTO deve mostrar, ao longo de sua execução, a lista de alarmes emitidos pelo sistema como faz o EMS dos centros de controle;
- Cada simulação deverá ser gravada ficando disponível para reprodução posterior. O limite no número de simulações gravadas ficará limitada ao espaço na memória do servidor local;
- Reproduzir os modelos de rede que serão utilizados nas simulações a partir de dados do Sistema Interligado Nacional, disponibilizados pelo ONS, e dados detalhados de chaves, disjuntores e outros equipamentos das subestações, provenientes do Sistema de Supervisão e Controle da empresa;
- $\triangleright$  O SDTO deve ser capaz de calcular equivalentes de rede dinâmico do SIN, a partir dos dados disponibilizados pelo ONS, e acoplar tais equivalentes aos dados detalhados dos equipamentos da empresa;
- As simulações são encerradas por tempo definido ou por comando do instrutor.

# **4.2 Interface Homem Máquina**

Para que seja dado o nível de realidade adequada ao simulador, uma das coisas mais importantes e que deve ser dada atenção especial é a interface com a qual o treinando irá operar. Esta interface, nos casos de simuladores não acoplados ao EMS

(*stand-alone*), deve ser criada de forma mais semelhante possível àquela que é encontrada na sala de controle da operação de tempo-real dos agentes usuários do SDTO.

Com esse objetivo, o SDTO deverá possuir sua IHM, na medida do possível, igual a do EMS. Para isso, uma técnica adotada é a que faz uso de "fotografias" obtidas a partir das telas do EMS do tempo-real. Partindo dessas imagens é realizada uma "reconstrução" detalhada, em nível de programação, a fim de recriar os objetos das telas do SDTO inserindo ações de controle em cada um deles.

A partir do conjunto de telas do EMS do COS, para o qual será criado o simulador, são então mapeadas todas as funções disponíveis, bem como os conjuntos de informações e medições possíveis de serem visualizadas nessas telas. Atenção também deve ser dada às especificidades de como ocorrem às operações e visualização dos equipamentos, em seus diversos estados na sala de controle, ou seja, quais os sinais e cores e em que pontos dos diagramas unifilares eles aparecem indicando uma possível anormalidade.

Os procedimentos acima descritos têm como objetivo principal possibilitar a inserção de ações por parte dos treinandos na rede simulada, através das operações simuladas dos equipamentos, e externar os resultados e posições do sistema elétrico advindos do modelo matemático de simulação dinâmica da rede elétrica.

Para facilitar o gerenciamento e a utilização do simulador, além do que já foi descrito, a IHM deve apresentar as seguintes funções:

- **Gerenciamento da rede elétrica.** Esta função deverá ser responsável pela escolha do cenário do SEP externo e pela configuração desejada das subestações do proprietário a ser utilizada no treinamento;
- **Gerenciamento do processo de simulação**. Permitirá visualizar uma simulação armazenada, bem como pausar e continuar uma seção de treinamento quando desejado. Esta função possibilitará, entre outras, uma posterior avaliação do treinamento e a correção dos possíveis erros cometidos pelo treinando;
- **Visualização de alarmes.** Possibilitará que o treinando observe a atuação das proteções ocorridas durante um exercício, atuando sobre elas no sentido de reconhecê-las e direcionar as ações devidas ao SEP simulado;
- **Interface do operador.** Deverá ser capaz de operar o sistema simulado, imputando a ele eventos que o operador comumente realiza na sala de

controle, como: abertura e fechamento de chaves e disjuntores, reconhecimento de alarmes, manobras operacionais, etc;

 **Interface do treinador.** Além das funções disponibilizadas na interface do operador, nesta será possível editar os dados do SEP externo e configurar, conforme desejado, o sistema elétrico do proprietário. Deverá ser capaz de operar todo o sistema elétrico simulado como também todo o *software* onde também será possível a visualização dos relatórios de avaliação da simulação. Caberá ao instrutor a preparação dos cenários de treinamento e será de sua responsabilidade fazer o papel, durante uma seção de treinamento, dos agentes externos, como empresas de fronteira e o próprio ONS. Adicionalmente deverá possibilitar a criação e inclusão de eventos programados para serem executados durante uma seção de treinamento já iniciada. Essas funcionalidades são essenciais para a criação dos cenários de treinamento.

# **4.3 Interligação SDTO/EMS**

Nesta camada o SDTO deverá ser capaz de aquisitar informações do sistema de supervisão e controle da concessionária. Os detalhes e configurações das chaves, disjuntores e outros equipamentos das subestações serão utilizados na criação dos cenários base de treinamento.

De forma geral, essa integração se torna bem complexa à medida que os *softwares* do EMS e do SDTO são distintos tanto em sua concepção de programação quanto de empresas criadoras. Quase em sua totalidade, os códigos de programação não são de domínio público sendo este um empecilho para que uma integração seja feita de forma precisa e na demanda que o usuário possa exigir.

Uma possibilidade é garantir que o simulador somente seja capaz de alterar qualquer *status* de equipamento no banco de dados do simulador, o qual será independente do tempo-real. Alternativa para que o SDTO possa contemplar em sua totalidade os elementos de rede do EMS, sem que se corra o risco do exporto no parágrafo anterior, é a modelagem prévia e de forma individualizada destes elementos de rede durante a criação do *software*. Esta modelagem, ou a rede elétrica interna, seria implementada durante a fase de criação do simulador sem a possibilidade de alterações por parte do usuário ou, no máximo, as mudanças necessárias deveriam ser feitas

diretamente no código do programa pela empresa criadora. Se isso de um lado limita mudanças rápidas e *online* da rede simulada*,* do outro possibilita que um sistema de treinamento possa ser mais facilmente criado sem a obrigatoriedade do conhecimento profundo do código computacional usado no desenvolvimento do EMS dos centros de controle. Neste caso, qualquer mudança como retirada ou inclusão de equipamentos nas subestações deverá ser alvo de revisão do sistema simulador.

Outro ponto importante é a representação do sistema elétrico externo ao centro do controle local. Esta representação se faz necessária por possibilitar que interações elétricas entre os dois sistemas de interesse possam ser simuladas e estudadas. Sabemos que eventos, sejam eles de qual natureza forem, afetam o sistema elétrico de uma forma global e esta interação é muito importante na hora de um treinamento. No caso brasileiro, o sistema elétrico nacional é bem representado no modelo ANAREDE/CEPEL® e de livre acesso aos usuários, disponibilizado no site do ONS. Desta forma a utilização deste banco de dados com a incorporação da rede elétrica interna da empresa se torna mais simples e bastante eficaz para o nosso objetivo.

# **4.4 Sistema de Proteção e Alarmes**

Para a realização deste trabalho, além de uma extensa pesquisa bibliográfica, visitas foram realizadas em diferentes salas de controle e operação. Neste contato mais direto com este ambiente, pôde-se verificar a enorme quantidade de proteções e alarmes presentes em uma subestação de geração e/ou transmissão a qual um operador é submetido. Muitos desses alarmes são constantemente ativados e apresentados aos operadores através de avisos sonoros e/ou visuais. No entanto, por vezes são alarmes sem grande importância para os quais o operador não necessita tomar ações emergenciais e tão pouco instantâneas. Para esses tipos de alarmes, como temperatura do óleo do transformador, porta do cubículo do serviço auxiliar aberta, entre outras, sugere-se que estejam disponibilizadas, nas simulações de treinamento, através de eventos pré-programados que irão ser acionados somente quando solicitado pelo treinador.

Considera-se, então, que uma representação e simulação dos alarmes e proteções mais prioritárias, como proteções de sobrecorrente instantânea e temporizada, sobretensão e temperatura dos transformadores e geradores, seriam mais adequadas ao ambiente de simulação do SDTO. Isso por refletir ocorrências realmente importantes às quais o operador necessita ser treinado quanto aos procedimentos operacionais que devam ser adotados.

Uma facilidade observada em uma das visitas realizadas, que se sugere aqui, diz respeito à classificação dos alarmes em diferentes níveis de prioridade aos quais os operadores devem maior ou menor atenção. Verifiquei que esta simples divisão pode facilitar e diminuir consideravelmente o tempo de interpretação e tomada de decisão em momentos estressantes de uma ocorrência. Esta classificação proporciona que o operador dê total atenção aos alarmes diretamente ligados aos eventos, desenvolvendo nele a capacidade analítica e de interpretação dos acontecimentos ocorridos no sistema.

Esta divisão em níveis de prioridades é sugerida para, além de facilitar a interpretação pelo operador, melhor organizar os pontos na base de dados, para que, durante as configurações e execução de um treinamento, sejam atribuídos aos eventos condicionais e/ou probabilísticos os grupos de alarmes adequados.

Assim, definiu-se quatro categorias de alarmes de acordo com seu grau de severidade;

### **Prioridade 1**

São aqueles de maior prioridade e indicam uma ocorrência grave. Normalmente sua atuação está relacionada com desligamentos. Sua atuação é descrita e sinalizada através de texto na cor vermelho, piscante e por um sinal sonoro.

#### **Prioridade 2**

São aqueles de prioridade média e indicam um problema que merece a atenção do operador. Sua atuação não está relacionada com desligamentos, mas normalmente requer a intervenção do operador para que o problema detectado não evolua para um alarme de prioridade 1. É descrita na cor azul escuro na lista de alarmes, além de um sinal sonoro, diferente do primeiro.

#### **Prioridade 3**

São alarmes de baixa prioridade e têm a função de informar ao operador ocorrências de menor grau de importância, normalmente estes alarmes estão relacionados a mudanças de estado de dispositivos elétricos, situações de portas de painéis, etc. Sua descrição aparece em negrito.

### **Eventos**

São geralmente pontos simples que não são considerados como alarme como chave em estado local ou remoto ou indicação de equipamento em automático/manual. Sua descrição é feita em verde escuro.

A Tabela 4.1 traz uma relação de alarmes com a descrição das respectivas interpretações, consequências e providências que se espera serem tomadas pelos operadores durante sua atuação. A lista da Tabela 4.1 não contempla todos os alarmes que podem ser observados em uma sala de controle, contudo considera-se que seja razoavelmente suficiente para um ambiente de simulação, por ponderar as principais funções de proteção e controle.

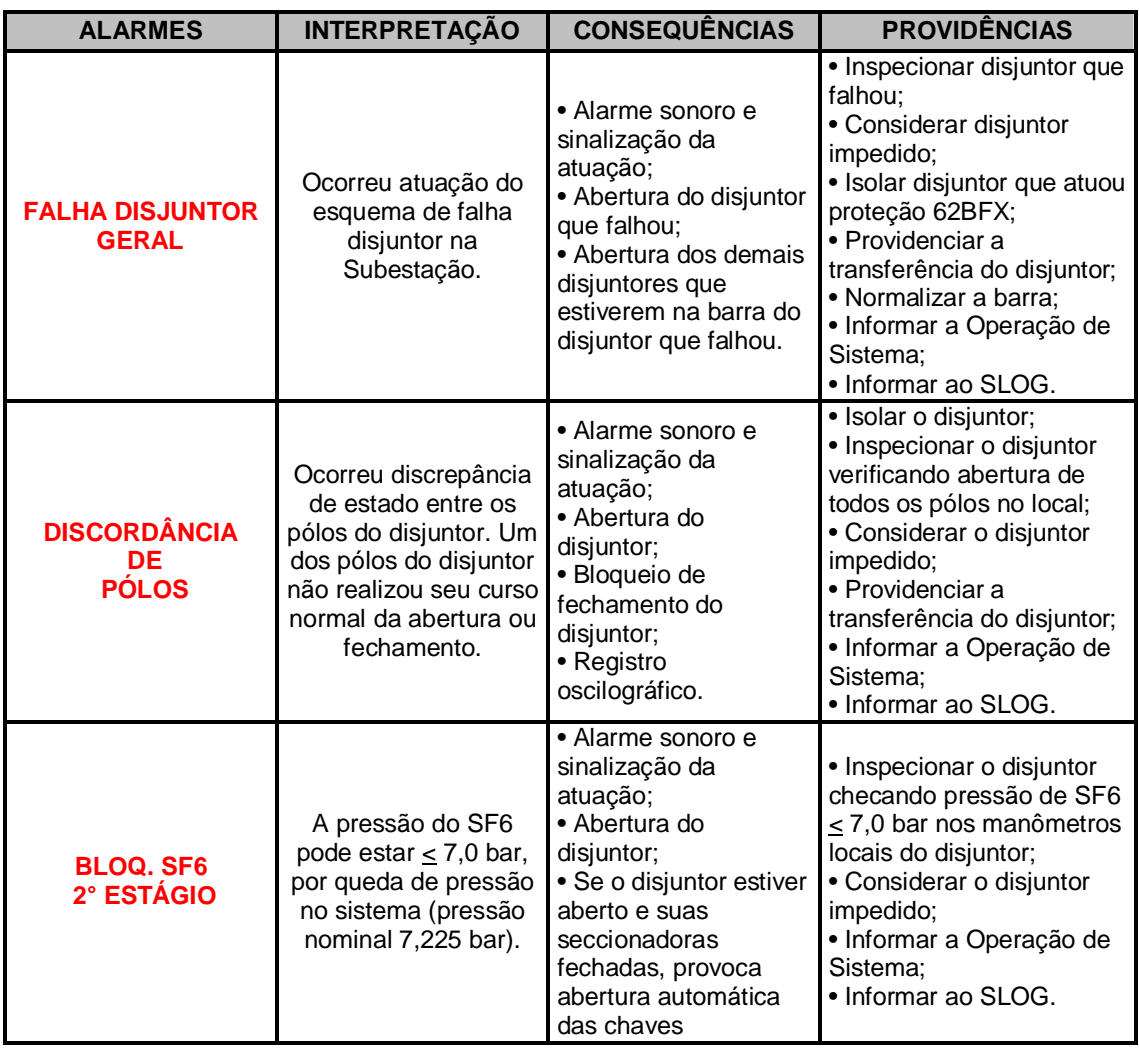

Tabela 4.1 – Alarmes, consequências e providências

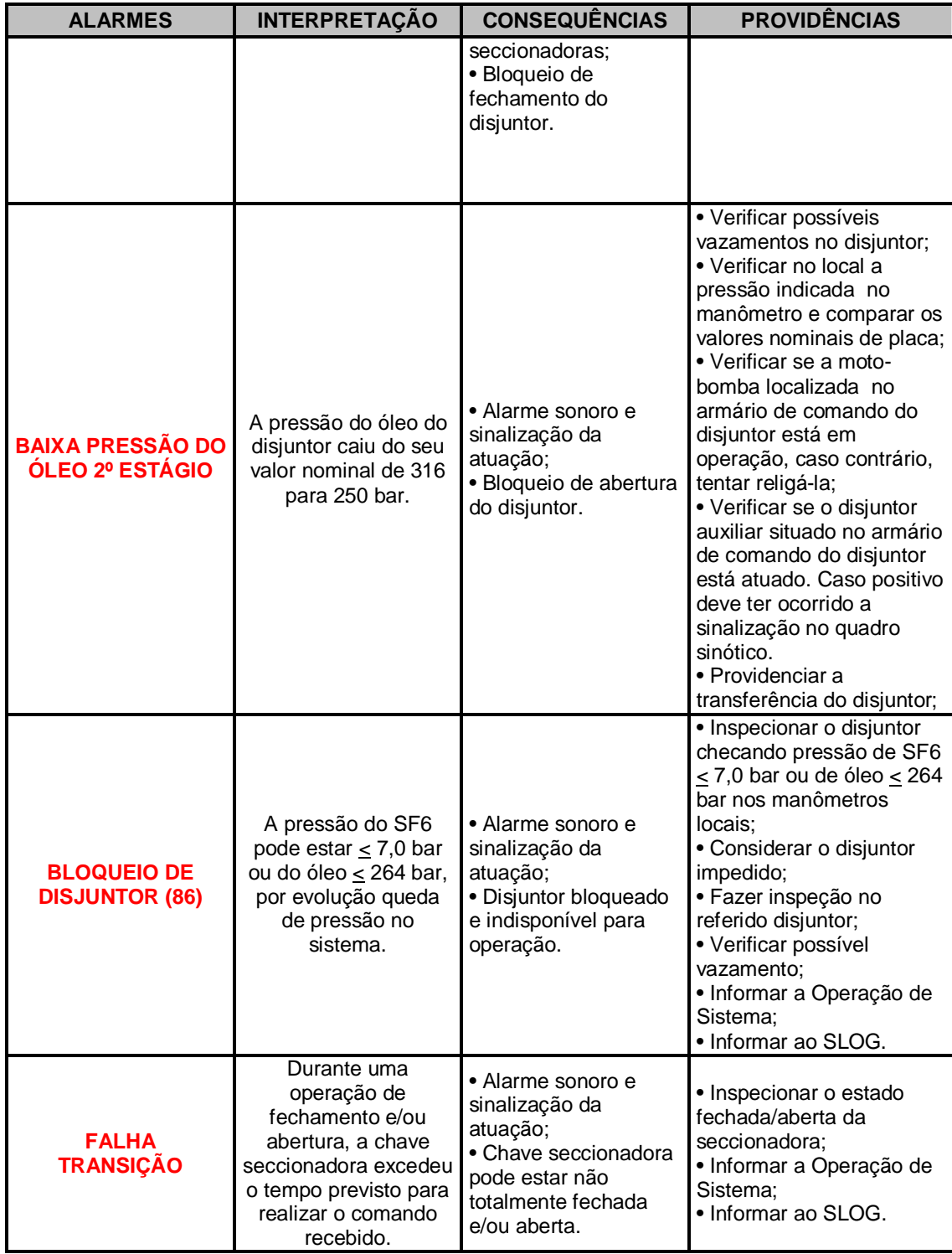

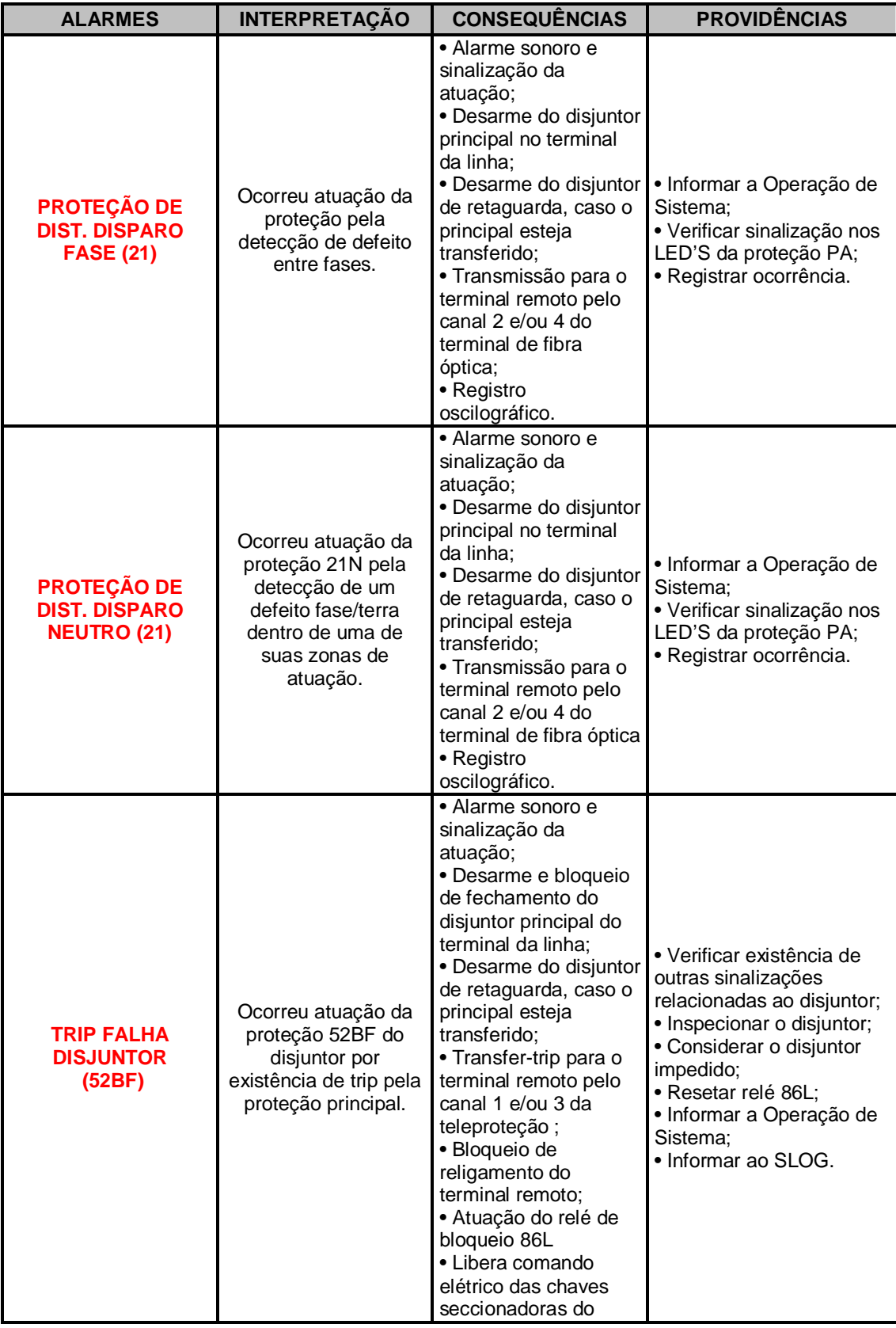

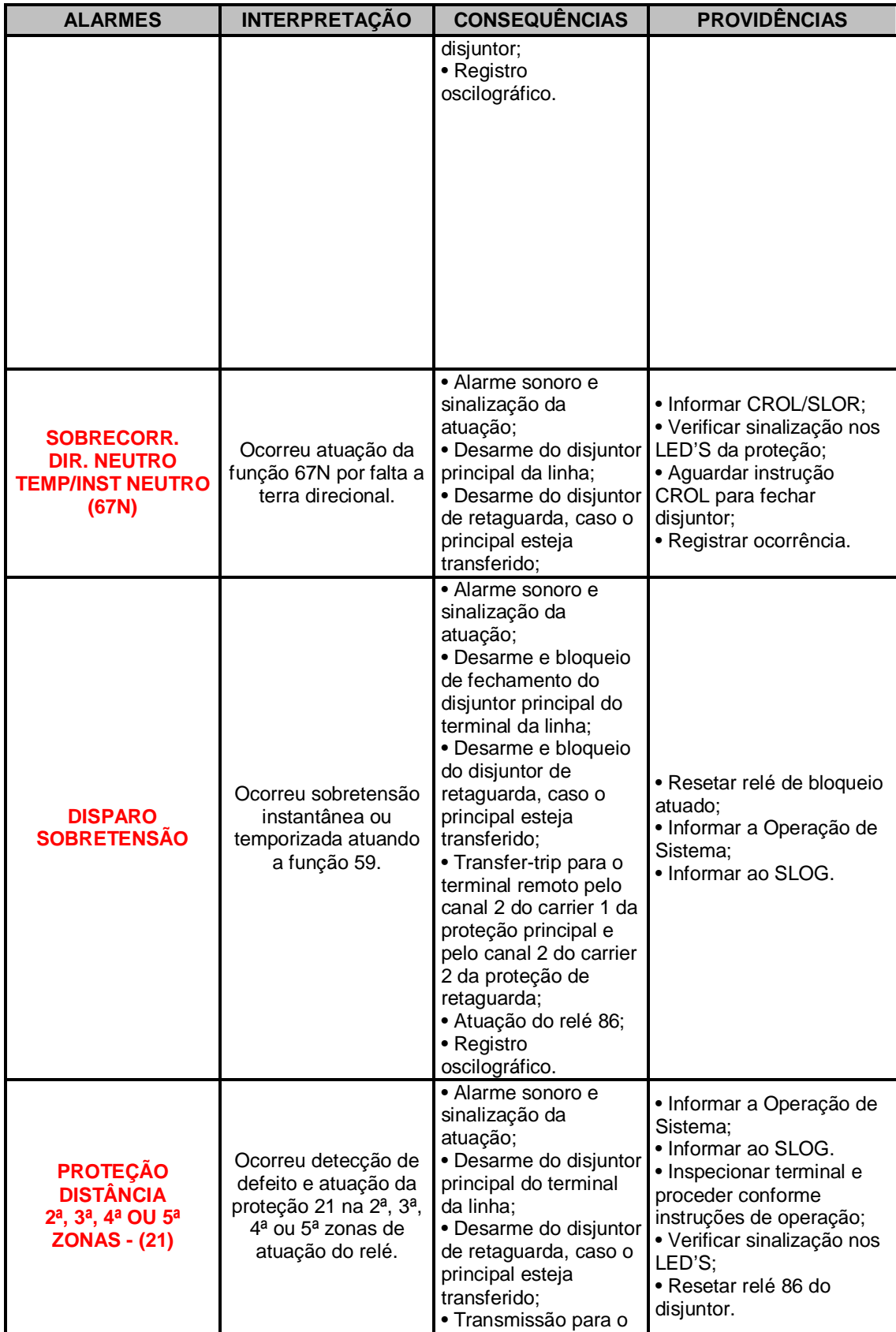

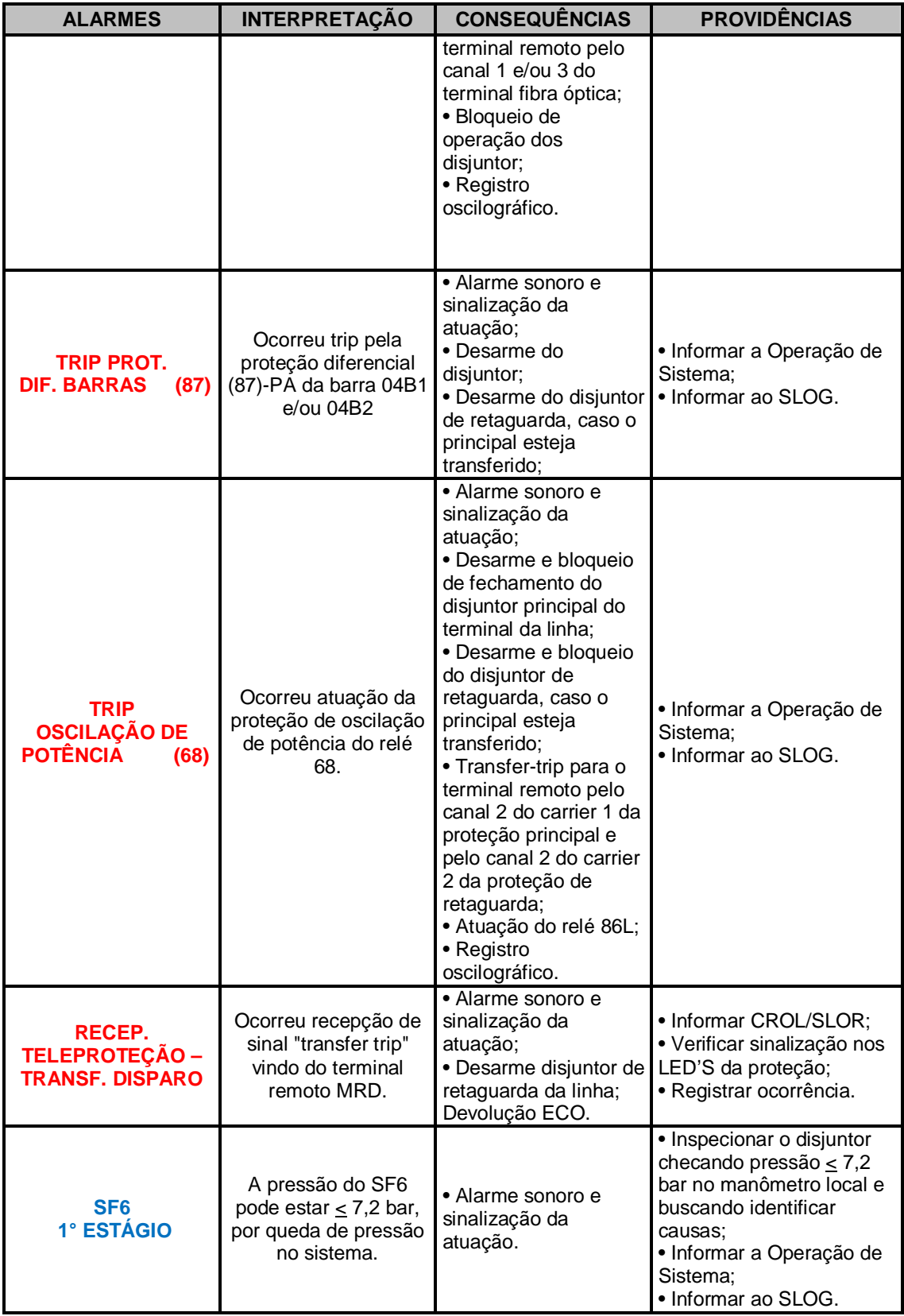

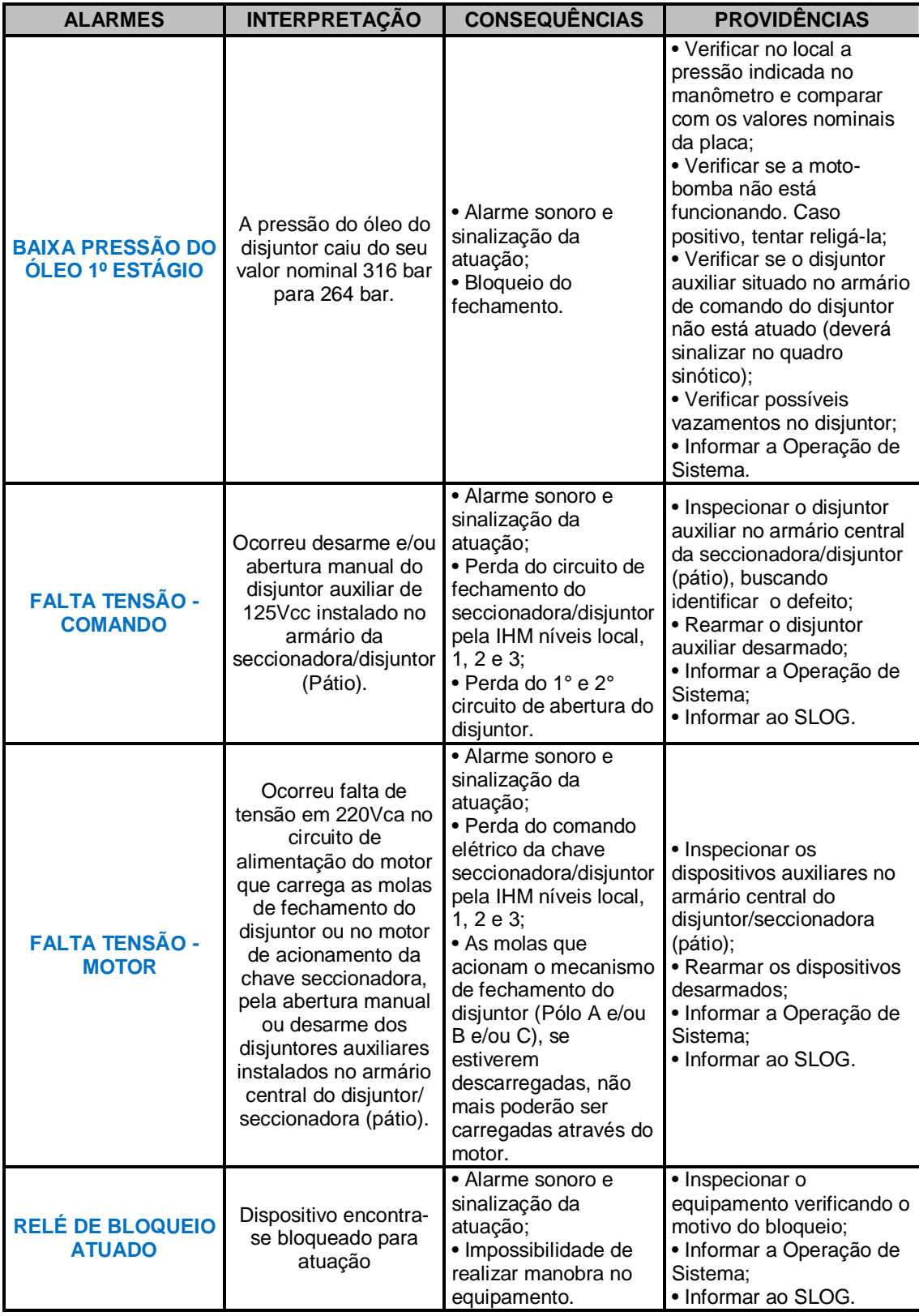

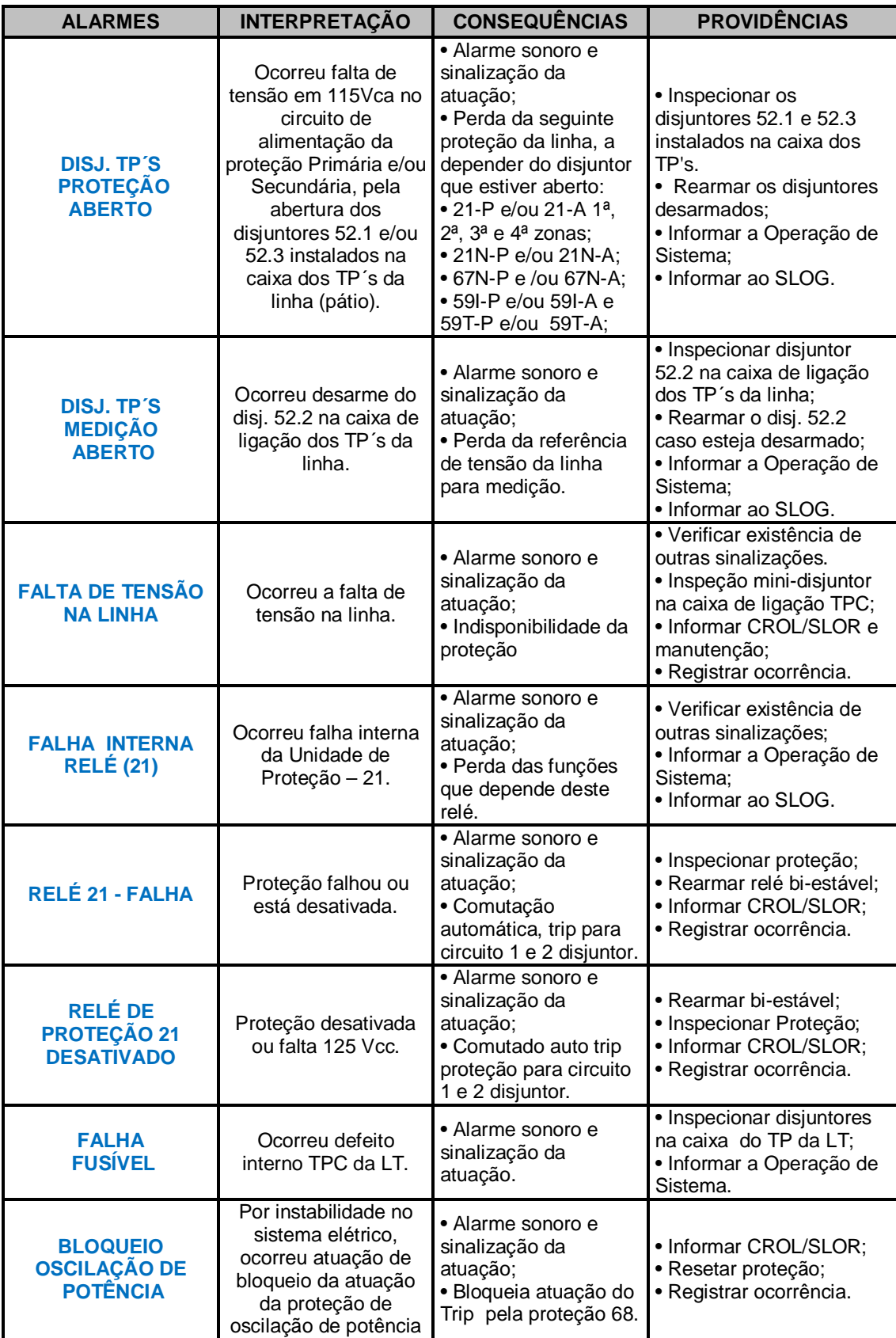

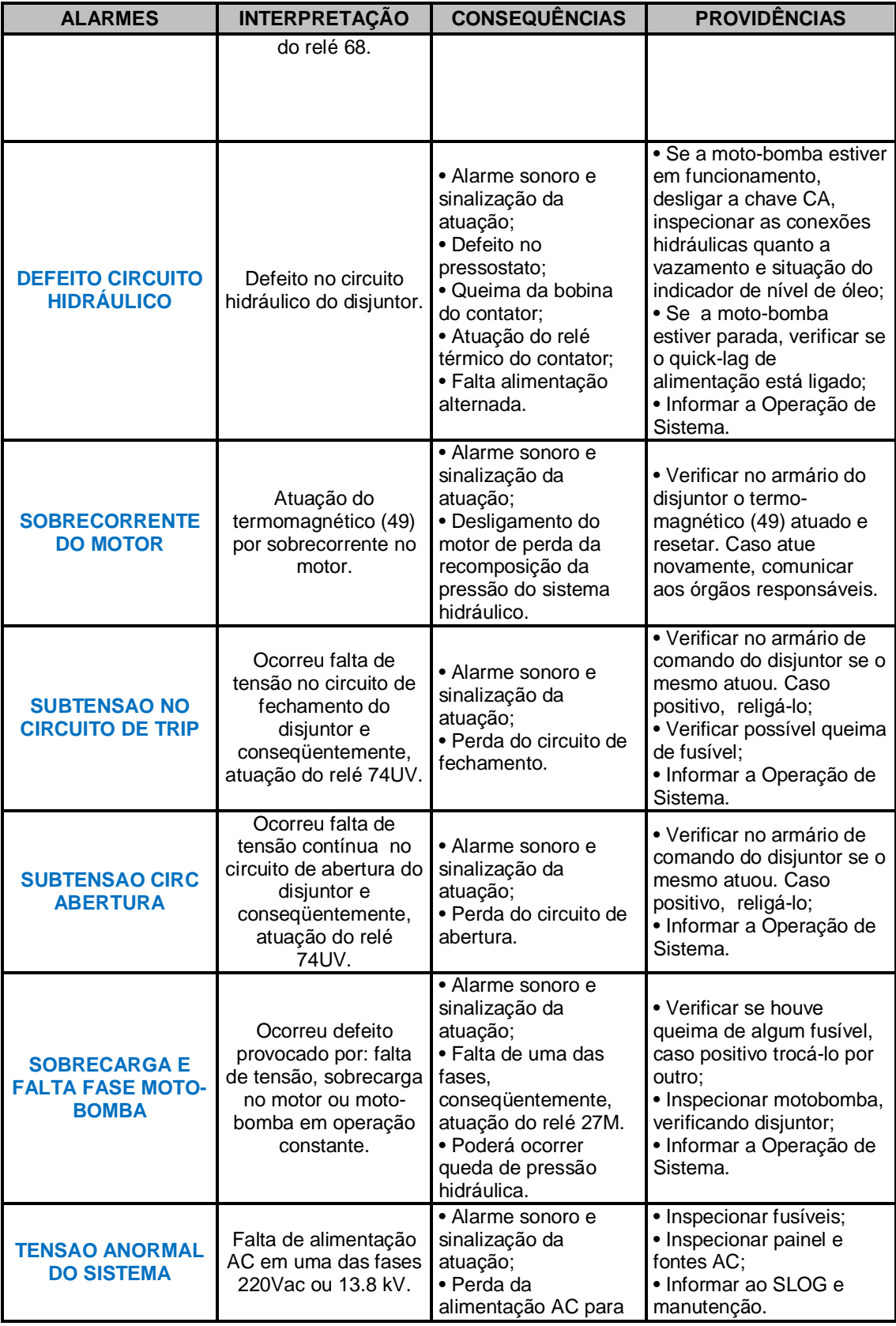
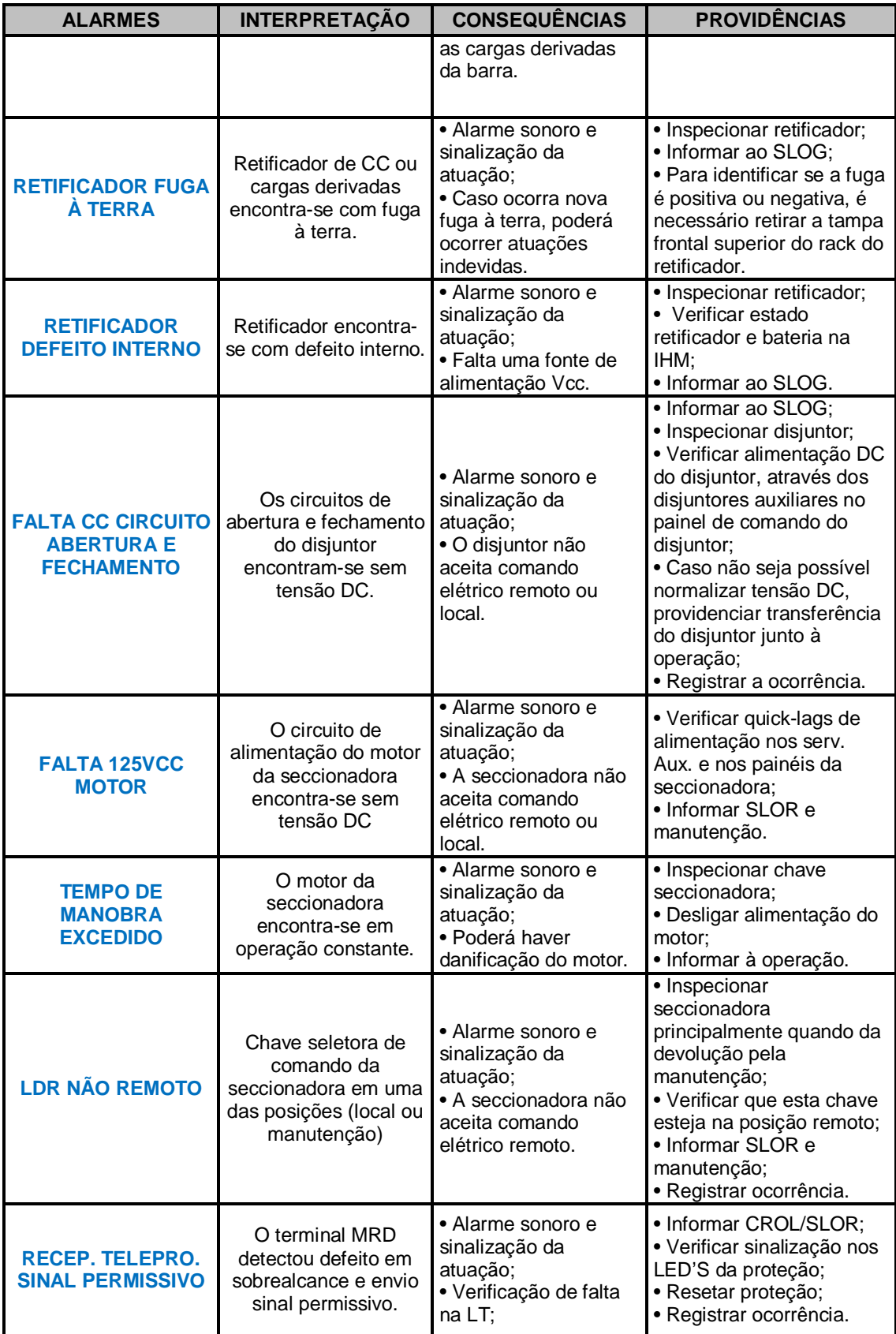

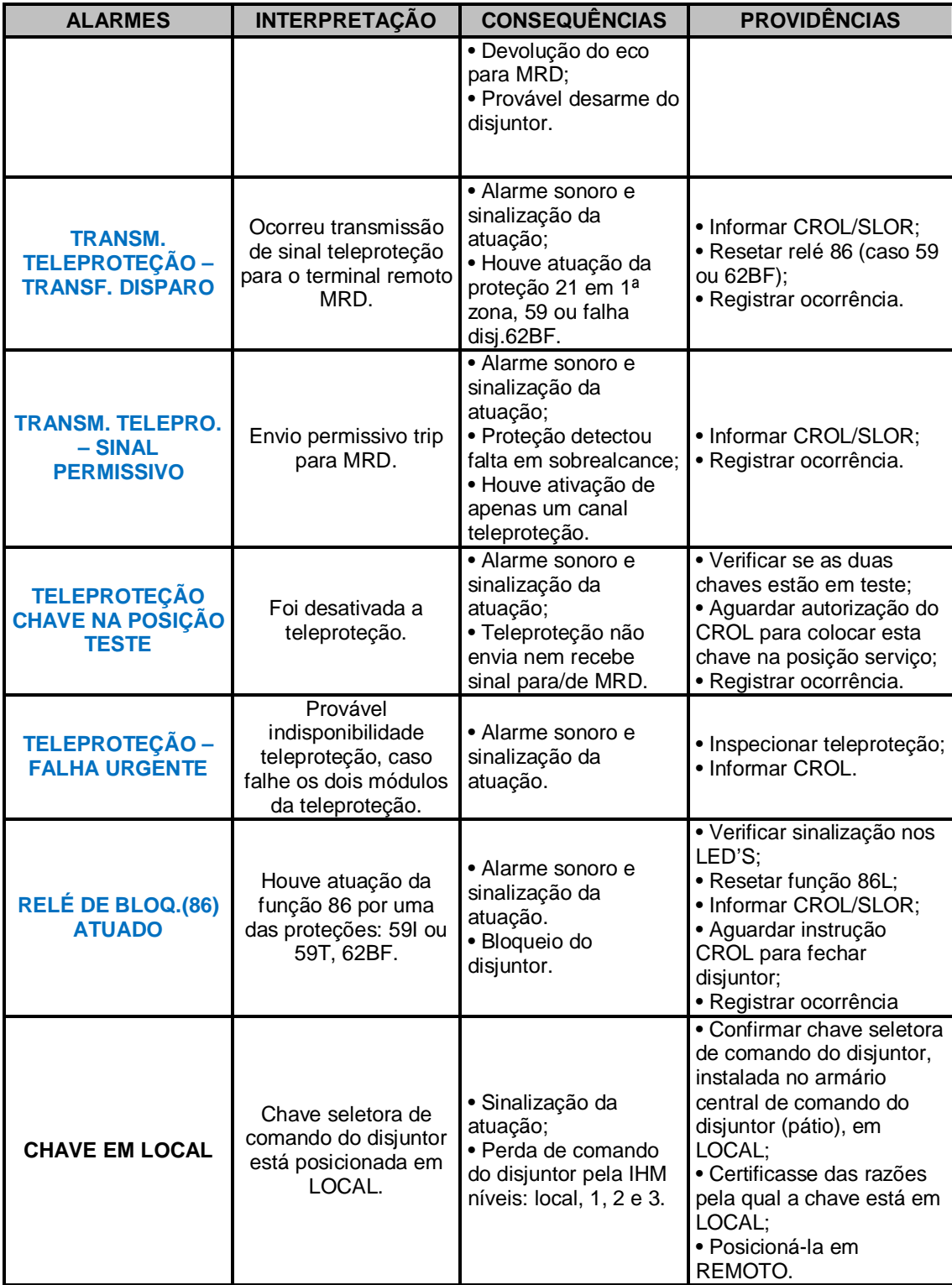

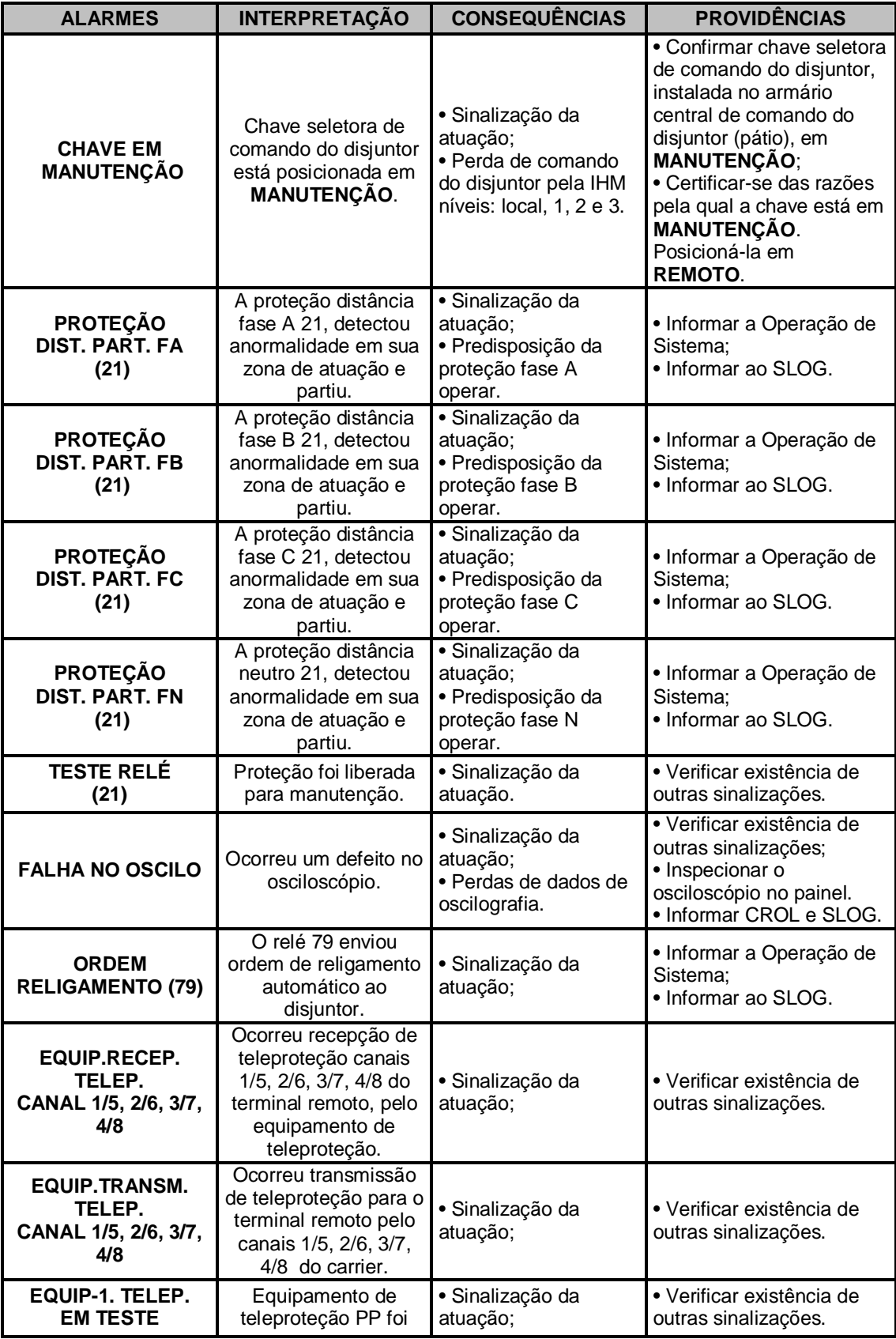

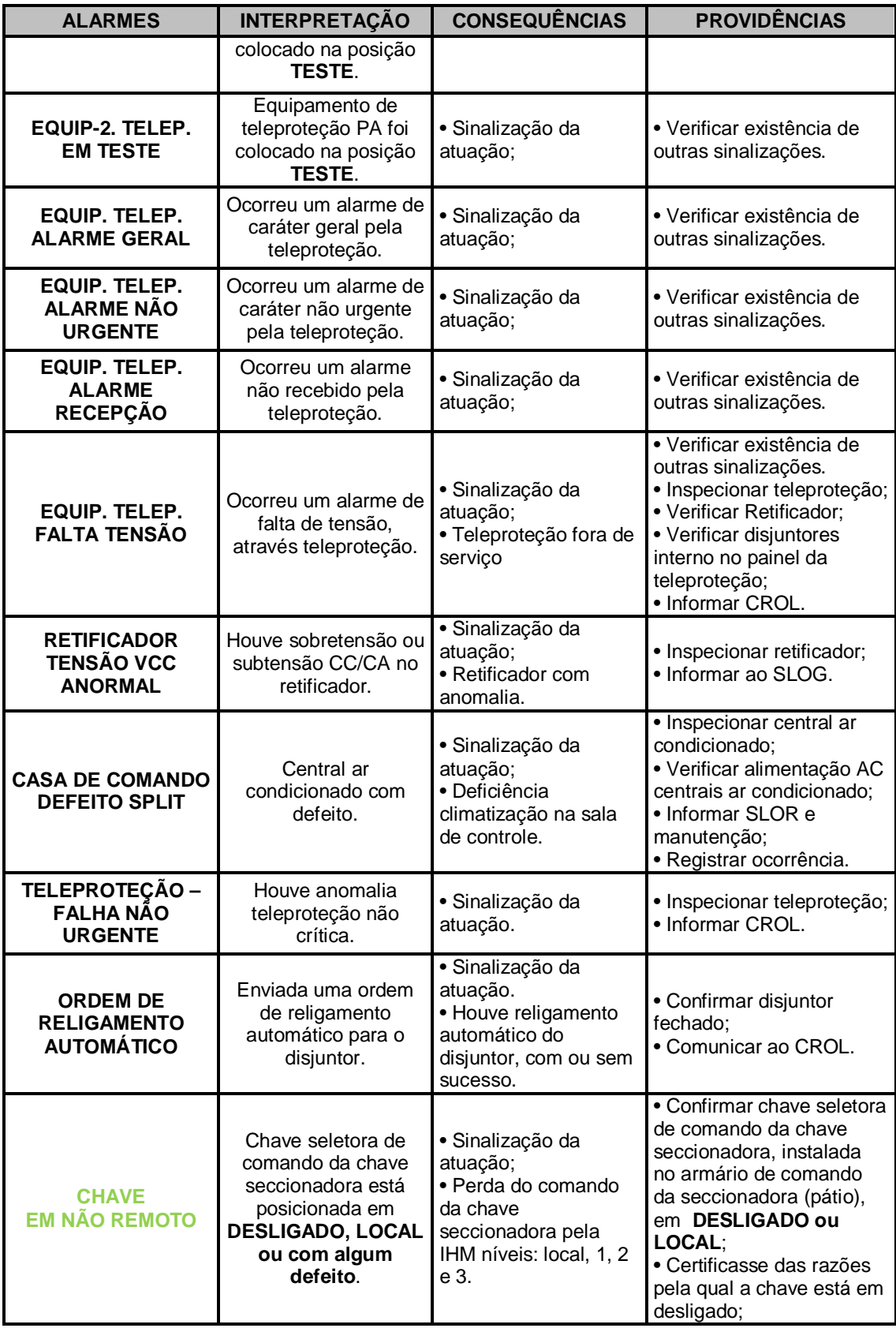

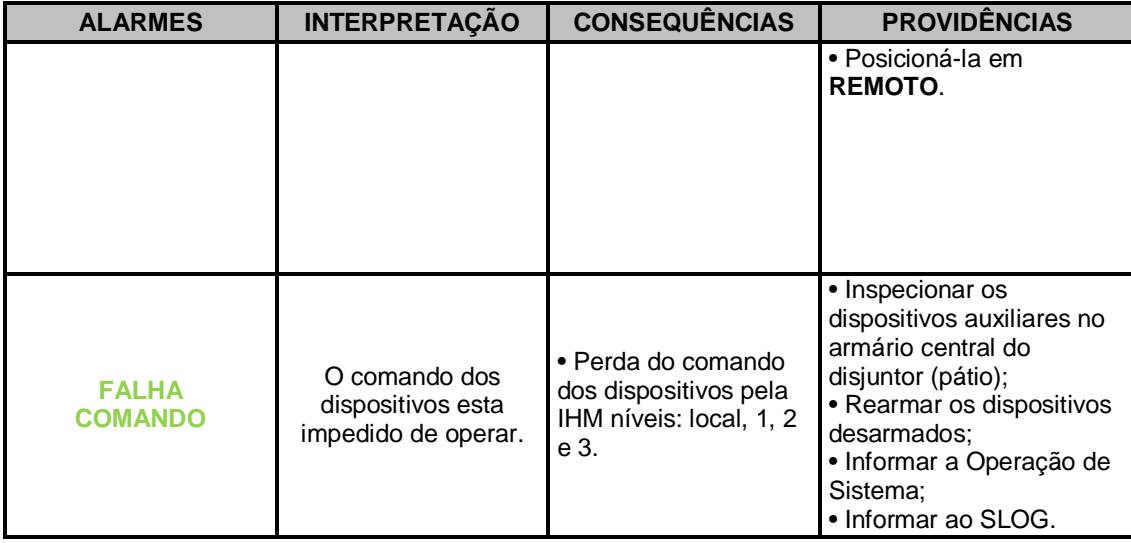

# **4.5 Gerenciamento da Rede Elétrica e Preparação dos Casos de Estudo**

O simulador deve ser capaz de proporcionar ao usuário, treinador, a possibilidade de gerenciar a rede que será utilizada no exercício de treinamento. Esta funcionalidade deve consistir na execução das seguintes tarefas:

1) Importar caso base do SIN via arquivo de dados de rede no formato ANAREDE/CEPEL® ;

Esta funcionalidade, exclusiva do treinador, possibilitará a constante atualização dos dados do SIN, fazendo com que o treinamento seja eficaz e represente as condições elétricas atuais do sistema de influência. Poderá ainda armazenar de forma incremental, tal caso no banco de dados do SDTO para uso posterior.

2) Importar dados de chaves, disjuntores e equipamentos da empresa, que estão armazenados no banco de dados SDTO;

Neste caso, o treinador poderá filtrar tais dados e armazenar de forma incremental no banco de dados do SDTO aqueles que julgar necessários para a preparação do caso de estudo.

3) Editar e apagar dados da base de dados armazenada;

Esta função, em princípio, não deve ser necessária tendo em vista que os dados usados nas simulações devem refletir as condições e valores estabelecidos nas fontes externas, ONS e EMS. Porém, é conveniente capacitar o sistema para tal função para estudo de casos hipotéticos e até possíveis alterações nos limites de carregamento de equipamentos, que venham a ser alterados pelas áreas de estudo e proteção da empresa.

Na geração de um caso base para simulação, o instrutor poderá redefinir algumas configurações de rede presentes no banco de dados do SDTO. Por exemplo, níveis de geração e intercâmbio, tensão das barras de fronteira, ligar/desligar linhas de transmissão, mudar *tap* dos transformadores, além de configurar as condições operacionais das chaves, disjuntores e equipamentos da rede da empresa. As possibilidades de alterações no caso base, busca enriquecer a qualidade de treinamento proporcionado ao operador, tendo em vista a enorme gama de cenários possíveis a serem criados a partir de apenas duas bases de dados, ONS e EMS.

Preparar um caso base para simulação, além de configurar a topologia da rede desejada, consiste em calcular os equivalentes dinâmicos da rede externa (modelo ONS), acopla-la à rede interna da empresa (rede representada no EMS) e processar o fluxo de potência do caso. A rede interna é interligada nas barras de fronteira que o SIN faz com o sistema da empresa. O equivalente dinâmico do SIN tem a função de mitigar o tempo das simulações eletromecânicas que serão realizadas durante o treinamento, possibilitando que este tipo de simulação possa ser realizado mais rápido que o tempo cronológico real. No item 5.3 será dada maior atenção à utilização e criação do equivalente dinâmico da rede para o treinamento.

Após o carregamento do caso base da rede elétrica, o SDTO deverá possibilitar ao treinador a inclusão de eventos determinísticos que serão aplicados durante uma sessão de treinamento. O treinador deverá para isso lançar mão de sua experiência de forma a incluir eventos à rede que melhor reflitam o tipo de contingência a que deseja que os operadores sejam capacitados a resolver. Esses eventos, como por exemplo: aplicação de curto-circuito, desligamento de uma LT, chaveamento de um banco de capacitores ou compensadores estáticos de reativo, modificação de geração, etc, deverão, então, ser programados previamente ao inicio do exercício, com instantes de tempo específicos para a sua ocorrência. Outra característica interessante a ser disponibilizada no SDTO é a possibilidade de criação de eventos condicionais e probabilísticos, como explicado em (SALLES NETO, ANDRADE, 2001), além dos determinísticos já citados. Os condicionais são eventos dependentes de acontecimentos anteriores na rede, eles somente ocorrerão se as condições previas no decorrer do exercício forem satisfeitas. Os probabilísticos são eventos que ocorrerão aleatoriamente durante a simulação dependendo da taxa de

acontecimento pré-programada pelo treinador. Em geral, os eventos probabilísticos deverão ser ocorrências pouco danosas ao sistema elétrico, como pequenas variações de tensão ou geração. Essas características permitirão que um exercício nunca tenha as mesmas particularidades de outro já executado, ampliando as possibilidades e garantindo que novos aprendizados sejam sempre obtidos.

# **4.6 Banco de Dados**

O banco de dados será responsável por prover a persistência dos dados do simulador e armazenará os seguintes dados:

- Configurações da rede elétrica contendo os dados de rede, dados dos modelos dinâmicos, proteções e alarmes;
- Cenários de operação, que incluem: despacho de geração, cargas, estado dos equipamentos do sistema, etc.;
- Cenários de simulação: combinação de configuração da rede elétrica, cenário de operação, eventos programados, parâmetros de simulação, etc.;
- $\triangleright$  Resultados da simulação. O armazenamento dos resultados de uma simulação consistirá no armazenamento das condições iniciais do sistema, da lista de modelos e da lista de eventos ocorridos, tanto dos pré programados quanto dos imputados pelo treinando. Assim, os resultados da simulação poderão ser facilmente reproduzidos a partir de uma nova simulação, minimizando o espaço de armazenamento.

O armazenamento das seções de treinamento é muito importante por possibilitar o acompanhamento da evolução do treinando, bem como a realização de uma análise das dificuldades encontradas no treinamento. Ainda é possível para o treinador, avaliar e melhorar os exercícios criados e utilizá-los como exemplo a outros operadores como forma de aprendizagem indireta.

# **4.7 Ambiente de Simulação**

A atualização das grandezas nos sistemas de supervisão e controle disponíveis nos centros de operação no Brasil ocorre, tipicamente, a cada 4 segundos. Por esse motivo, e na tentativa de se buscar a maior semelhança com o ambiente de operação, considero que o SDTO deva proporcionar a mesma taxa de atualização das grandezas informadas nas telas do simulador. A atualização deverá respeitar um *check* de sincronismo entre o motor de simulação e o tempo-real decorrido.

A simulação no tempo será sincronizada com o tempo-real a cada segundo. Para isso, o sistema será projetado para simular a rede equivalente mais rapidamente que o tempo cronológico real e a cada segundo a simulação será suspensa para aguardar o intervalo de sincronização. Neste intervalo, o motor de simulação atualizará o estado do sistema e a lista de alarmes e eventos gerados automaticamente pela simulação (como por exemplo, a atuação de um relé de proteção) na memória do servidor.

A qualquer instante durante uma simulação, os usuários do sistema (instrutor e/ou operador) poderão gerar eventos do tipo abrir e fechar chaves e disjuntores, e alterar o ajuste de controle de equipamentos (tipicamente, referência de controle de tensão ou potência). Tais eventos receberão uma referência de tempo (time *tag*) e serão enviados ao Processador de Eventos do simulador. Este componente terá a incumbência de incluir os eventos gerados pelos usuários (treinador e/ou operador) à lista de eventos existente, na ordem cronológica em que foram adicionados durante a simulação. A sincronização da lista de eventos com o motor de simulação deverá ser realizada ao término de cada passo de integração, ou seja, não obedecendo à sincronização de tempo-real que é realizada a cada segundo. Esta consideração fica clara no momento que entendemos que uma ação de um usuário sobre um equipamento ou controle do SEP deva ser considerada na simulação dinâmica de forma imediata, externado suas consequências à IHM já no próximo instante de sincronia da simulação com o tempo-real.

Durante a operação diária de um SEP, muitos são os alarmes dispensados constantemente aos seus operadores. Em um ambiente de simulação isto não deve ser diferente, o SDTO deve ser capaz de gerar os alarmes pertinentes aos acontecimentos e ações imputadas durante um exercício. Neste ínterim, aos alarmes produzidos pelo motor de simulação serão adicionados a uma lista de alarmes ao final de cada passo de integração, a qual será posteriormente processada pelo Subsistema Operador e, como os eventos, externalizada à IHM no próximo cheque de sincronismo.

Este, por sua vez, também poderá adicionar novos alarmes a esta lista a partir de regras lógicas definidas pelo instrutor e administrador do simulador. Como citado no item 4.4, a representação de algumas funções de proteções no programa de simulação dinâmico pode ser muito custosa e difícil de ser implementada, por exemplo, proteções de distância das linhas, porém outras são mais simples como as proteções de sobre e sub tensão e de sobrecorrente. Outras proteções secundárias ainda podem seguir uma condição de atuação como, por exemplo, a de sobreaquecimento do óleo do transformador, que pode ser acionado após algum tempo que uma sobrecorrente estiver passando sobre ele. Entendemos que essas principais funções devam estar presentes no SDTO de maneira intrínseca, atuando quando as condições operacionais do exercício forem favoráveis. Outras, no entanto, podem ficar a critério do instrutor do treinamento, onde ele decidirá por experiência o ganho que a simulação da atuação de algum relé trará para o exercício.

Ao receber as informações de estado do sistema, eventos gerados e alarmes do motor de simulação, o servidor processará tais dados e carregará as tabelas de alarmes/eventos e estado da rede. Tais informações estarão disponíveis para serem mostradas em interfaces gráficas a partir de onde o treinando poderá tomar conhecimento das ocorrências e consequentemente aplicar as ações corretivas que julgue necessárias.

# **4.8 Motor Dinâmico de Simulação**

O motor de cálculo do SDTO será o responsável por todo o processo de cálculos numéricos e convergência da simulação. Ele terá a função de processar as condições iniciais do sistema através do cálculo de fluxo de potência da rede modelada e posteriormente processar a simulação dinâmica através das equações de oscilação da rede. Ele também tem a função de processar os eventos pré-programados e os que forem sendo inseridos durante um exercício na forma de ações operacionais, simulando todo o SEP de interesse e externalizando os principais resultados a serem mostrados na IHM.

A modelagem dinâmica, para o simulador proposto, deverá limitar-se aos fenômenos eletromecânicos, pois estes são os possíveis de serem visualizados nos centros de controle, mostrando os efeitos das interações entre as energias mecânica e elétrica do sistema. Mais especificamente aos modelos dos equipamentos e de seus controles, estes devem ser tal que reflitam suas ações de forma precisa, sem simplificações que onerem a real percepção dos acontecimentos.

Lembro que as simulações de todo processo, após o início de um exercício, devem ser realizadas mais rápidas do que o tempo-real. Para isso propõe-se que o motor de simulação utilize um método de integração de passo variável, onde nos momentos de menor variação das grandezas elétricas sua integração possa ser mais rápida, além da necessidade de um processamento paralelo de auto desempenho, onde as diferentes simulações e funções do motor possam ser realizadas concomitantemente, aumentando a velocidade de simulação e garantindo uma perfeita sincronização com o tempo-real.

Este motor deverá informar ao sistema de controle de simulação sempre que ocorrer um problema numérico ou outra falha de simulação, com relativo grau de severidade e o máximo de detalhes possíveis, para que o instrutor invalide tal simulação e possa examinar a causa do problema.

Maiores detalhes quanto ao motor de simulação utilizado, sua forma de integração e seus modelos matemáticos associados ao processo de simulação do SEP, podem ser obtidos no APÊNDICE I.

# **4.9 Representação das Características do SEP**

Um dos pilares de um sistema elétrico é a carga. Nos SEP reais ela está em constante flutuação afetando-o dinamicamente durante as horas, dias e semanas. Desta forma, torna-se necessária, a fim de refletir o comportamento natural do sistema, uma representação desta flutuação no ambiente simulado. Para isso foi sugerido em (CASTRO, 2007) que curvas típicas de carregamento do SIN, disponibilizadas pelo ONS, ou mesmo as levantadas pelos setores de operação das concessionárias possam ser inseridas no simulador. Estas curvas têm seus valores de demanda registrados a cada 15 minutos e representam o consumo padrão para todos os dias da semana, que normalmente apresentam características bastante diferentes entre eles.

Neste contexto, no momento da preparação do caso para estudo, após executar o primeiro fluxo de potência, o SDTO deve ser capaz de determinar o ponto do carregamento do sistema. Com esse valor, é então feita uma comparação com uma curva diária típica de carregamento, definida pelo treinador, e a partir deste ponto a cada *check*  sincronismo um novo nível de carregamento é imputado à simulação. A consideração do efeito da variação da tensão sobre a carga, também deve ser levada em conta. Uma possibilidade é realiza-la sobre uma curva pré determinada, conforma explicitado na Figura 3.5.

O balanço de carga e geração quando afetado, seja por pequenas variações ou não, acarreta no primeiro momento um desvio da frequência de seu valor nominal (60 Hz). A primeira tratativa na tentativa de restaurar o equilíbrio entre carga e geração é realizada automaticamente pelos reguladores de velocidade das unidades geradoras. Estes, em função do seu estatismo ou erro de frequência, incrementam ou decrementam a potência mecânica fornecida pelas turbinas ao estator, fornecendo mais ou menos potência elétrica ao sistema, fazendo com que a frequência caminhe novamente para seu valor nominal. Não obstante, devido ao erro de frequência permitido, esta primeira regulação não zera completamente o erro ou desvio de frequência, sendo necessário um segundo mecanismo de controle denominado Controle Automático de Geração (CAG). Este, para desvios inferiores a 0,5 Hz, encaminha sinais de comando para usinas previamente selecionadas a fim de que estas possam suprir ou absorver a diferença potência elétrica do sistema. No Brasil, este controle é inerente aos sistemas de supervisão e controle dos centros do ONS.

Conforme já mencionado o CAG só atua para variações iguais ou inferiores a 0,5 Hz da frequência nominal. Nos casos em que desvios maiores são observados, esse controle é automaticamente desligado e a tentativa de restaurar o sistema às suas condições nominais deve ser realizada pelos operadores nos centros de controle.

Caso a frequência atinja valores inferiores a 58,5 Hz outro controle é acionado, o Esquema Regional de Alívio de Carga (ERAC). Esse controle atua no sentido de aliviar o carregamento do SEP em determinadas regiões que estejam com déficit de potência elétrica. Ele apresenta cinco estágios de atuação, onde para cada nível de frequência atingida a abaixo de 58,5 Hz um novo montante de carga é cortado na tentativa de se evitar a perda total de sincronismo do sistema. A Tabela 4.2 exemplifica a filosofia de atuação do ERAC, para as regiões Sudeste / Centro Oeste e Sul do Brasil, com os estágios e montantes de cargas a serem cortadas em situações que levem o sistema a observar subfrequências.

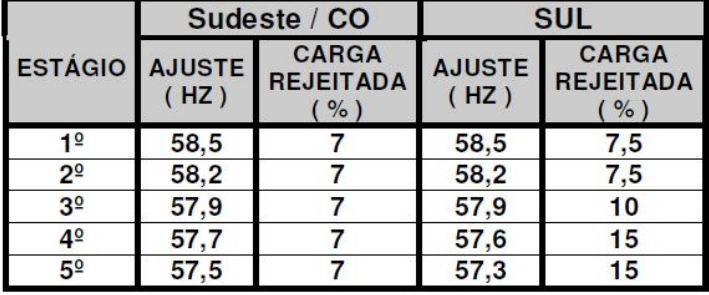

Tabela 4.2 – Ajustes do ERAC das Regiões Sudeste / Centro Oeste e Sul (ONS, 2009).

Tanto o CAG como o ERAC são importantes controles de um SEP, principalmente nos momentos de grandes ocorrências que levem a situações de quase *blackout.* Por isso, estas funções devem estar presentes no SDTO a fim de proporcionar a assimilação adequada quando da ocorrência de distúrbios desta natureza. Isso fornecerá uma percepção mais realista de um evento desta magnitude quando o operador estará atuando por conta própria, sem as instruções e comandos dos centros do ONS, em um momento crucial para a recomposição do SEP.

# **5DESENVOLVIMENTO DO SDTO**

Neste capítulo descreverei as metodologias seguidas na implementação do SDTO. Elas foram criadas a partir do estudo e levantamento bibliográfico de diferentes *softwares* existentes no mercado, descritos no capítulo 3, e, em grande parte, para atendimento às necessidades e critérios dos centros de controle estudados. Apesar disso, o *software* aqui desenvolvido não estará restrito a somente uma empresa ou características individuais de um COS, podendo ser empregado a qualquer centro de controle de transmissão e geração a menos de pequenas especificidades e personalizações.

Este trabalho é parte integrante e fruto de um projeto de pesquisa e desenvolvimento (P&D) para a criação de um simulador dinâmico para treinamento de operadores de centros de controle. Ele está sendo desenvolvido através de uma parceria entre as empresas Jordão Consultoria e Projetos LTDA, HPPA LTDA e Transmissora Aliança de Energia Elétrica S.A. (TAESA).

# **5.1 Arquitetura**

O simulador é composto por 4 subsistemas que proporcionarão o gerenciamento da rede, a criação dos casos para treinamento, a operação da rede virtual, o armazenamento e a externalização das grandezas elétricas durante o treinamento. Os subsistemas são descritos a seguir:

- 1. **Subsistema Interface Gráfica**: Este subsistema é responsável pelas seguintes interfaces gráficas do programa:
	- $\triangleright$  Interface gráfica de visualização e gerenciamento da rede elétrica;
	- $\triangleright$  Interface gráfica de visualização e gerenciamento das subestações;
	- > Interface gráfica de gerenciamento do processo de simulação;
	- $\triangleright$  Interface gráfica de visualização de alarmes;
	- $\triangleright$  Interface gráfica de visualização dos resultados da simulação.
- 2. **Subsistema Operador**: Este subsistema contém a lógica principal do simulador, que inclui as seguintes funções:
	- Gerenciamento dos modelos da rede elétrica;
	- Gerenciamento das configurações topológicas das subestações;
	- $\triangleright$  Preparação dos casos de simulação, incluindo a definição dos eventos programados;
	- Controle do processo de simulação, com a possibilidade de pausar e recomeçar uma simulação;
	- Criação de eventos em tempo-real, simulando a ação do operador nos centros de controle;
	- Controle do sistema de alarmes, visualizando e reconhecendo as ocorrências.
- 3. **Subsistema Simulador**: Este subsistema é o coração do SDTO, responsável pelo cálculo numérico dos componentes da rede. É composto pelas seguintes funções:
	- $\triangleright$  Simulação do comportamento dinâmico do sistema, através dos modelos matemáticos do motor de simulação;
	- ▶ Processamento da fila de eventos pré-programados ou eventos definidos em tempo-real pelo instrutor ou pelos operadores;
	- Processamento em tempo-real dos alarmes gerados pelos resultados da simulação.
- 4. **Subsistema Banco de Dados**: Este subsistema é responsável pelo gerenciamento e armazenamento dos seguintes dados:
	- Configurações da rede elétrica, interna e externa;
	- **Cenários de operação:** despacho de geração, cargas, estado dos equipamentos do sistema, etc.;
	- **Cenários de simulação:** combinação da configuração da rede elétrica, cenário de operação, eventos programados, parâmetros de simulação, etc.;
	- $\triangleright$  Resultados da simulação.

A Figura 5.1 apresenta uma visão global da arquitetura do simulador com os quatro subsistemas descritos acima.

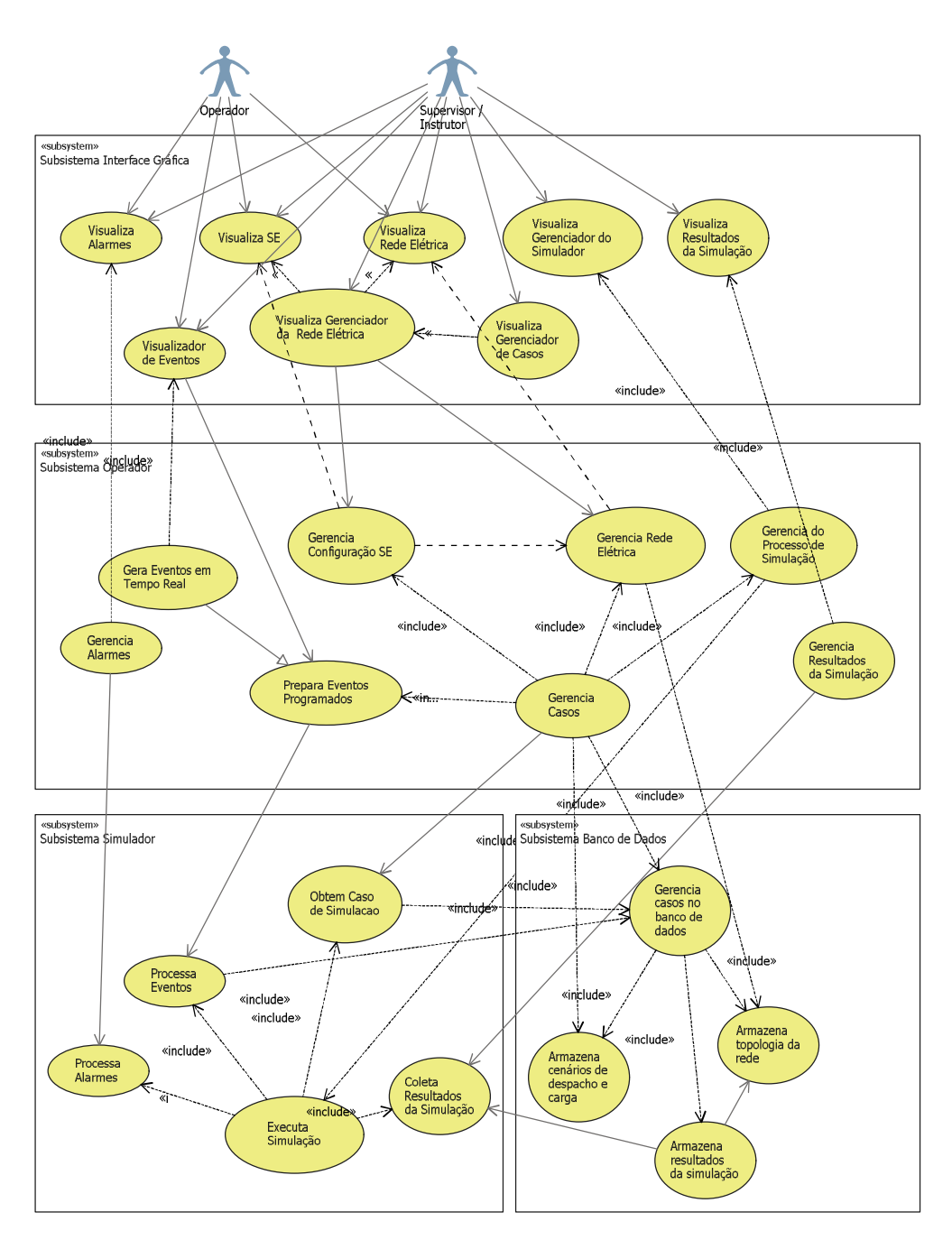

Figura 5.1 – Arquitetura de desenvolvimento do STDO

Com todos estes subsistemas e com a gama de dados e recursos disponibilizados em cada um deles, o SDTO terá a necessidade de uma coordenação centralizada das informações. Para isso o *software* está sendo projetado como um aplicativo cliente/servidor de múltiplas camadas: visualização (interface gráfica), lógica de negócios, simulação, interface de dados e persistência de dados (banco de dados).

A Figura 5.2 mostra a arquitetura básica do simulador e a Figura 5.3 mostra a comunicação entre as camadas e os *softwares* utilizados no desenvolvimento de cada uma delas.

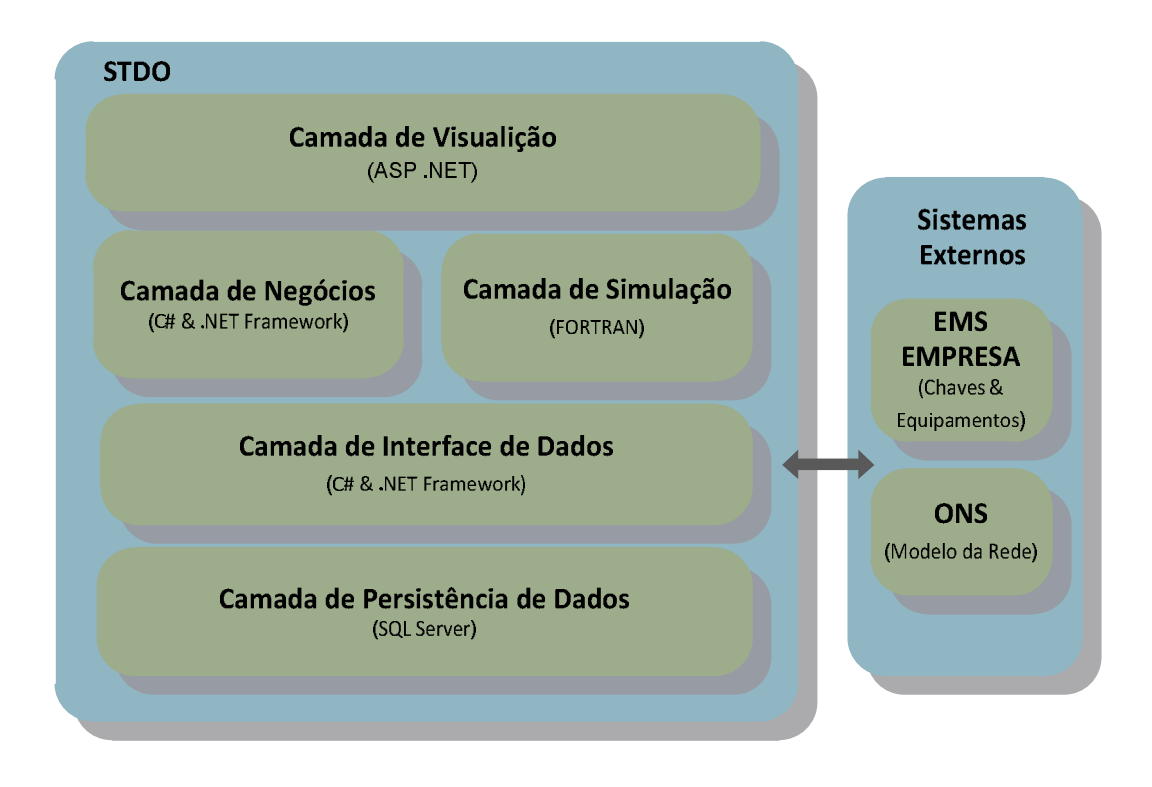

Figura 5.2 - Visão da Arquitetura em Múltiplas Camadas

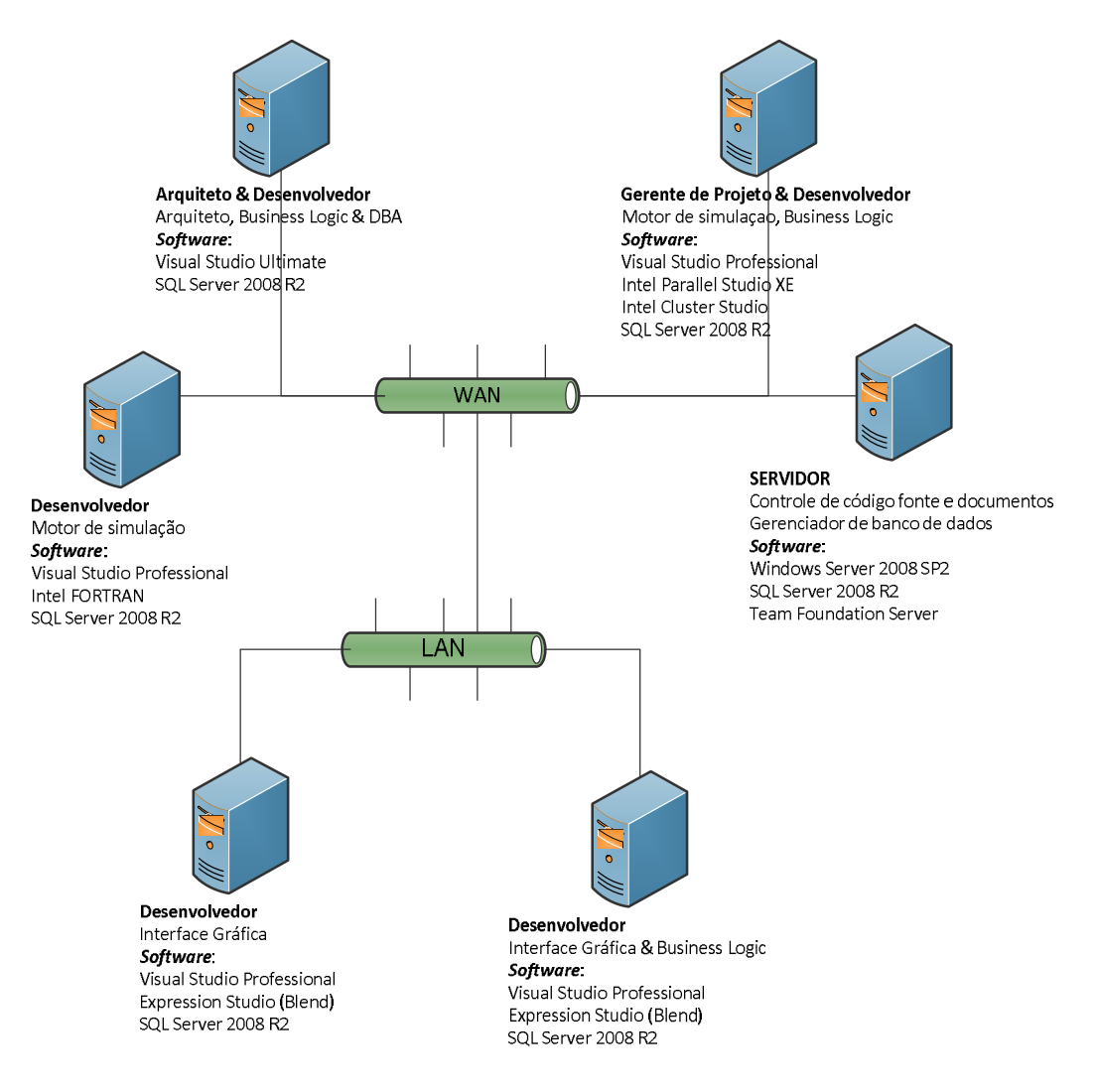

Figura 5.3 - Visão da Arquitetura de Desenvolvimento do STDO

# **5.2 Ambiente computacional de treinamento**

Neste primeiro momento, o uso do SDTO estará restrito aos treinadores e treinandos somente no local em que o simulador for instalado. Portanto, ele não poderá ser acessado remotamente de outras estações. Assim, o ambiente de treinamento deve ser recriado o mais parecido possível com as salas de controle, para que o treinando possa se sentir como se operando em seu console real.

Os componentes do SDTO serão o cliente, o servidor, o motor de simulação e o banco de dados. A Figura 5.4 mostra o ambiente computacional do SDTO.

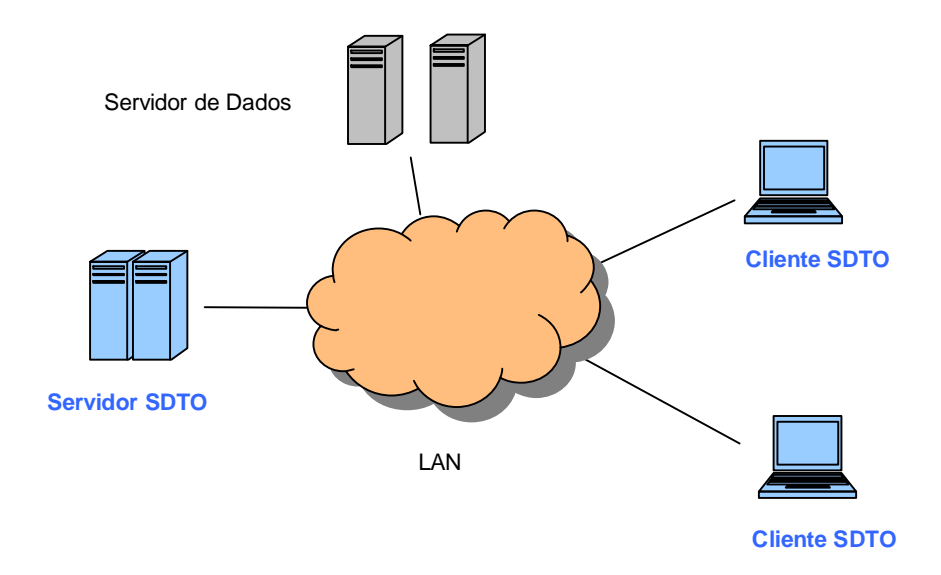

Figura 5.4 - Ambiente Computacional do STDO

# **5.3 IHM de Operação**

Como sugerido no item 4.2, foi realizada a partir das figuras das telas do sistema supervisório da empresa, uma programação com inserção de ações e comandos nos elementos de controle disponíveis para o operador.

De uma forma resumida, a IHM disponível ao treinando terá dois tipos de elementos. O primeiro, quando acionado, modificará as condições da rede, ou seja, imputará eventos que deverão ser processados pelo motor de simulação. O segundo terá a função de explicitar as condições elétricas e topológicas do SEP simulado, mostrando as condições operacionais dos equipamentos e as grandezas elétricas de um determinado ponto em um instante específico.

A seguir mostraremos algumas partes da IHM que será utilizada no SDTO com suas funcionalidades e especificidades que foram sugeridas ao longo deste trabalho.

Na Figura 5.5 se pode ver a tela geral de operação do sistema simulado. Nela estão contidas as primeiras informações essenciais para uma identificação instantânea de qualquer anormalidade que ocorra neste sistema. Para isso estão disponíveis no unifilar informações de disponibilidade de equipamentos e alarmes das proteções de cada equipamento e subestação. Na tela não é possível que qualquer operação ou manobra seja realizada, ela somente fornece os atalhos (caminhos) para as subestações onde estão localizados os equipamentos manobráveis e os *setting* de controle.

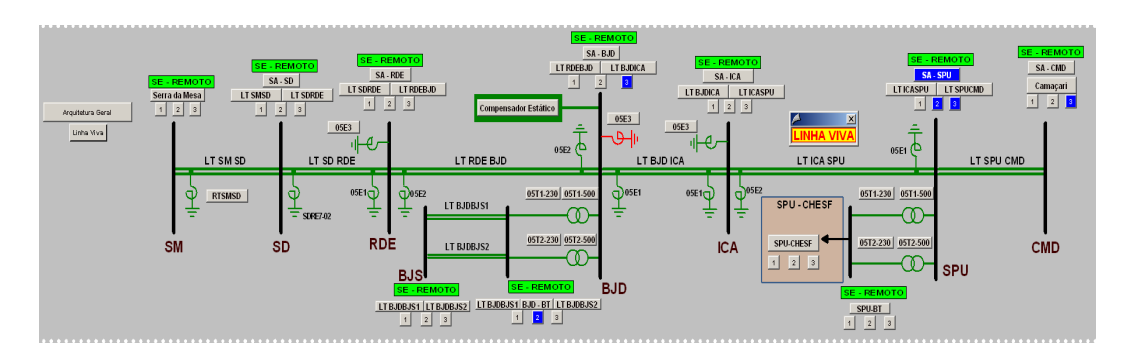

Figura 5.5 – Tela Geral de Operação do SDTO

Os atalhos, caixas cinzas na Figura 5.5, permitem ao treinando navegar por todas as telas e operar os equipamentos, linhas de transmissão e subestações do sistema contido no SDTO. Ao acessar um desses atalhos o treinando é direcionado à outra tela específica ou mais detalhada do ponto que deseja obter informações ou efetivamente proceder a uma operação.

Outro ponto interessante nesta tela diz respeito à sinalização dos alarmes. Sobre as barras que representam cada uma das subestações, estão contidos três botões representando os níveis de prioridade dos alarmes daquela subestação. Sendo assim, ao se verificar a atuação de um alarme, é possível identificar instantaneamente em qual SE este ocorreu e qual o seu nível de prioridade, tornando possível que o treinando dispense a correta atenção à ocorrência.

Já nas telas das subestações, foram criadas trilhas que impedem que o treinando abra alguma tela indesejada naquele momento, ou seja, a partir de uma determinada SE o treinando só poderá acessar os equipamentos do *bay* de entrada da LT que tenha sido acessado inicialmente na tela geral. Quando a tarefa envolver mais de uma subestação e não puder ser concluída com a abertura de uma única tela, as trilhas só permitem que sejam abertas telas ligadas à atividade em execução, ou seja, permite caminhar somente para o outro terminal da linha e igualmente acessar os equipamentos deste *bay*. Os filtros, atalhos e trilhas possibilitam o tráfego pelas telas de supervisão, operação e alarmes proporcionando execução de manobras no menor tempo com um nível ótimo de segurança. A Figura 5.6 mostra a tela de uma SE com a habilitação para a operação dos equipamentos do *bay* e para acessar o outro terminal através do atalho identificado no início da LT. A Figura 5.7 mostra o outro terminal acessado a partir da tela da Figura 5.5.

75

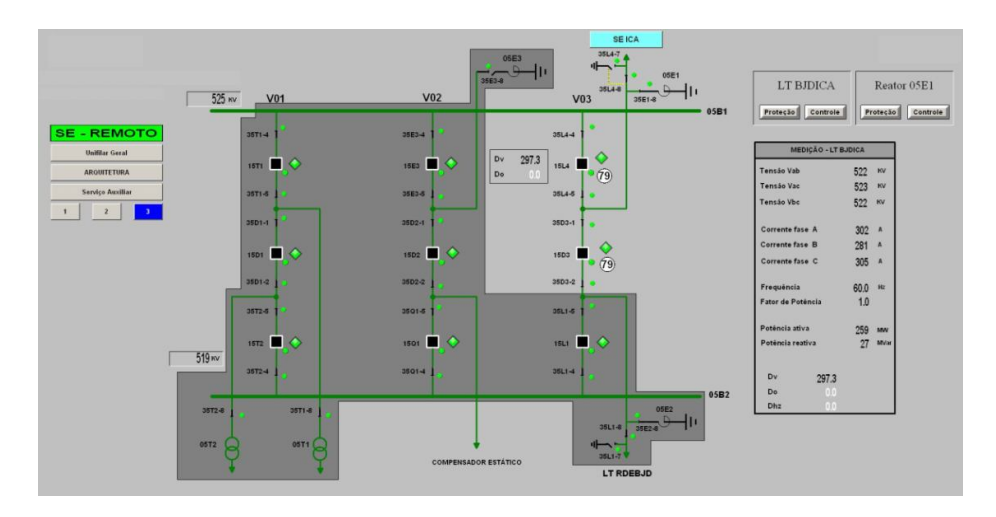

Figura 5.6 – SE BJS em controle do *Bay* da LT 500 kV BJD-ICA

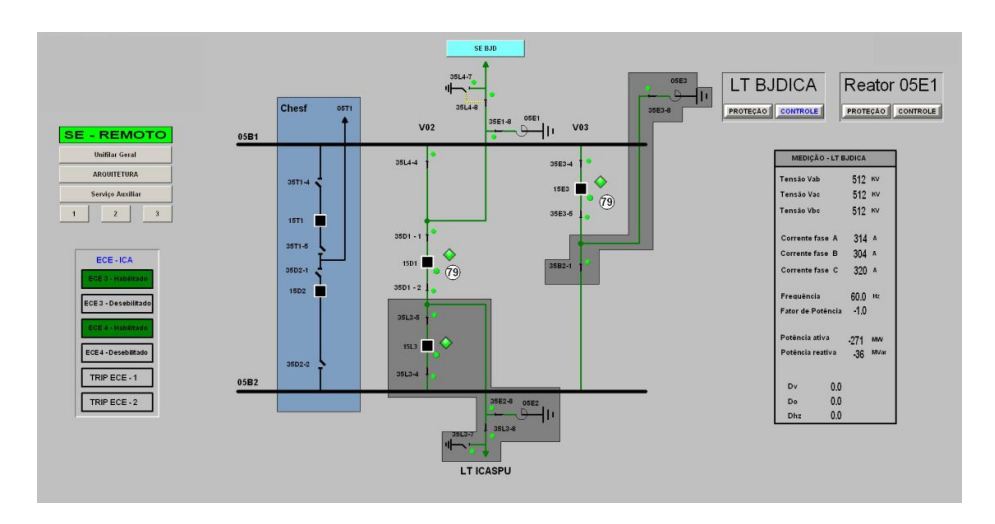

Figura 5.7 – SE ICA em controle do *Bay* da LT 500 kV BJD-ICA

Vale aqui mencionar alguns critérios de cores e simbologias adotadas para melhor distinguir as opções dos equipamentos, das telas de operação e dos alarmes.

Como de maneira intuitiva as cores são bons sinalizadores, elas foram usadas no SDTO para facilitar a identificação, por parte dos treinandos, das condições operacionais momentâneas durante uma cessão de treinamento. As seguintes cores com as respectivas informações trazidas por elas são listadas no item 5.3.1. Vale ressaltar que apesar de diversas vezes uma mesma cor indicar mais de uma condição, elas não se confundem, pois estarão sobre telas ou equipamentos distintos.

Posteriormente no item 5.3.2 darei mais detalhes sobre as funcionalidades encontradas em cada uma das telas de operação das subestações e como elas devem ser utilizadas durante o treinamento.

# *5.3.1 Cores adotadas*

**EXP** Verde → Condição ideal de operação; Linha de transmissão ligada. Bloqueio de disjuntor armado. Subestação sendo operada pelo centro de controle (nível 3). Equipamento ligado. Equipamento selecionado para operação remota (nível 2 ou 3).

**EXPIDIEIRO → Condição especial de operação;** Linha de transmissão desligada. Bloqueio de disjuntor desarmado. Subestação sendo pelo operada pela IHM local (nível 2). Equipamento desligado. Equipamento selecionado para operação local (painéis da SE). Texto do alarme de prioridade 1 (na tela de alarmes e no histórico). Tecla de atalho dos alarmes quando acionados (piscando até ser reconhecida).

- **Azul claro** Fundo de tela para equipamentos e subestações pertencentes a outras empresas que fazem fronteira com a área em estudo. As manobras destes equipamentos serão sempre de responsabilidade da proprietária, porém, em certos momentos, dados e medidas dessas subestações são necessárias para a operação da empresa analisada;
- **E Salmão →** Fundo de tela para equipamentos pertencentes à área da empresa em estudo, mas operados normalmente por terceiras. Em condições especiais podem ser operadas pela empresa e por isso possui acesso e comando sobre os equipamentos;
- **EXIM ESCURO → Sinalização do botão do atalho do alarme quando este estiver** reconhecido, porém com falha persistente.

Texto do alarme de prioridade 2 (na tela de alarmes e no histórico).

Equipamento ou linha com ponto de animação indefinido, ou seja, não há informações suficientes para a definição de seu estado operativo.

#### **Marrom**

Equipamento ou linha aterrada pela chave de aterramento.

#### **Branco**

Equipamento com falha de comunicação de suas UAC's. Neste caso não é possível determinar seu estado operativo e/ou obter valores de medição e ajustes.

Indicador de disjuntor quando aberto.

#### **Preto**

Pontos do unifilar que não são animados. Nestes não é possível obter qualquer informação.

Texto do alarme de prioridade 3 (na tela de alarmes e no histórico). Indicador de Disjuntor fechado.

#### **Amarelo**

Cartão de segurança de Linha Viva. Indica ao treinando que aquela LT está sobre serviço e que seu religamento, caso solicitado, não deve ser realizado. Essa informação visa garantir a segurança da equipe de manutenção em campo.

Terceira posição de uma chave seletora.

#### **Cinza escuro**

Fundo de tela da subestação onde os equipamentos contidos nesta área não podem ser operados nesta interface. Para operá-los, é necessário retornar ao unifilar geral e novamente acessar a mesma SE por outro atalho que levará o treinando à outro *bay* desta SE.

#### **Cinza Claro**

Fundo de tela da SE que pode ter seus equipamentos manobrados nesta área. Nela estão contidas todas as informações de medição e proteção, bem como os *status* operacionais dos equipamentos.

# *5.3.2 Detalhes das Telas do SDTO*

Nas telas de operação do SDTO inúmeras funcionalidades estão disponíveis para a utilização durante um treinamento. Essas funcionalidades buscam retratar as reais condições operacionais de uma sala de controle como todas as suas possibilidades de manobras.

Lembro aqui que qualquer operação realizada pelo treinando nessas telas são ações ou contingências impostas como um evento ao motor de simulação. Ele por sua vez processará os cálculos necessários e mostrará os resultados nas interfaces das telas do simulador.

A seguir detalharemos as principais telas do SDTO mostrando suas sinalizações e como o treinando poderá operar os equipamentos contidos nas SE's.

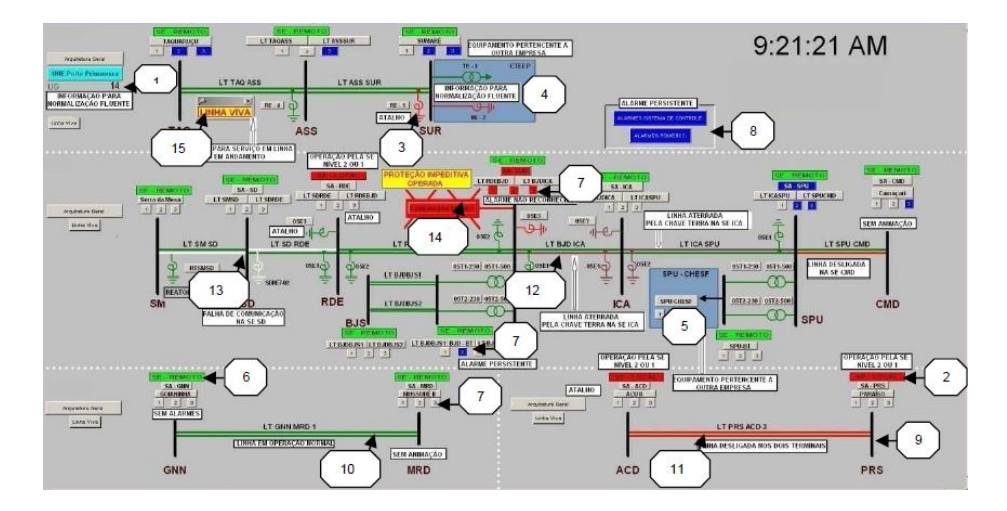

# **5.3.2.1 Telas de Supervisão**

Figura 5.8 – Unifilar Geral

As indicações numeradas que são apresentadas na Figura 5.8 visam fornecer as seguintes informações durante uma seção de treinamento:

- *1. Quantidade de unidades geradoras em operação em uma determinada usina de fronteira do sistema.*
- *2. Subestação selecionada para operar com comando do local.*

Quando neste estágio, a SE somente pode ter seus equipamentos operados localmente e o treinando não poderá tomar qualquer ação nela. Em uma seção de treinamento esta opção somente pode ser acionada por um evento pré-programado ou, eventualmente, através de condições probabilísticas. Neste caso o treinador deverá fazer a vez de uma equipe de campo ou dos operadores locais da subestação, ao qual o treinando deverá entrar em contato por telefone e indicar as manobras necessárias.

*3. Reator desligado por conveniência operativa.*

Para desligar/ligar deste reator é necessário entrar na tela da subestação, Figura 5.9, a qual ele pertence e proceder a operação de seu disjuntor.

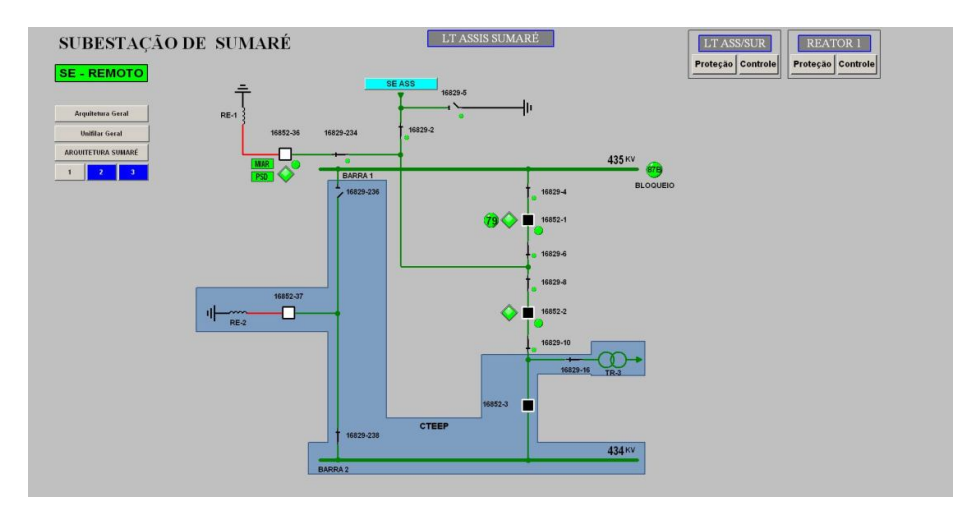

Figura 5.9 – Tela para operação do disjuntor do Reator

- *4. Equipamento pertencente à empresa interligada que não tem condição de ser operado pelo treinando.*
- *5. Equipamentos operados por outra empresa que eventualmente podem ser operados pelo centro de operação da empresa.*
- *6. Subestação selecionada para operar remotamente.*
- *7. Tecla de atalho para abrir a telas de alarmes e eventos.*

Cinza, não existe nenhuma incidência de alarme.

Vermelho, piscando está sendo acionado algum alarme naquele instante.

Azul escuro, existe alarme ativo naquele nível de prioridade.

- *8. Teclas de atalho para supervisão do sistema de comunicação.*
- *9. Linha grossa em preto representa a parte do simulador que não é animada.*

**10.** *Linha superior na cor verde indica que a LT está energizada pelo terminal GNN. Linha inferior na cor verde indica que a LT está energizada pelo terminal* MRD.

Destaco aqui, que apesar da ilustração das linhas de transmissão serem realizadas por duas linhas paralelas, isto não indica um circuito duplo. Como descrito anteriormente, foi uma maneira encontrada para indicar que a LT está fechada, aberta, aterrada ou sem comunicação por um determinado terminal. Se compreendido corretamente, este método facilita a identificação imediata de uma ocorrência.

- *11. Duas linhas na cor vermelha indicam que a LT está aberta nos dois terminais.*
- *12. Linha inferior na cor marrom indica que a LT BJD - ICA está aterrada pela chave de aterramento na SE ICA. Observe que a LT ICA – SPU aparece em marrom na linha superior, indicando que esta está aterrada pela mesma SE.*
- *13. Linha inferior da LT SM – SD e superior da LT SD – RDE na cor branca indica falta de comunicação na SE SD.*

Nesta situação todas as medições e informações da SE, bem como as possibilidades de manobras, não podem ser utilizadas. Igualmente à operação em modo local, esta ocorrência é inserida no simulador através de um evento.

*14.Bloqueio impeditivo acionado, nenhuma ação pode ser tomada antes da inspeção da equipe de campo no local e posterior liberação da operação pele treinador.*

Quando um equipamento pisca em vermelho sem o "X" sobre ele, este pode ser disponibilizado de imediato e de forma segura. Entretanto o treinando terá que verificar as janelas de proteção das telas de operação do equipamento e as telas de alarmes.

*15.Sinalização de trabalho em linha viva.*

Simples indicativo de que está sendo realizado trabalho na LT. Em caso de desligamento da linha, o religamento não pode ser acionado antes da verificação das condições com a equipe de manutenção, em nosso caso com o treinador.

# **5.3.2.2 Telas de Operação**

A seguir mostrarei algumas telas que os treinandos utilizarão para operar e controlar os equipamentos das subestações e como essas operações deverão ser realizadas.

A Figura 5.10 mostra a tela do compensador estático (CE) de reativo da SE BJD. Nela estão destacados alguns equipamentos e informações que são detalhados posteriormente.

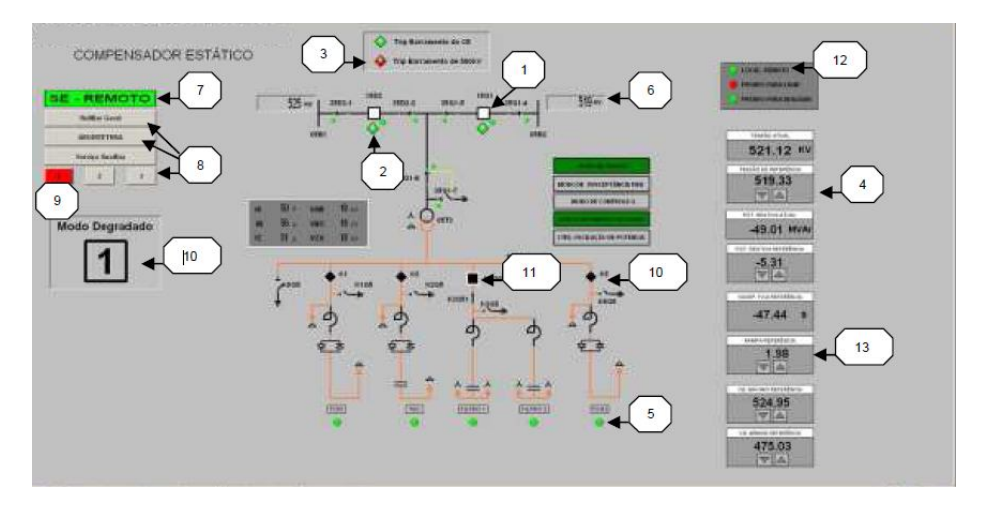

Figura 5.10 – Tela do Compensador Estático da SE BJD

- *1. Disjuntor aberto.*
- *2. Bloqueio de fechamento de disjuntor normal.*
- *3. Bloqueio de fechamento de disjuntor atuado.*
- *4. Ajuste da tensão de referência.*
- *5. Ramo em operação.*
- *6. Indicação de tensão na barra de 500 kV.*
- *7. Subestação operando em nível 3 através da sala de controle.*
- *8. Teclas de atalho.*
- *9. Tecla de atalho para alarme de prioridade 1 sinalizando atuação de alarme.*
- *10. Indicação do modo de operação.*
- *11. Disjuntor fechado.*
- *12. Compensador programado para operar remotamente níveis 2 ou 3.*
- *13. Rampa de ajuste do tamanho do degrau de variação de tensão.*

A Figura 5.11 mostra a tela de uma subestação onde estão habilitadas somente as funções de operação para os equipamentos de uma LT. Os detalhes e funções desses equipamentos são descritos posteriormente.

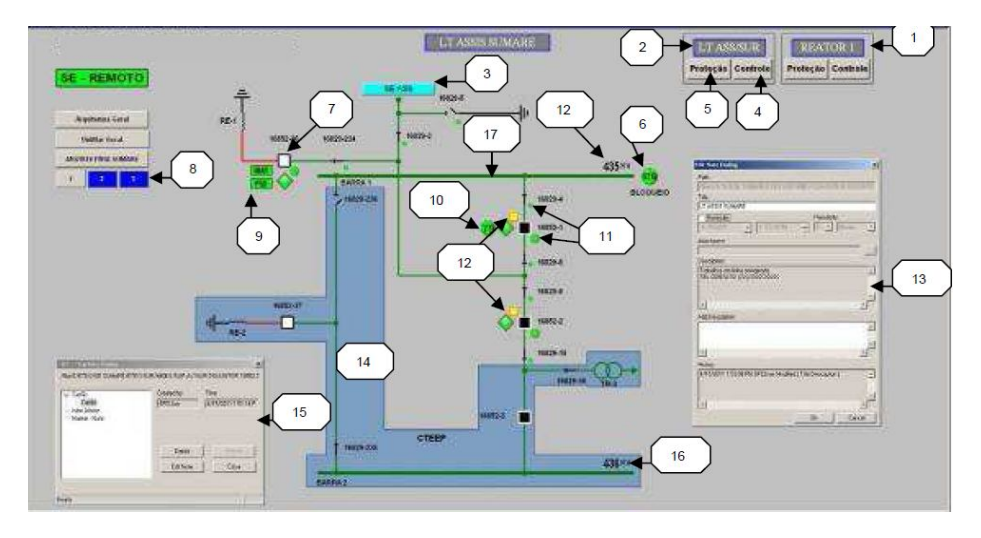

Figura 5.11 – Tela de Operação de LT

- *1. Informações de proteção e controle do reator.*
- *2. Informações de proteção e controle da LT.*
- *3. Atalho para o outro terminal da LT.*
- *4. Atalho para janela de controle.*
- *5. Atalho para janela de proteção.*
- *6. Sinalização da proteção diferencial de barras acionada.*
- *7. Disjuntor aberto.*
- *8. Atalho para prioridades 2 e 3 com falha persistente.*
- *9. Teclas de atalho para PSD e MIAR.*
- *10. Religamento automático do disjuntor habilitado.*
- *11. Operação remota pelos níveis 2 e 3.*
- *12. Indicador de existência de cartão informativo.*
- *13. Janela para editar notas no cartão de segurança.*
- *14. Fundo azul para equipamentos pertencentes a outro agente.*
- *15. Janela para colocação de cartões de segurança.*
- *16. Indicação de tensão no barramento.*
- *17.Barramento energizado.*

A Figura 5.12 mostra outra SE com suas funções disponíveis e com a tela de medições das grandezas elétricas selecionada.

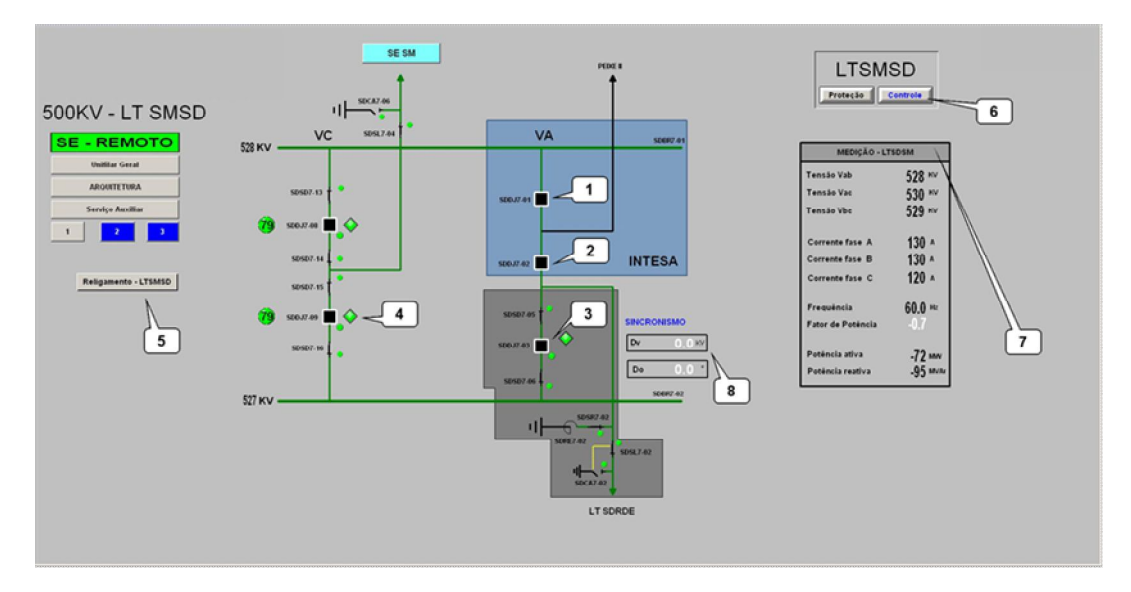

Figura 5.12 – Tela de Operação de LT com Controle

- *1. Disjuntor fechado pertencente ao outro agente, simples visualização.*
- *2. Disjuntor fechado compartilhado pertencente ao outro agente, operado somente com previa autorização.*
- *3. Disjuntor fechado pertencente a empresa, porém impedido de operar por esta tela. Como falamos anteriormente, este bay* somente se torna disponível quando acessado pelo outro atalho desta SE, na tela de supervisão.
- *4. Bloqueio de fechamento de disjuntor em funcionamento normal.*
- *5. Atalho para janela que habilita/desabilita o religamento automático do disjuntor da LT.*
- *6. Janela de informações de proteção e medição da LT.*
- *7. Janela de medição aberta.*
- *8. Indicação de tensão e angulo para normalizar a linha.*

A Figura 5.13 mostra outra SE com a seleção de sua tela de proteção, onde podem ser vistos todas as funções e seus *status*.

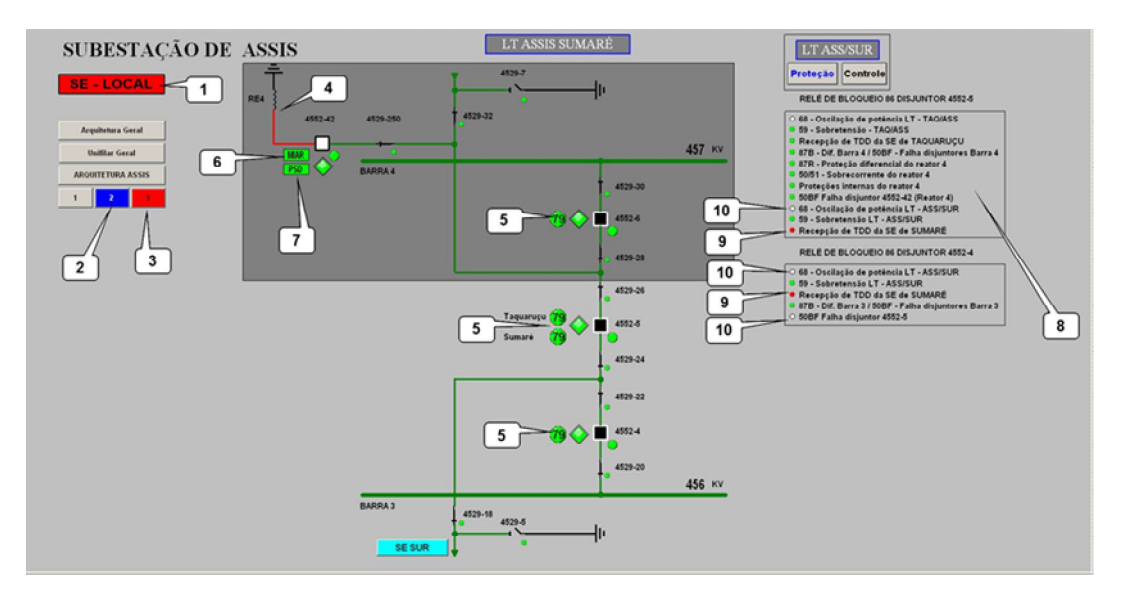

Figura 5.13 – Tela de Operação de LT em Proteção

- *1. Subestação operando em local.*
- *2. Alarme ativo, reconhecido mas não resolvido, na prioridade 2.*
- *3. Alarme acionado na prioridade 3.*
- *4. Reator RE4 desligado pelo seu disjuntor, linha em vermelho.*
- *5. Religamento automático habilitado para todos os disjuntores (função 79, verde).*
- *6. MIAR habilitada, reator desliga com 470 kV após 1,4 seg. e liga com zero após 15 seg.*
- *7. Sincronismo de abertura habilitado, disjuntor abre com defasagem de 120°entre fases.*
- *8. Janela informativa das condições operativas das proteções da LT.*
- *9. Indicação de atuação da proteção "TDD" atuando nos dois disjuntores.*
- *10. Indicação de falha de comunicação dos relés de proteção 50BF e 68.*

A Figura 5.14 mostra a mesma subestação quando em falha de comunicação. Neste caso as UAC's responsáveis por promover a troca de informação entre o sistema supervisório e os equipamentos foram afetadas, impedindo qualquer tipo de operação ou identificação de suas medições. No SDTO este tipo de evento somente será visualizado se o treinador pré programar esta contingência.

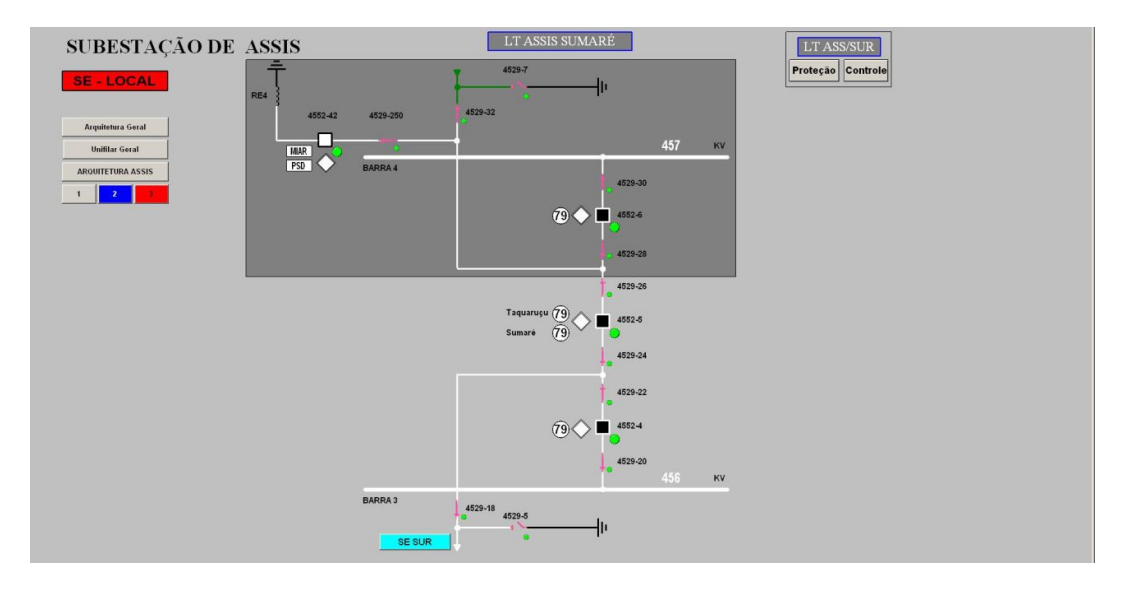

Figura 5.14 - Tela de operação da SE em falha de comunicação

Quando se perde informação para uma subestação, equipamento ou LT significa que o treinando ficará impossibilitado de operar naquele momento aquela instalação. Se um equipamento desligar nesse instante a falha não será percebida pela sala de controle, porém as proteções continuam operando. O atendimento das subestações quando em falha de comunicação ocorrerá localmente pelo nível 2, conforme mostrado na Figura 5.14. Em uma seção de treinamento o atendimento será dado pelo treinador, que fará a vez de todo e qualquer ambiente externo que um operador necessite manter contato no seu dia a dia.

A Figura 5.15 mostra a tela dos alarmes e eventos ocorridos em uma determinada SE e filtrada pelo seu nível de prioridade. Esta tela disponibiliza o registro de todas as ocorrências e informações necessárias, que devem ser interpretadas pelo treinando, para processar uma operação correta durante uma simulação.

| DPrioridade 1 OPrioridade 2 OPrioridade 3<br>Histórico -                                  |                   | <b>UNIFILAR GERAL</b> | <b>@Silenciar @Inibir áudio</b><br>* Autenticação |                          |                                  |
|-------------------------------------------------------------------------------------------|-------------------|-----------------------|---------------------------------------------------|--------------------------|----------------------------------|
| <b>GRT&gt; E - Alarm Summary - Prio 3</b><br>· <b>A E T &amp; S E E E E E E E E E E B</b> |                   |                       |                                                   |                          |                                  |
| Data e Hora                                                                               | Subestação        | Nível Tensão          | Local                                             | Equipamento              | Descricão                        |
| 15/04/11 13:37:36:158                                                                     | <b>ETEO-ASS</b>   | ASS LT ASS\SUR        |                                                   | PA                       | U LINE SIDE VT MCB TRIP          |
| 15/04/11 13:37:04:913                                                                     | <b>ETEO-ASS</b>   | <b>ASS LT ASS\SUR</b> |                                                   | PA                       | RELE 21                          |
| 15/04/11 13:31:50:321                                                                     | ETEO-ASS          | ASS LT ASSISUR        |                                                   | <b>PA</b>                | RELE 21 EM OPERAÇÃO              |
| 15/04/11 13:30:41:234                                                                     | ETEO-ASS          | ASS LT ASSISUR        |                                                   | PA                       | <b>TRANSMISSÃO</b>               |
| 15/04/11 13:30:41:234                                                                     | ETEO-ASS          | <b>ASS LT ASS\SUR</b> |                                                   | PA                       | NÃO PRONTO                       |
| 15/04/11 13:30:41:234                                                                     | <b>ETEO-ASS</b>   | <b>ASS LT ASSISUR</b> |                                                   | <b>PA</b>                | COMUNICAÇÃO                      |
| 15/04/11 12:17:40:769                                                                     | ETEO-ASS          | 440KV                 |                                                   | ASS                      | CHAVE POSICÃO SDC                |
| 15/04/11 09:14:51:363                                                                     | TSN-SPU-CHE 230KV |                       | 04F1                                              | UPP                      | Falha do Rele                    |
| 14/04/11 23:37:31:564                                                                     | ETEO-SUR          | <b>SUR LT ASS\SUF</b> |                                                   | PA                       | RELE 21A                         |
| 14/04/11 17:27:34:060                                                                     | <b>ETEO-ASS</b>   | 440KV                 | ASS RE-4                                          | ASS DISJUNTOR 4552-42    | <b>Status</b>                    |
| 14/04/11 16:39:25:290                                                                     | TSN-SPU-CHE-230kV |                       | 04F1                                              | UPR                      | Religamento Automatico           |
| 14/04/11 15:28:35:780                                                                     | ETEO-ASS          | 440KV                 | ASS BZ                                            | ASS SECCIONADORA 4529-20 | <b>INTERTRAVAMENTO</b>           |
| 14/04/11 15:28:35:778                                                                     | ETEO-ASS          | 440KV                 | ASS BZ                                            | ASS SECCIONADORA 4529-22 | <b>INTERTRAVAMENTO</b>           |
| 14/04/11 14:35:57:000                                                                     | TSN-SPU-CHE-230KV |                       | 04C3                                              | PROT                     | Chave 43N Protecao Normal        |
| 14/04/11 14:28:11:950                                                                     | TSN-SPU-CHE-230kV |                       | 04C3                                              | SEC-34C3-2               | Cartao Restricao Opereracao      |
| 14/04/11 14:20:58:450                                                                     | TSN-SPU-CHE-230kV |                       | 04C3                                              | DJ-14C3                  | Cartao Restricao Opereracao      |
| 14/04/11 14:16:07:650                                                                     | TSN-SPU-CHE/230kV |                       | 04C3                                              | SEC-34C3-7               | Cartao Trabalhos LT Energizada   |
| 14/04/11 14:12:33:522                                                                     | ETEO-ASS          | 440KV                 | ASS BY                                            | ASS SECCIONADORA 4529-26 | <b>INTERTRAVAMENTO</b>           |
| 14/04/11 11:47:35:000                                                                     | TSN-SPU-CHE/230kV |                       | 04C2                                              | PROT                     | Chave 43N Protecao Normal        |
| 14/04/11 11:34:16:000                                                                     | TSN-SPU-CHE-230KV |                       | 04C2                                              | DJ-14C2                  | Cartao Restricao Opereracao      |
| 14/04/11 11:26:25:000                                                                     | TSN-SPU-CHE-230kV |                       | 04C1                                              | PROT                     | Chave 43N Protecao Normal        |
| 14/04/11 11:01:59:750                                                                     | TSN-SPU-CHE/230kV |                       | 04C1                                              | DJ-14C1                  | Cartao Restricao Opereracao      |
| 14/04/11 10:13:03:000                                                                     | TSN-SPU-CHE-230kV |                       | 04F3                                              | PROT                     | Chave 43N Protecao Normal        |
| 14/04/11 09:59:43:350                                                                     | TSN-SPU-CHE 230kV |                       | 04F3                                              | SEC-34F3-7               | Cartao Restricao Opereracao      |
| 14/04/11 09:54:05:600                                                                     | TSN-SPU-CHE-230kV |                       | 04F3                                              | DJ-14F3                  | Cartao Restricao Opereracao      |
| 14/04/11 09:40:03:000                                                                     | TSN-SPU-CHE/230kV |                       | 04L2                                              | PROT                     | Chave 43N Protecao Normal        |
| 14/04/11 09:30:37:400                                                                     | TSN-SPU-CHE 230kV |                       | 04L2                                              | SEC-34L2-2               | Cartao Restricao Opereracao      |
| 14/04/11 09:18:02:450                                                                     | TSN-SPU-CHE 230kV |                       | 04L2                                              | DJ-14L2                  | Cartao Restricao Opereracao      |
| 14/04/11 08:49:59:000                                                                     | TSN-SPU-CHE-230kV |                       | 04F1                                              | PROT                     | Chave 43N Protecao Normal        |
| 14/04/11 08:42:23:798                                                                     | TSN-SPU-CHE-230kV |                       | 04L2                                              | UPR                      | Religamento Automatico           |
| 13/04/11 17:02:53:087                                                                     | TSN-BJD           | 500kV                 | R03                                               | 05E3-PROT                | Chave Teste Sincronismo - Aberta |

Figura 5.15 – Tela de alarmes e eventos

Como já mencionado ao longo deste trabalho, os alarmes foram divididos em três níveis de prioridade. Em cada um deles o treinando deve estar pronto para tomar as ações no menor tempo possível. Como resumo os níveis de prioridade indicam o seguinte:

- **Exercidade 1 → Sinalizam desligamentos automáticos ou condição critica de** operação. Exige do operador providência imediata. Possui alarme sonoro e visual e a descrição é mostrada sozinha, em vermelho, na tela quando selecionada a tecla de atalho "1";
- **Example 2** → Sinalizam falhas que devem ser comunicadas de imediato aos setores de manutenção. Fornece informações para análise dos desligamentos automáticos. Possui alarme sonoro e visual. Quando selecionado, mostra a descrição dos alarmes de prioridade 1 e 2 em vermelho e azul, respectivamente;
- **Prioridade 3** Sinalizam ocorrências que não interferem de imediato na operação dos equipamentos e LT's. Esses eventos podem ser informados aos setores de manutenção em horário mais conveniente. Podem fornecer informações sobre desligamentos automáticos e não possui alarme sonoro, somente visual. A tela de alarmes e eventos em prioridade 3 mostra a descrição dos alarmes de prioridade 1, 2 e 3 em vermelho, azul e preto, respectivamente;

**Evento** → Ocorrências que não se enquadram em nenhum tipo de alarme, são registradas diretamente no histórico e só podem ser visualizadas se selecionado o atalho contido na tela de alarmes.

Todo alarme, quando operado, passa a piscar na sua respectiva cor. Ao ser reconhecido para de piscar, permanecendo na cor do alarme e ao ser normalizado, a cor do elemento passa a sua cor original. Note que falamos dos equipamentos e não da descrição da ocorrência na lista de alarmes e eventos, a qual permanece na cor de sua prioridade. Todo alarme não reconhecido permanecerá piscando, mesmo que já tenha sido normalizado, e neste caso, ao ser reconhecido, passará diretamente para a cor cinza.

O reconhecimento dos eventos atuados pode ser feitos individualmente, bastando para isso clicar com o botão direito do mouse no círculo que estiver piscando. Esses alarmes também podem ser reconhecidos de uma só vez, bastando para isso clicar com o botão esquerdo do mouse no botão "Rec" localizado no canto superior direito da tela, logo abaixo do menu.

Todas as descrições dos alarmes e eventos atuados são armazenadas no arquivo histórico do banco de dados. Isto servirá para uma posterior análise de uma seção de treinamento, possibilitando a avaliação do treinando quanto à sua atuação e correto emprego dos procedimentos em uma determinada ocorrência, corrigindo se necessário.

Há ainda a possibilidade do treinando ou treinador solicitar ao SDTO as curvas das grandezas elétricas, como tensão, corrente e fluxo de potência. Elas servem para analisar o comportamento dessas grandezas analógicas por um período pré determinado. A Figura 5.16 mostra uma dessas telas em medição.

88

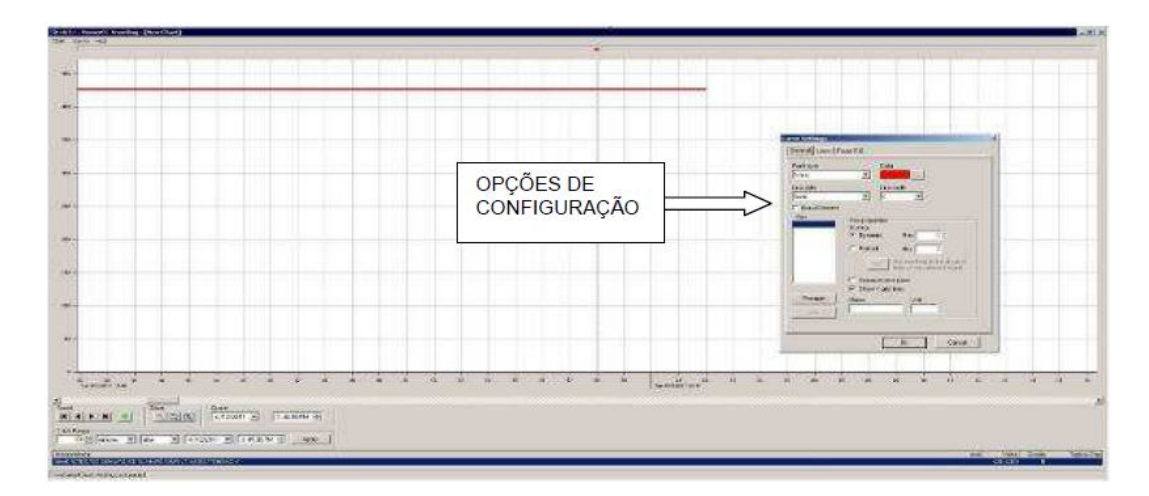

Figura 5.16 – Tela de visualização das curvas de medição das grandezas analógicas.

O SDTO é composto ainda de outras interfaces que em sua maioria será utilizada somente pelo treinador. Elas serão usadas para pausar, continuar e iniciar um treinamento, pré programar os eventos que irão atuar durante o exercício, restabelecer os arquivos históricos do banco de dados, entre outras.

Até o término deste trabalho não foi possível concluir todo o simulador, impossibilitando uma descrição mais completa de todas as telas e funções que o SDTO irá possuir.

#### **5.4 Montagem do Caso Base**

Para dar início a uma seção de treinamento é pré-requisito do SDTO o fornecimento para sua base de dados de um caso base. Este caso será responsável por fornecer as variáveis de estado das equações matemáticas que descrevem o comportamento de um SEP, conforme descrito no APÊNDICE I.

De forma prática este caso será criado através do acoplamento entre a rede importada do sistema ONS, modelo ANAREDE/CEPEL® , e do modelo interno das subestações da empresa (chave/disjuntor). A estratégia adotada nesta parte do desenvolvimento no que se refere a modelagem e interligação das redes foi a seguinte:

i. Tomar como base o número da barra (nb) do caso ONS que representa a subestação da empresa, ex: nb:235 SE Serra da Mesa 500 kV, e modelar o sistema interno (chave-disjuntor) com o prefixo do nb precedido por um ponto e mais dois caracteres até o limite de "99", ex: 235.32 que

representa o nó de conexão de um ramo da SE. Este prefixo estará sempre atrelado ao nível de tensão da barra original do caso ONS. No caso de ocorrer mudança do nível de tensão na SE através de um transformador, o prefixo representativo deste novo grupo de nós será o nb do caso ONS para este nível de tensão, ex: nb:230 SE Serra da Mesa 230 kV;

- ii. Após a modelagem das SE's da empresa pelos critérios de chavedisjuntor, a interligação com o caso ONS se dará em um aplicativo acoplado ao servidor. Neste momento a barra de interface entre os sistemas, em nosso exemplo nb:235, será substituída por um nó que interliga toda a SE interna com seus ramos, chaves, disjuntores e equipamentos pertinentes;
- iii. No caso de se ter uma rede simulada com subestações interligadas por linhas de transmissão, estas são eliminadas do caso ONS para que possam ser conectadas ao vão, representado por um nó elétrico, dos seus respectivos *bay's* em cada SE. Os valores das impedâncias e capacidades das linha original são mantidas no novo formato;
- iv. Para facilitar a convergência inicial do caso base de fluxo de potência, a Camada de Interface de Dados atribuirá a todos os nós da SE a mesma magnitude e ângulo da tensão originário do caso ONS, que posteriormente será ajustado na convergência do fluxo de potência.

Como já descrito, a modelagem da topologia do sistema interno será, em linhas gerais, feita uma única vez. O modelo ficará populado no banco de dados e disponível em sua configuração nominal, ou seja, o modelo topológico das subestações estarão na condição nominal de operação. Caberá ao instrutor, se desejar, redefinir as condições operacionais de uma ou outra SE para o exercício.

A criação do equivalente dinâmico citado nos capítulos anteriores será realizada igualmente por um aplicativo acoplado ao servidor, mesmo aplicativo responsável pelo acoplamento do caso ONS à topologia interna. Nesta camada o arquivo do caso ONS será equivalentado retendo parte da rede, por exemplo, barras de tensão superior a 230 kV, e o restante será eliminado colocando-se uma injeção de potência nas barras de corte. Após algumas análises e simulações foi possível determinar que para o ponto de interesse do SEP a ser simulado, reter parte da malha de 500 kV, algumas barras de 440 kV da área São Paulo e as barras de 230 kV das redondezas do tronco principal do sistema em análise, não imputou erros

consideráveis nas simulações. A Figura 5.17 mostra a comparação da tensão da SE 500 kV – Bom Jesus da Lapa II quando da perda do CE desta SE e a Figura 5.18 mostram a comparação da tensão para uma falta monofásica na barra de 500 kV da SE Serra da Mesa 2 como a representação do sistema completo (em azul) e o equivalente (em vermelho). Eventualmente será possível o ajuste das condições nominais do caso ONS para melhor representar a configuração sistêmica desejada para o treinamento.

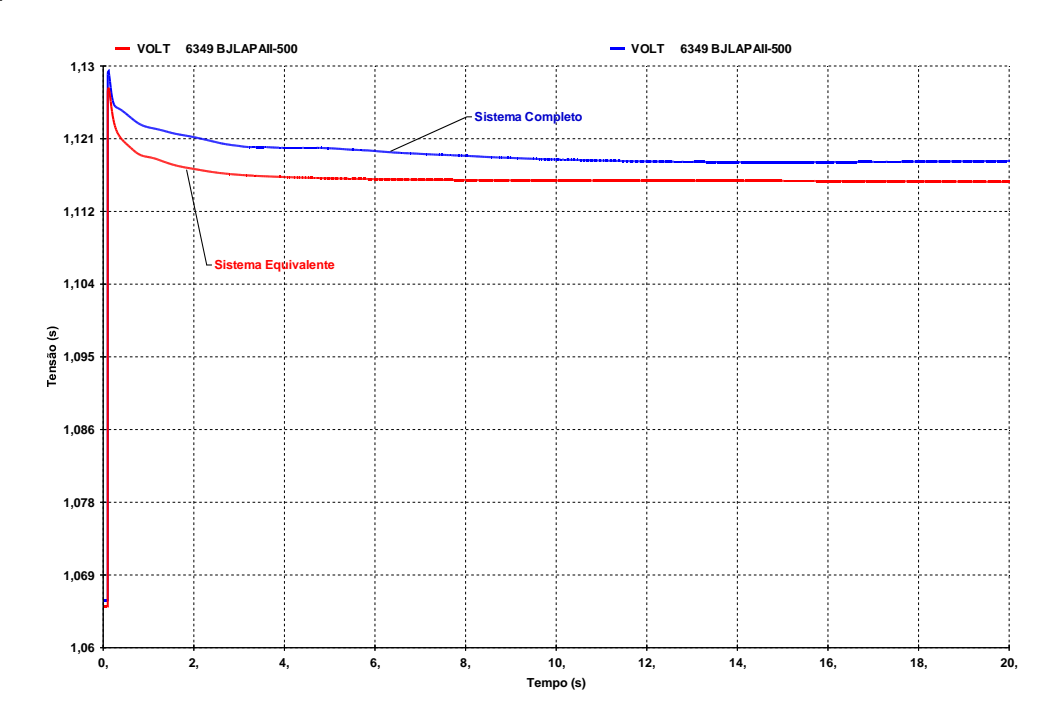

Figura 5.17 – Tensão – SE 500kV - Bom Jesus da Lapa II na perda do CE

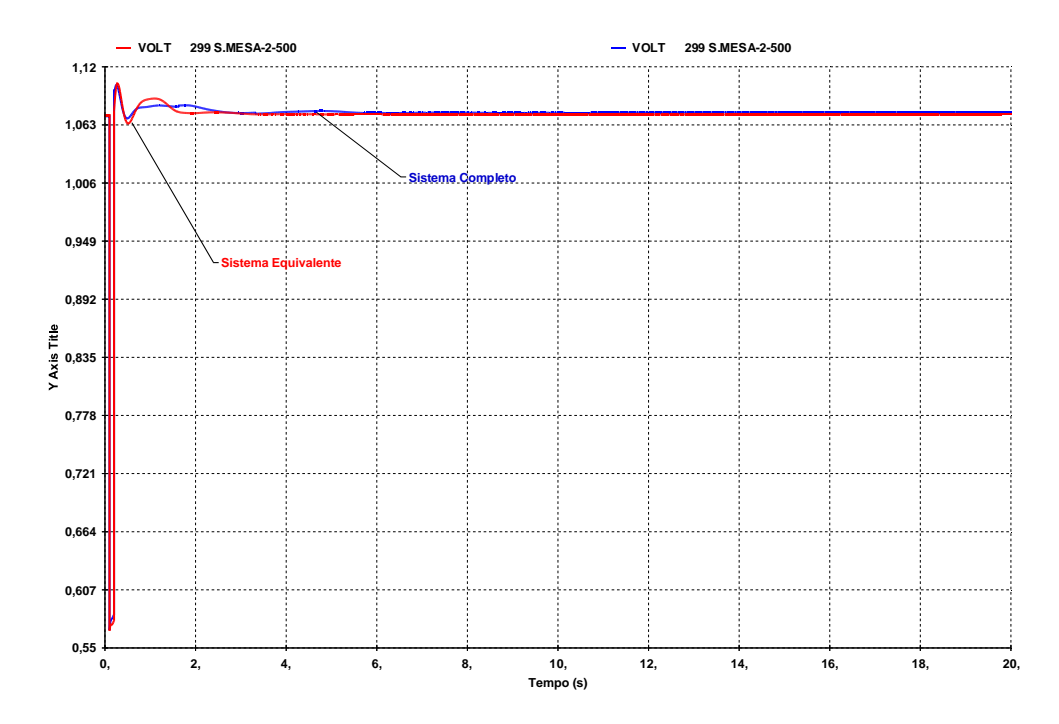

Figura 5.18 – Tensão – SE 500kV - Serra da Mesa 2 durante falta 1Φ

A rede do SIN disponibilizada pelo ONS poderá ser atualizada sempre que o treinador desejar. Bastará que ele carregue o arquivo texto (.pwf) na base de dados do SDTO e solicite que a mesma se conecte com o modelo de rede da empresa. A criação do equivalente é feita de forma automática, pelo aplicativo citado anteriormente, retendo parte do sistema de interesse toda vez que esta ação for executada. As máquinas e equipamentos têm automaticamente seus modelos dinâmicos associados a elas. Esses modelos estão pré-definidos no banco de dados do Organon®.

Com o caso base criado, bastará que o treinador proceda o ajuste do caso de treinamento com as configurações topológicas de suas subestações e com a inclusão de eventos que julgar pertinentes para o exercício. Após esta etapa o treinamento estará pronto para ser iniciado.
# $\mathbf{6}$  conclusão

Para que um programa de Simulação de Treinamento de Operador seja bem sucedido, deve haver uma dedicação por parte dos gestores em alocar os recursos necessários a fim de utilizar o SDTO em seu pleno potencial. Estes recursos devem incluir um instrutor ou instrutores, um engenheiro de banco de dados e um grupo de apoio formador, em parte, pelos próprios operadores. Esta equipe de trabalho conjunto é uma excelente maneira de resolver problemas relacionados a modelagens, aplicações avançadas e defeitos (*bugs)* que possam ocorrer no SDTO.

Se não for fornecido pelo vendedor/desenvolvedor, a criação de um manual do SDTO é essencial para permitir que outras pessoas na organização possam utilizar esta ferramenta para uma variedade de aplicações, como por exemplo, estudos pré e operacionais. Espera-se que este trabalho seja útil em fornecer informações pertinentes ao manuseio e utilização do simulador.

A tendência é que a complexidade dos sistemas de energia ditará a necessidade de que cada vez mais simulações sejam realizadas para que novos equipamentos possam ser contemplados no sistema de forma segura. Novos sistemas de gerenciamento de energia, a segurança do sistema em mudança, e as exigências para certificação de operadores de sistema, farão com que simulador de treinamento de operador seja um requisito cada vez mais desejável para um programa de treinamento sólido e eficaz.

Os avanços nas tecnologias empregadas em um DTS ainda têm um longo caminho até que seja possível uma representação completa e fiel do sistema elétrico e das ferramentas e funções que hoje são empregadas em um centro de controle. Não obstante, é inegável que o que se propõe vem trazer um grande salto para treinamentos realizados até então com papel e lápis e, eventualmente, com alguns tipos de *softwares* estáticos.

Melhorias ainda poderiam ser realizadas na criação do SDTO, das quais entende-se que a principal seria a inclusão ou integração do configurador de rede do EMS, possibilitando a importação da configuração das subestações contempladas na rede da empresa usuária.

Não se tem a pretensão de esgotar todas as possibilidades que um simulador possa trazer que, por vezes, são bastante específicas de cada centro de controle, mas incentivar outros trabalhos de pesquisa e desenvolvimento em uma melhoria continua de ferramentas como esta. Contudo espera-se que o que aqui foi proposto e discorrido venha a englobar um nicho essencial para a formação de um operador e possa vir a difundir um conceito de treinamento de operadores ainda muito tímido no Brasil. Espera-se que um futuro produto desta especificação funcional e, principalmente, de suas futuras versões, possam cada vez mais disponibilizar funções necessárias para uma formação completa de operadores de centros de controle de transmissão e geração.

# **7BIBLIOGRAFIA**

ALMEIDA, J. S., FILHO, J. C.; COUTO, J. M. B., 2006, "Simulador PowerWorld". **3º SENOP - Seminário nacional de operadores de sistemas elétricos**, Belem, PA, Agosto.

ALVARADO, F. L., THOMAS, R. J., 2001, "A Brief History of the Power Flow", **IEEE Spectrum**, v. 38, n. ISSN 0018-9235 (February), pp. 57.

ANDERSON, P. M., FOUAD, A. A., 1977, **Power System Control and Stability**, Iowa State, University Press.

ARAÚJO, A. S., 2002, "Treinamento de operadores de sistema utilizando simulador amigável no centro regional de operação de sistema leste - CHESF". **3º SEPOCH, Simpósio de Especialistas em Operação de Centrais Hidrelétricas**, Foz do Iguaçú, Novembro.

ARRILLAGA, J., ARNOLD, C. P., 1983, **Computer Modelling of Electrical Power Systems**, John Wiley & Sons.

ASTIC, J. Y., BIHAIN, A.; JEROSOLIMSKI, M., 1994, "The mixed Adams - BDF variable step site algorithm to simulate transient and log term phenomena in power systems.", **IEEE Transactions on power systems**, v. 9, n. ISSN 0885-8950 (May), pp. 929-935.

BUCCIERO, J. M., DODGE, J. A., GILLESPIE, R. N., *et al.*, 1991, "Dispatcher training simulators – Lessons learned", **IEEE Transactions on power systems**, v. 6 (May)

BURD, R. L., FAIRES, J. D., 1989, **Numerical Analysis**, PWS-KENT Publishing Company.

CARDOSO, J. C. Palavra do Presidente. **ABRATE**. Disponivel em: <http://www.abrate.org.br/palavra.asp>. Acesso em: 26 agosto 2012.

CASTELLI, C. A., FONSECA, A. C., FONTANA, E., *et al.*, 2002, "Treinamento de despachantes da CTEEP com o DTS." **VII EDAO, Encontro para debates de assuntos de operação**, Foz do Iguaçú, Março.

CASTRO, C. A., 2006, **Apostila ET720 - Sistema de Energia Elétrica I**, Campinas, SP, Universidade Estadual de Campinas.

CASTRO, H. S., 2007, **Especificação funcional de simulador para treinamento de operador de centros de controle de geração e transmissão**. dissertação de M.Sc., UFMG, Belo Horizonte.

CHIAVENATO, I., 1985, **Recursos humanos**, São Paulo, Atlas.

DAHLQUIST, G., 1963, "A Special Stability Problem for linear Multistep Methods", **BIT**, v. 3, pp. pp 27-43.

DEMJÉN, C., KÁDÁR, P., MÉSZÁROS, P., *et al.*, 1994, "An enhanced dispatcher training simulator." **7th Mediterranean electrotechnical conference. Proceedings**, Antalya, Turkey, April.

DOMMEL, H. W., 1956, "Digital computer solution of electromagnetic transients in sigle and multiphase networks", **IEEE Transactions on power apparatus and systems**, v. 75

DOMMEL, H. W., 1969, "Digital computer solution of electromagnetic transients in single and multiphase networks.", **IEEE Transactions on power apparatus and systems**, v. PAS-88, n. ISSN 0018-9510 (April), pp. 399-399.

DOMMEL, H. W., TINNEY, W. F., 1968, "Optimal power flow solutions.", **IEEE Transactions on power apparatus and systems**, v. PAS-87, n. ISSN 0018-9510 (October), pp. 1866-1876.

ELETROBRAS. HISTÓRIA DA ELETROBRÁS. **ELETROBRÁS**, 2012. Disponivel em: <http://www.eletrobras.gov.br/Em\_Biblioteca\_40anos/interno\_96-

02.asp?id=5&descricao=O%20mapa%20do%20Brasil,%20que%20saiu%20na%2055 %AA%20edi%E7%E3o%20da%20Carta%20Quinzenal%20(publica%E7%E3o%20da %20Eletrobr%E1s),%20em%201997,%20mostra%20o%20tra%E7ado%20do%2>. Acesso em: 26 agosto 2012.

EMTP-RV. ScopeView, 2011. Disponivel em: <http://www.emtp.com/>. Acesso em: 15 Julho 2011.

FANKHAUSER, H. R., ANEROS, K.; EDRIS, A. A., 1990, "Advanced simulations techniques for the analysis of power system dynamics.", **IEEE Computer applications in power systems**, v. 3, n. ISSN 3816617 (October), pp. 31-36.

FEIJÓ JR., W. L., LEMOS, F. A. B., MANZONI, A., *et al.*, 2005, "Sistema computacional para a simulação de cenários de operação em tempo real - SIMOPER." **XVIII SNPTEE**, Curitiba, PR, Outubro.

FERRARA, C. A., JUNIOR, H. J. . K., PEREIRA, J. S. . D., *et al.*, 2008, "Experiência de FURNAS no desenvolvimento e utilização de um simulador de treinamento para os centros de operação." **X EDAO**, São Paulo, Novembro.

FERREIRA, P. P., 1979, **Treinamento de pessoal: a tecno-pedagogia no treinamento**, São Paulo, Atlas.

FILLATRE, O., 1997, "A powerful tool for dynamic simulation of unbalanced phenomena." **Advances in power system control, Operation and management - APSCOM'97**, USA, November.

FLETCHER, D. L., COLEMAN JR., J. G., 1998, "The dispatcher training simulator at PECO Energy Company.", **IEEE Transactions on Power Systems**, v. 13 (August), pp. 1150-1155.

GEAR, C. W., 1971, **Numerical Initial Value Problems in Ordinary Differential Equations**, New Jersey, Prentice-Hall, Englewood Cliffs.

GOMES, A. C. S., ABARCA, C. D. G., FARIA, E. A. S. T., *et al.* O SETOR ELÉTRICO. Disponivel em:

<http://www.bndes.gov.br/SiteBNDES/export/sites/default/bndes\_pt/Galerias/Arquivos/ conhecimento/livro\_setorial/setorial14.pdf>. Acesso em: 26 agosto 2012.

HAMBLIN, A. C., 1978, **Avaliação e controle de treinamento**, São Paulo, McGraw-Hill.

HARLEY, R. G., MAKRAM, E. B.; DURAN, E. G., 1988, "The effects of unbalanced networks and unbalanced foults on induction motor transient stability.", **IEEE Transactions on energy conversion**, v. 3, n. ISSN 0885-8969 (June), pp. 398-403.

HARLEY, R. G., MAKRAN, E. B.; DURAN, E. G., 1987, "The effects of unbalanced network on synchronous and asynchronous machine transient stability.", **Electric power system reserch journal**, v. 13 (October), pp. 119-127.

HYDRO-QUÉBEC, 2010, **SinPowerSystems 5 - User's Guide**, Hydro-Québec Transénergie Technologies, USA.

ISASI, R. A. G., TORINO, C. V., SILVA, F. M., *et al.*, 2007, "Treinamento sobre sistema digital de supervisão e controle para operadores, utilizando a ferramenta de simulador." **IX EDAO**, Rio Quente, GO, Março.

JARDIM, J. L. D. A., 2011, **Organon**, HPPA, Rio de Janeiro.

JEROSOLIMSKI, M., LEVACHER, L., 1994, "A new method for fast calculation of jacobian matrices: automatic differentation for power system simulation.", **IEEE Transactions on power systems**, v. 9, n. ISSN 0885-8950 (May), pp. 700-706.

JOHNSON, D. L., WARD, J. B., 1956, "The solution of power system stability problems by means or digital computer", **IEEE Transactions on power apparatus and systems**, v. 75, n. ISSN 0018-9510 (January), pp. 1321-1329.

KOSTIE, T., CHERKAOUI, R., GERMOND, A., *et al.*, 1998, "Decision aid function for restoration of transmission power systems: Conceptual design and real time considerations", **IEEE Transactions on power systems**, v. 13 (August), pp. 923-929.

KYUWA, S., YOSHIDA, T., YUASA, S., *et al.*, 1994, "Operator training simulator with real-time transient stability analysis", **IEEE Transactions on power systems**, v. 9 (May), pp. 721-729.

LEI, X., 1998, "A larger integrated power system software package - NETOMAC." **Proceedings of international conference on power system technology - POWERCON'98**, Beijing, China

LEITE, C. R. . R., OLIVEIRA, J. J. . R.; OLIVEIRA, J. G., 2007, "O uso de simuladores no treinamento de operadores da CHESF como ferramenta para disseminação de conhecimentos na operação do sistema elétrico". **II Seminário internacional: Reestruturação e regulação do setor de energia elétrica e gás natural.**, Rio de Janeiro, Setembro.

LIU, T. H., MEYER, W. S., 1987, **Electromagnetic transient program (EMTP) Theory Book**, USA, Boneville Power Administration.

MANITOBA INC., 2005, **EMTDC - User´s Guide**, Manitoba HVDC research centre INC., Canada.

MARANDI, V. J., 2009, "Interfacing techniques for transient stability and electromagnetic transient programs.", **IEEE Transactions on power delivery**, v. 24, n. ISSN 0885-8977 (October), pp. 2385-2395.

MARINHO, J. M. T., 2008, **Simulação em sistemas de energia elétrica com modelagem flexível - Monofásica e Trifásica**. tese de D.Sc., COPPE/UFRJ, Rio de Janeiro.

MELLO, F. P., FELTES, J. W.; LASKOWSKI, T. F., 1992, "Simulating fast and slow dynamics effects in power systems.", **IEEE Computer applications in power**, v. 5, n. ISSN 0895-0156 (July), pp. 33-38.

MILANO, F., 2005, "An open source power system analysis toolbox.", **IEEE Transactions on power systems**, v. 20, n. ISSN 0885-8950 (August), pp. 1199-1206.

MILLER, G., STOREY, A., VADARI, S., *et al.*, 1993, "Experiences using the dispatcher training simulator as a training tool." **IEEE Transactions on Power Systems**, USA, August.

NEGNEVITSKY, M., KALAM, A., 1993, "Development of a training simulator for power restoration drills." **IEEE 2º International conference on advances in power system control, operation and management**, Hong Kong, December.

OLIVEIRA, S. E. M., 1994, "Programa ANATEM para simulação do desempenho dinâmico dos sistemas elétricos de potência." **IV Simpósio brasileiro de especialistas em planejamento da operação e expansão elétrica - SEPOPE'94**, Foz do Iguaçú, Brasil

ONS, 2010, **Procedimento de Rede - Submodulo 10.11 - RECOMPOSIÇÃO DA REDE DE OPERAÇÃO APÓS PERTURBAÇÃO - www.ons.org.br** Acesso em: 09 de Novembro de 2011.

ONS, 2011a, **Mapas do SIN** Disponivel em: <http://www.ons.org.br/conheca\_sistema/resumo\_operacao.aspx>. Acesso em: 20 de Junho de 2011.

ONS, 2011b, **A operação do SIN em 2010** Acesso em: 20 de junho de 2011.

ONS, 2011c, **Procedimentos de Rede, Submódulo 10.2 - Hierarquia operacional** Disponivel em: <http://extranet.ons.org.br/operacao/mpo.nsf/principalweb?openframeset>. Acesso em: 08 de Junho de 2011.

ONS, 2011d, **Procedimentos de Rede, Submódulo 10.11 - Recomposição da rede de operação após perturbação** Disponivel em: <http://extranet.ons.org.br/operacao/mpo.nsf/principalweb?openframeset>. Acesso em: 08 de Junho de 2011.

ONS, 2011e, **Procedimentos de Rede, Submódulo 10.14 - Requisitos operacionais especiais para os centros de operação, subestações e usinas da rede de operação** Disponivel em: <http://extranet.ons.org.br/operacao/mpo.nsf/principalweb?openframeset>. Acesso em: 08 de Junho de 2011.

# ONS, 2012, **ACOMPANHAMENTO DO ESQUEMA REGIONAL DE ALÍVIO DE CARGA-ERAC** Disponivel em: < http://www.ons.org.br/download/operacao/sep/erac/leituras\_2009.pdf>. Acesso em: 08 de Setembro de 2012.

PEREIRA, J. M. A., 2005, **Especificação técnica de um simulador para treinamento de operadores aplicado aos centros de distribuição de energia**. dissertação de M.Sc., UFMG, Belo Horizonte.

PERSON, J., ANEROS, K.; HASLER, J. P., 1999, "Switching a large power system between fundamental frequency and instantaneous value mode." **Proceedings og 3rd international conference on digital power system simulators - ICDS'99**, Västeras, Sweden

PODMORE, R., GIRI, J. C., GORENBERG, M. P., *et al.*, 1982, "An advanced dispatcher training simulator.", **IEEE Transactions on power apparatus and systems**, v. PAS-101 (January)

POLLER, M., SCHMID, C.; SCHMIEG, M., 1997, "Object oriented modeling of power system devices." **IEEE International electric machines and drives conference record**, Milwaukee, WI, USA, May.

QUADROS, M. A., MEDEIROS, A., 2006, "Treinamento Drill 2006 envolvendo ONS e agentes da região sul." **3º SENOP**, Belém, PA, Agosto.

SALLES NETO, A. L., ANDRADE, H. D., 2001, "Treinamento de despachantes utilizando simulador nos centros de operação da Light." **XVI SNPTEE**, Campinas, SP, Outubro.

SAMPAIO, R. F., BEZERRA, H., BARROSO, G. C., *et al.*, 2008, "Sistema de treinamento em proteção e operação de sistemas elétricos em ambiente virtual de aprendizagem." **4º SENOP, Seminário nacional de operadores de sistemas elétricos.**, Fortaleza, CE, Maio.

SILVA, V. N. . A. . L., LINDEN, R., RIBEIRO, G. F., *et al.*, 2009, "Simuladores para treinamento de operadores de sitema e de instalações do setor elétrico." **XIII ERIAC, Encuentro regional iberoamericano de CIGRÉ.**, Puerto Iguazú, Argentina, Maio.

STUBBE, M., 1989, "STAG - A new unified software porgram for the study of the dynamic behaviour of electrical power systems.", **IEEE Transactions on power systems**, v. 4, n. ISSN 0885-8950 (February), pp. 139-138.

STUBBE, M., 1993, "Long Term Dynamics in Power Systems: An International Survey of the Present Status and the Perspective of Long Term Dynamics in Power Ssystems", **CIGRÉ**, v. Final Report - Phase I, n. SC-38 WG38.02 TF08

STUBBE, M., 1995, "Long Term Dynamics in Power Systems: Phase II", **CIGRÉ**, v. Final Report- Phase II, n. SC-38 WG38.02 TF08

TEIXEIRA, E. C., LOPEZ, R. M., RUY, O. L., *et al.*, 2003, "Treinamento de operadores de subestações e despachantes utilizando simulador para operação de sistemas elétricos." **XVII SNPTEE**, Uberlândia, SP, Outubro.

TONELLI, A., 1997, **Elaboração de uma metodologia de capacitação aplicada ao estudo das características comportamentais dos empreendedores**. dissertação de M.Sc., UFSC, Florianópolis.

VADARI, S., DEMAREE, K., HWANG, D., *et al.*, 1991, "An online implementation of transient stability in a dispatcher training simulator.", **IEEE Transactions on power systems**, v. 6 (February)

VADARI, S., MONTSTREAM, M. J., ROSS, J., *et al.*, 1995, "An online dispatcher training simulator function for real-time analysis and training.", **IEEE Transactions on power systems**, v. 10 (November)

VAN CUTSEM, T., HASSÉ, G., MOORS, C., *et al.*, 2004, "A new training simulator for improved voltage control of the Hydro-Québec system." **IEEE Power systems conference and exposition 2004**, New York, NY, USA, October.

VOLSKIS, H. A. R., ESTEVES, A. C., FERNANDES, J. L. M., *et al.*, 2005, "Experiência do ONS em simuladores de treinamento no centro nacional (CNOS) e no centro regional sul (COSR-S)." **XVIII SNPTEE**, Curitiba, PR, Outubro.

WANG, N., CHEUNG, R., WU, G., *et al.*, 1994, "Simulation of the New York Power Pool for dispatcher training.", **IEEE Transactions on Power Systems.**, v. 9 (November), pp. 2063-2072.

WARD, J. B., HALE, H. W., 1956, "Digital computer solution of fower-flow problems.", **IEEE Transactions on power apparatus and systems**, v. 75, n. ISSN 0018-9510 (January), pp. 398-404.

WOOFFORD, D. A., GOLE, A. M.; MENZIES, R. W., 1983, "Digital simulation of DC links and AC machienes.", **IEEE Transactions on power apparatus and systems**, v. PAS-102, n. ISSN 0018-9510 (June), pp. 1616-1623.

ZHELONG, P., HONGBIN, S., WENCHUAN, W., *et al.*, 2002, "A new approach to customize secondary device models in a dispatcher training simulator (DTS)". **International conference on power system technology Proceedings**, Kunming, China, October.

# **8APÊNDICE I**

# **MOTOR DINÂMICO DE SIMULAÇÃO (ORGANON)** (JARDIM, 2011)

# **8.1 INTRODUÇÃO**

Historicamente as ferramentas de simulação dinâmica de sistemas elétricos de potência têm sido desenvolvidas e utilizadas de acordo com a escala de tempo dos fenômenos dinâmicos de interesse. As escalas de tempo típicas são: de 0 a 10 segundos para simulações de curta-duração ('short-term') ou transitórias; de 10 segundos a alguns minutos para simulações de média-duração ('mid-term'); de alguns minutos a dezenas de minutos para simulações de longa-duração ('long-term'). Os modelos matemáticos utilizados para cada ferramenta diferem quanto ao nível de detalhes e simplificações. Por exemplo, nas simulações de curta-duração representam-se modelos detalhados de reguladores de tensão e de máquina síncrona; os reguladores de velocidade muitas vezes não são representados. Para as simulações de longa duração em geral eliminam-se os reguladores de tensão, representam-se as máquinas de forma simplificada e os reguladores de velocidade de forma detalhada. Assume-se uma série de simplificações nos modelos da rede elétrica e dos diversos componentes dinâmicos. As máquinas síncronas, por exemplo, são representadas de forma simplificada, em geral pelo modelo clássico (ANDERSON, FOUAD, 1977). Em alguns programas a relação dinâmica da potência acelerante com a frequência é modelada por uma única equação na qual a potência acelerante é o somatório das potências acelerantes de todas as máquinas do sistema, e a inércia é o somatório das constantes de inércia de cada máquina. Com isto, as oscilações entre máquinas são eliminadas e somente fenômenos dinâmicos de longa duração se manifestam no processo de simulação.

A opção por separar os fenômenos se deve ao custo computacional elevado que é requerido pelos programas de simulação de sistemas elétricos de potência. Um programa para simulações de curta duração, que em geral utiliza passo de integração fixo, simula 10 segundos com passo de integração de 0,01 segundos a um custo computacional semelhante ao de um programa de longa duração que tenha que

simular 1000 segundos com um passo de integração de 1s, considerando-se a mesma dimensão do sistema. A simulação de 1000 segundos a um passo de 0,01s em geral representa, para sistemas de potência de grande porte, um custo computacional extremamente elevado para os 'hardwares' usualmente disponíveis para tais simulações.

A separação dos fenômenos dinâmicos por escala de tempo tem a vantagem de uma maior eficiência computacional e simplifica significativamente a análise. Entretanto, tem havido um crescente interesse em ferramentas com capacidade de simulação simultânea de fenômenos rápidos e lentos. Uma das principais razões para este interesse é o aumento de ocorrências em que se observa interdependência de fenômenos dinâmicos lentos e rápidos. Fenômenos de instabilidade de tensão são exemplos típicos. Outra aplicação que requer a simulação em variadas escalas de tempo é a reconstituição de ocorrências complexas, que se estendem por minutos, com atuação de vários dispositivos de controle e proteção. Para lidar com estas situações, duas metodologias têm sido empregadas. Uma consiste em utilizar um conjunto de modelos para cada escala de tempo. Tais modelos são permutados a partir de uma lógica que determina o melhor conjunto no momento da simulação. Quando o transitório rápido é atenuado, o programa utiliza os modelos de longaduração. Caso ocorra uma descontinuidade, por exemplo, retorna-se o modelo de curta-duração. Para cada conjunto de modelos utiliza-se um passo de integração fixo. Os principais pontos negativos com esta metodologia são a dificuldade de se estabelecer uma lógica confiável de chaveamento de modelos, necessidade de manter dois conjuntos de modelos, dificuldade de inicialização dos modelos a cada chaveamento e incerteza quanto à fidelidade da simulação (STUBBE, 1993) e (STUBBE, 1995).

A outra metodologia utilizada consiste em representar permanentemente todos os modelos do sistema com o nível de detalhe adequado à simulação de curta, média e longa duração, e fazer variar o passo de integração de acordo com a trajetória da simulação. Durante um período em que a trajetória do sistema exibe variações rápidas o método seleciona automaticamente um passo de integração curto. À medida que as variações nas grandezas do sistema se tornam mais suaves, o método aumenta o passo de integração. Este método remove as dificuldades do método anterior, mas, por outro lado, requer a escolha de algoritmos adequados e cuidados na implementação.

Este trabalho de pesquisa mostra fundamentos, princípios e técnicas de implementação de um método eficiente para simulação simultânea de fenômenos dinâmicos de curta, média e longa duração. O método está baseado em passos e ordem de integração variáveis e na solução simultânea das equações algébricas e diferenciais. Os resultados obtidos com a implementação do método no Organon são satisfatórios. Este programa computacional será utilizado como núcleo do simulador para treinamento de operadores.

Tradicionalmente os simuladores para treinamento de operadores que incorporam fenômenos dinâmicos representam somente os modelos para controle automático de geração e os modos entre máquinas são eliminados. Os métodos apresentados neste trabalho estão sendo empregados no simulador para treinamento de operadores com a finalidade de também poder simular transitórios eletromecânicos e com isto transmitir-lhes um sentimento realista do comportamento dinâmico do sistema.

Os algoritmos também serão utilizados em um sistema de avaliação de segurança dinâmica 'on-line' com o objetivo de estender a avaliação aos fenômenos de instabilidade de tensão, que podem requerer alguns minutos de simulação para serem detectados.

### **8.2 METODOLOGIA**

O comportamento dinâmico dos sistemas elétricos de potência pode ser representado por um conjunto de equações diferenciais ordinárias da seguinte forma:

$$
\dot{y} = f(y, x, t)
$$

Equação 8.1 - Variáveis de estado dos elementos de controle

$$
\varepsilon \dot{x} = g(y, x, t)
$$

Equação 8.2 - Variáveis de estado dos elementos dinâmicos

onde *y R <sup>n</sup>* é o vetor de variáveis de estado (ou de fase) que representam os modelos dinâmicos dos elementos de controle da rede (máquinas síncronas, reguladores de tensão e velocidade, compensadores estáticos, etc.), *x R <sup>m</sup>* é o vetor de variáveis de estado que representam os modelos dinâmicos da rede elétrica (linhas, transformadores, capacitores, etc.),  $\varepsilon$  é um pequeno parâmetro que

representa a relação entre as constantes de tempo dos subsistemas da Equação 8.1 e da Equação 8.2.

O subsistema da Equação 8.1 pode conter equações com dinâmicas muito diferentes. Por exemplo, a dinâmica de um controle automático de geração é muito mais lenta que a de um compensador estático de reativos. Por outro lado, o fato de  $\varepsilon$ ser pequeno implica em que a dinâmica da Equação 8.2 é muito mais rápida que a da Equação 8.1. Desta forma, as constantes de tempo da Equação 8.1 e da Equação 8.2 podem variar de microssegundos para a rede elétrica a minutos para controles automáticos de geração. Por causa destas grandes diferenças, a representação matemática do sistema é dada por um conjunto de equações diferenciais ordinárias de difícil integração numérica - 'stiffness'. A rigor, stiffness é um fenômeno complexo que não pode ser definido em termos de constantes de tempo. Um sistema é considerado stiff se um método numérico é obrigado a usar um passo de integração muito pequeno em relação à suavidade da solução exata do problema no intervalo em questão. Entretanto, grandes diferenças nas constantes de tempo fornecem uma possível presença de stiffness.

Uma simplificação normalmente utilizada nos programas de simulação é considerar  $\varepsilon$  igual à zero. Com isto, o modelo do sistema passa a ser representado pelas equações diferenciais e algébricas, Equação 8.1 e Equação 8.3.

$$
0 = g(y, x, t)
$$

Equação 8.3 - Variáveis de estado dos elementos dinâmicos para  $\varepsilon = 0$ 

Esta formulação facilita o processo de integração numérica em razão de *y* passar a ser uma função implícita de *x* (considerando que as condições impostas pelo teorema da função implícita sejam satisfeitas). Entretanto, para que o processo numérico de integração seja em parte beneficiado por este artifício é necessário que as equações diferenciais e algébricas sejam resolvidas simultaneamente.

### *8.2.1 Métodos de Integração*

Os algoritmos utilizados na solução numérica de equações diferenciais ordinárias e equações diferenciais e algébricas são do tipo 'Linear Multistep' - LM ou Runge-Kuta. Os métodos LM implementados na forma de "preditor-corretor" em geral são de mais fácil implementação e maior eficiência computacional.

A família de métodos de integração to tipo LM na forma preditor-corretor é dada pela seguinte fórmula:

$$
\sum_{i=0}^{j} \alpha_i y_{n+i} = h \sum_{i=0}^{j} \beta_i f_{n+i}
$$

Equação 8.4 – Método de integração LM

onde  $\alpha_i$  e  $\beta_i$  são constantes dependentes do método específico sendo utilizado, *j* é o número de passos do método e *h* é o passo de integração.

A eliminação da dinâmica da rede elétrica auxilia, mas não resolve totalmente o problema de 'stiffness' porque na Equação 8.1 continuam existindo grandes diferenças nas respostas dinâmicas. Para tratar deste problema é necessária a utilização de métodos de integração implícitos com propriedades de A-estabilidade (ARRILLAGA, ARNOLD, 1983), (GEAR, 1971), (ASTIC *et al.*, 1994) e (DAHLQUIST, 1963). Um método numérico é A-estável se a sua região de estabilidade contêm o semiplano esquerdo do plano complexo,  $\{h\lambda \in C | \text{Re}(h\lambda) < 0\}$ .

Dentre os vários métodos possíveis nesta família recomendam-se os métodos implícitos e no máximo de segunda ordem. O seguinte Teorema (DAHLQUIST, 1963) fornece boas razões para esta escolha.

*Teorema - a) Um método linear multistep explícito não pode ser A-estável; b) A ordem de um método A-estável não pode exceder a dois; c) O método linear multistep de segunda ordem com menor erro é o Trapezoidal.*

Considerando apenas o critério de A-estabilidade escolheríamos somente o método trapezoidal implícito. Entretanto, sistemas stiff requerem métodos numéricos com capacidade de atenuação rápida de oscilações numéricas, característica esta não contida no trapezoidal implícito. Na presença de descontinuidades, o trapezoidal implícito obriga o uso de um passo relativamente muito pequeno com relação à suavidade da solução para que não ocorram oscilações numéricas. A atenuação rápida de oscilações numéricas é uma propriedade dos métodos BDF ('Backward Differentiation Formulae') (GEAR, 1971).

Para o presente trabalho está sendo utilizada uma combinação dos métodos LM do tipo Adams-Bashforth-Moulton - ABM - e BDF (BURD, FAIRES, 1989). Tais métodos são implementados na forma de preditor-corretor com ordem variando de 1 a 2 e passo de integração variando de 0,001s a 40s. Com relação à Equação 8.4, os parâmetros do preditor e do corretor para os métodos estão na Tabela 8.1 e na Tabela 8.2, respectivamente.

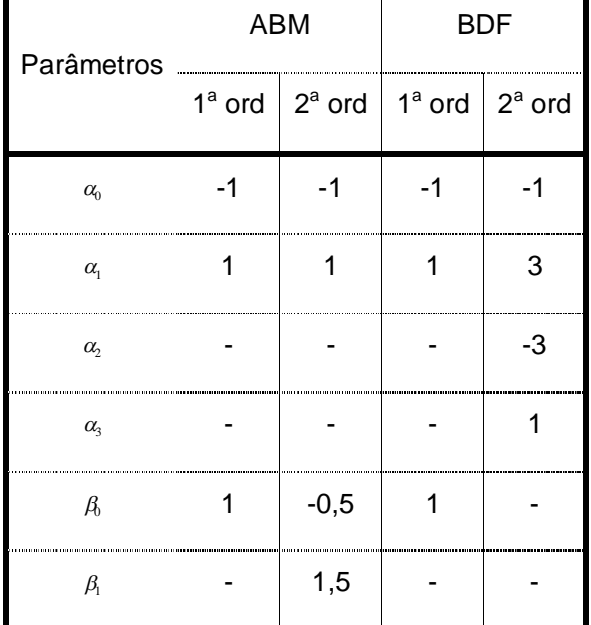

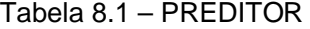

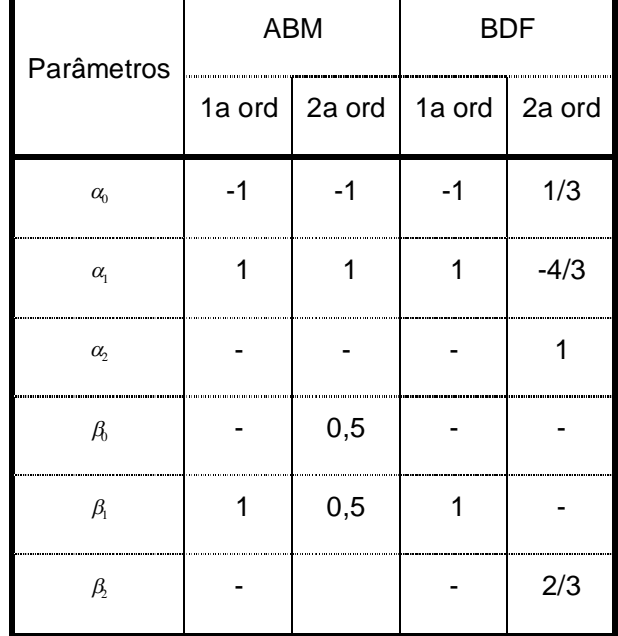

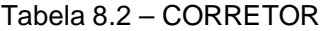

O método ABM é utilizado para as equações diferenciais. O método BDF para as equações algébricas de constante de tempo muito pequenas e como preditor das equações algébricas (Equação 8.3).

### *8.2.2 Formas de Solução*

A aplicação do método de integração à Equação 8.1 e à Equação 8.3 resulta em um sistema de equações algébricas nas formas da Equação 8.5 e da Equação 8.6.

$$
0 = y_n - \beta_n h f(y_n, x_n) - C
$$

Equação 8.5 - Variáveis de estado dos elementos de controle aplicado ao método de integração.

$$
0=g(y_n,x_n)
$$

Equação 8.6 - Variáveis de estado dos elementos dinâmicos aplicado ao método de integração.

onde *C* é a soma ponderada dos termos y e y anteriores a partir de  $t_{n-1}$ . A Equação 8.5 e a Equação 8.6 podem ser representadas simplificadamente da seguinte forma:

$$
0 = \phi(z)
$$

Equação 8.7 – Forma simplificada de representação das variáveis de estado.

onde  $z \in R^{n+m}$ ,  $z = \left[y, x\right]^T$ , e  $\phi$  é a função vetorial contendo a Equação 8.5 e a Equação 8.6.

Para resolver a Equação 8.7 pode-se utilizar a iteração de ponto fixo ou a iteração de Newton. Para sistemas stiff a solução da Equação 8.5 e da Equação 8.6 devem ser por Iteração de Newton. A iteração de ponto fixo, frequentemente utilizada nos programas de simulação de sistemas de potência pode não convergir para valores de *h* elevados. Esta talvez seja a principal razão da dificuldade de convergência destes programas quando se modelam sistemas de controle de dinâmica muito rápida.

A iteração de ponto fixo é definida como:

 $z^{[\nu+1]} = \phi(z^{\nu}), \quad \nu = 0, 1, 2, ...$ 

Equação 8.8 – Interação de ponto fixo.

onde  $z^{[0]}$  é arbitrário.

O teorema de existência de uma única solução para sistemas discretos representados pela Equação 8.8 estabelece que:

Se  $\phi(z)$  satisfaz uma condição Lipschitz, ou seja,  $\|\phi(z) - \phi(z^*)\| \le M \|z - z^*\|$ , *para todo z , z* \* *, onde a constante Lipschitz M satisfaz* 0 *M* 1*, então, existe uma única solução*  $z \, = \, \alpha$  *, e se*  $\left\{ z^{\lceil \nu \rceil} \right\}$  *é definido pela Equação 8.8, então*  $z^{\lceil \nu \rceil} \to \alpha$  *a medida que*  $v \rightarrow \infty$ .

Por exemplo, se a constante Lipschitz na Equação 8.5 de *f* com relação à *y* é *L*, então podemos tomar *M* como sendo *h*  $\beta$  L e a iteração descrita na Equação 8.8 converge para uma única solução da Equação 8.7 contanto que:

$$
h<1/\left(|\beta_n|L\right)
$$

Equação 8.9 – Condição de convergência

Para um sistema de equações diferenciais lineares,  $\dot{y} = Ay + Bu$ , a constante Lipschitz pode ser  $L = ||A|| = max$ <sub>*i*</sub> $|\lambda_i|$ , onde  $\lambda$  é um autovalor de  $A$ . Para sistemas não lineares a determinação desta constante é bem mais complicada.

Para sistemas stiff, *L* 1, o que impõe severas restrições no tamanho de *h*.

A solução para o sistema stiff é a utilização da iteração de Newton, definida da  ${\sf seguinte} \hbox{ form a } z^{[\nu+1]} = z^{[\nu]} - J^{-1}(z^{[\nu]}) F(z^{[\nu]}), \ \nu = 0,1,2,\ldots.$ 

onde  $F = \phi(z)$  e J é a matriz Jacobiana da Equação 8.7. A convergência da iteração de Newton é local, portanto, depende do valor inicial. Se o valor inicial  $y^{[0]}$  estiver na região de convergência da solução, a convergência é obtida e é quadrática. Se não converge tenta-se uma outra condição inicial. Isto é equivalente a diminuir o passo de integração *h* na simulação.

#### *8.2.3 Passo e Ordem Variáveis*

A escolha adequada dos métodos de integração e de solução das equações algébricas possibilita a maximização dos passos de integração e, portanto, uma maior eficiência computacional.

O algoritmo, portanto, deve conter um mecanismo para alteração automática do passo de integração. Se o passo é grande durante um transitório rápido existe a possibilidade de ocorrência de erros e instabilidade numéricos. Se o passo é pequeno durante dinâmicas lentas a computação se torna ineficiente. O controle do passo de integração se baseia na estimação do erro de truncamento local (GEAR, 1971), (BURD, FAIRES, 1989) a cada passo. Mantendo-se o erro de controle local dentro de uma tolerância especificada, garante-se também a permanência do erro global de simulação dentro de limites aceitáveis. Esta é outra razão para se utilizar o passo variável, ou seja, a garantia da fidelidade da simulação. Resumidamente, o passo variável permite uma maior eficiência computacional e garante a fidelidade da simulação.

O mecanismo para variação do passo funciona da seguinte forma. Ao final de cada passo verifica-se se a estimativa do erro de truncamento local está dentro da tolerância permitida. Em caso positivo, aceita-se o passo e determina-se, com base no mesmo erro, se há margem para aumento do passo. Em caso negativo, rejeita-se o passo e determina-se que passo seria necessário para que o erro se mantenha dentro da tolerância.

Pode-se também avaliar ao final de cada passo que ordem de integração resulta em menor erro de truncamento. Isto permite se alterar simultaneamente o passo e a ordem de integração.

A estimativa de erro de truncamento local é dada por:

$$
E_k = h^{k+1} y^{(k+1)} / (k+1)!
$$

Equação 8.10 – Série de Taylor

onde *k* é a ordem do método.

O máximo passo de integração *h* pode ser calculado considerando-se que para este passo o erro seria igual ao da tolerância. Desta forma, obtém-se:

$$
\overline{h} \approx \left[\tau / E_k\right]^{1/(k+1)}
$$

Equação 8.11 – Passo de integração

onde  $\tau$  é a tolerância.

## *8.2.4 Resultados*

Um sistema com 5 barras e 2 geradores foi utilizado para testar o comportamento do algoritmo e mostrar os possíveis ganhos a serem obtidos nas simulações de LTD. O sistema é radial e os dois geradores estão nas extremidades do circuito. A carga total é de 630 MW. Cada gerador está equipado com regulador de tensão e velocidade e estabilizador de sistemas de potência. O modelo do gerador é de terceira ordem, do regulador de tensão (tipo estático) é de segunda ordem, do estabilizador de quinta ordem e do regulador de velocidade/turbina (hidráulica) de quinta ordem. As constantes de tempo dos modelos variam de 10 milissegundos (ms) a vários segundos. Este é um sistema stiff. Os autovalores de maior e menor módulo para este sistema são -997,2. e -0,02959 respectivamente.

Com o objetivo de demonstrar a eficiência do algoritmo, o desenvolvedor do ORGANON® realizou o seguinte teste: simula-se o sistema em regime por um segundo (sem distúrbio), em seguida aplica-se uma falta trifásica na barra de um dos geradores; remove-se a falta após 80 ms; o sistema sofre um aumento de carga de 200 MW, 3 minutos após a remoção da falta; simula-se, então, por mais 15 minutos. O aumento de carga, embora não realista, serve para mostrar um desbalanço de carga geração, que excita um modo dinâmico mais lento do que o curto-circuito.

A Figura 8.1 e a Figura 8.2 mostram o comportamento das velocidades e dos ângulos internos dos rotores. À medida que as oscilações angulares são atenuadas (neste caso, lentamente, devido ao pouco amortecimento), o passo de integração aumenta, chegando a quase 20 s, Figura 8.3. A Figura 8.4 e a Figura 8.5 mostram com mais detalhes o período inicial da simulação. É interessante observar que para manter a precisão desejada o método selecionou passos de integração inferiores a 10 ms imediatamente após os distúrbios. Neste caso, a tolerância utilizada foi de 10 $^2$  e o erro calculado como sendo a soma dos valores absolutos dos erros de todos os estados do sistema inclusive das variáveis algébricas.

113

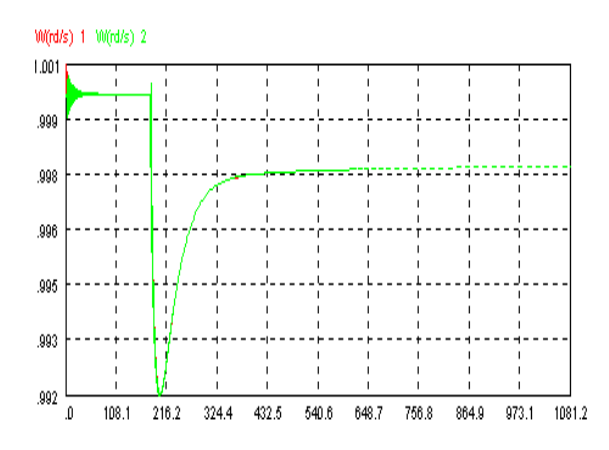

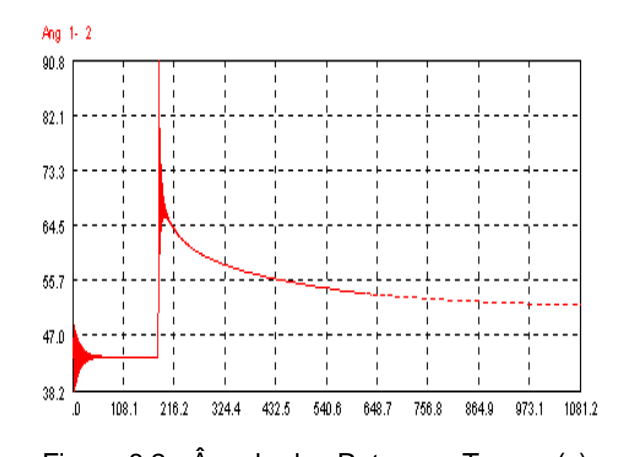

Figura 8.1 - Velocidade Angular x Tempo (s). Figura 8.2 - Ângulo dos Rotores x Tempo (s).

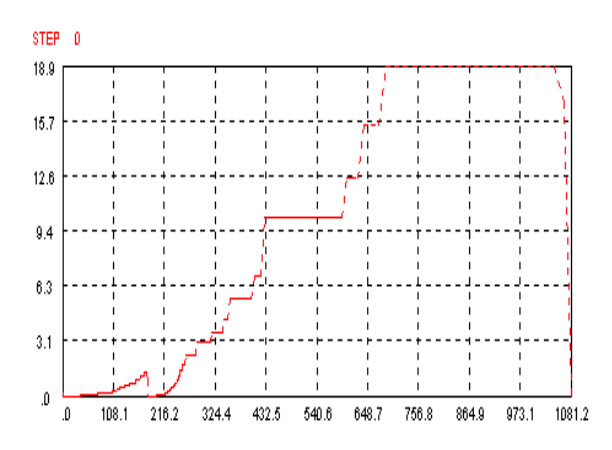

Figura 8.3 - Passo de Integração X Tempo (s).

Na faixa que vai de 500 s ao final da simulação as variáveis do sistema variam muito lentamente e o passo de integração é superior a 10 s. Considerando o tamanho do maior autovalor do sistema, este passo de integração é significativamente elevado. Se tivéssemos utilizado iteração de ponto fixo, o maior passo de integração, aproximado pela Equação 8.8, seria de 0,002 s.

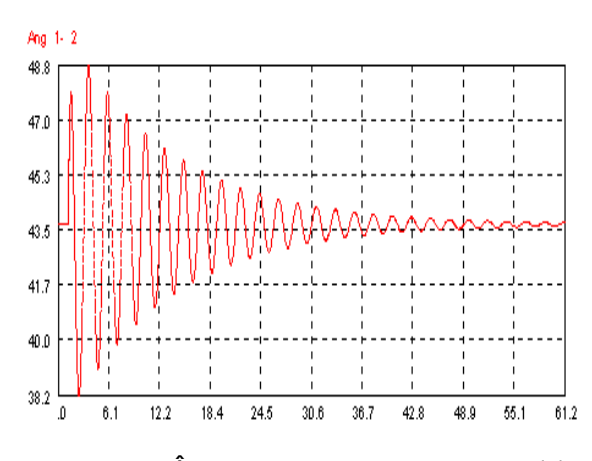

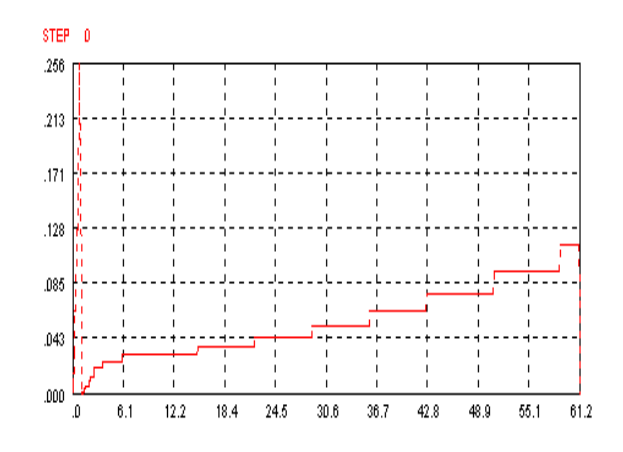

Figura 8.4 - Ângulo dos Rotores x Tempo (s). Figura 8.5 - Passo de Integração x Tempo(s).

# **8.3 ARQUITETURA DO PROGRAMA**

O ORGANON consiste de três componentes principais, como mostrado na Figura 8.6. O Núcleo contém todos os modelos estáticos e dinâmicos, e os métodos de cálculo. O Shell contém as funções de leitura e escrita de arquivos e um interpretador de script. A Interface Gráfica do Usuário (*GUI - Graphical User Interface*) contém os módulos e funções gráficas.

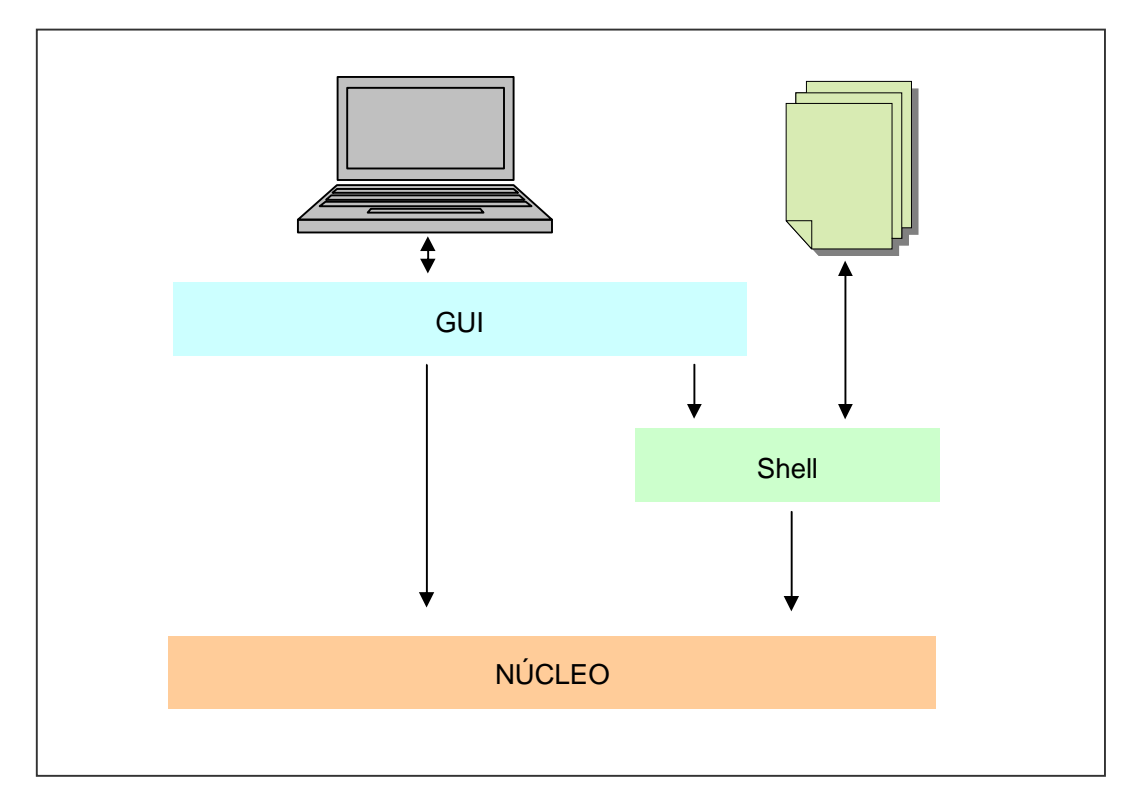

Figura 8.6 - Principais componentes do ORGANON

As setas na Figura 8.6 indicam a relação de dependência. Para o simulador de treinamento de operadores, o modulo de interface gráfica não será utilizado tendo em vista que a interface do simulador deverá ser desenvolvida de forma a reproduzir o ambiente de operação da sala de controle. Os modelos dinâmicos fazem parte do Núcleo. Adicionalmente uma Interface de Aplicação do Programa (API) também será desenvolvida, para comunicação do motor de simulação com os demais componentes do SDTO.

#### **Shell**

O Shell contém várias funções para ler e escrever dados e relatórios em arquivos. Um interpretador de comandos script também faz parte do Shell.

### **Núcleo**

O Núcleo do ORGANON contém quatro componentes principais: ORGANON Kernel, modelos e métodos para análise estática, modelos e métodos para análise dinâmica e métodos para análise de segurança. Estes componentes compreendem o motor de cálculo do programa e que formam o núcleo do simulador.

#### **Modelos Dinâmicos**

Os modelos dinâmicos do ORGANON estão sumarizados na Tabela 8.3 e podem ter seus diagramas de blocos visualizados no manual do ORGANON.

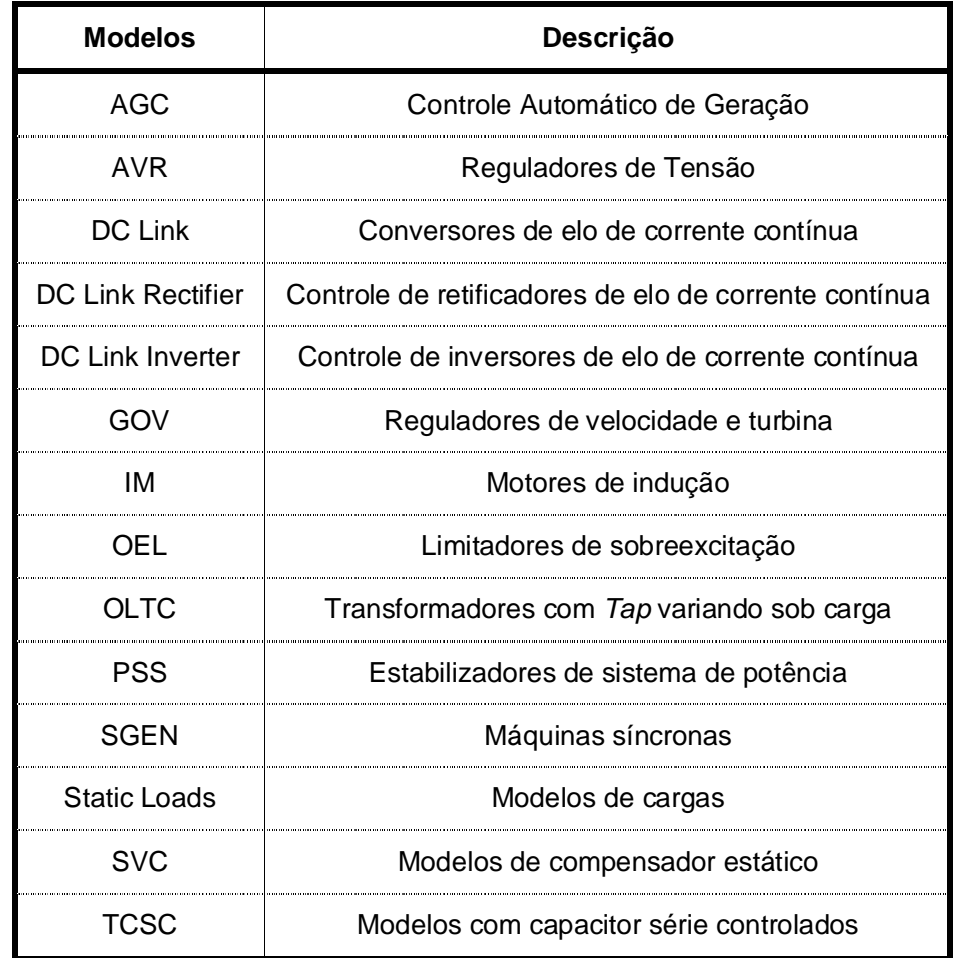

Tabela 8.3 – Resumo dos modelos dinâmicos

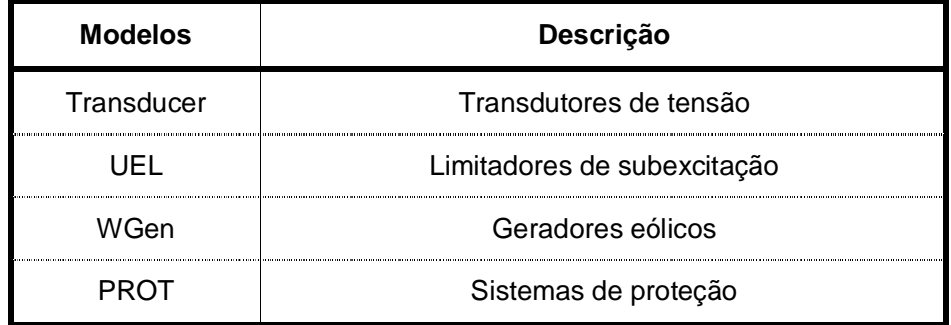

#### **API**

A API do ORGANON® contém basicamente uma função para troca de dados de modelo estático, uma função para troca de dados de modelos dinâmicos e uma função para execução da simulação.

O acoplamento do ORGANON® ao servidor está sendo feito via o servidor de dados do sistema. O ORGANON® é encapsulado em uma DLL cujas funções exportadas são as funções da API. No lado do servidor tais funções são importadas e 'empacotadas' na classe Engine. A comunicação reversa do ORGANON® com o Servidor de dados é via funções de chamada reversa (call-back).